## **Chapter 1: Getting Started**

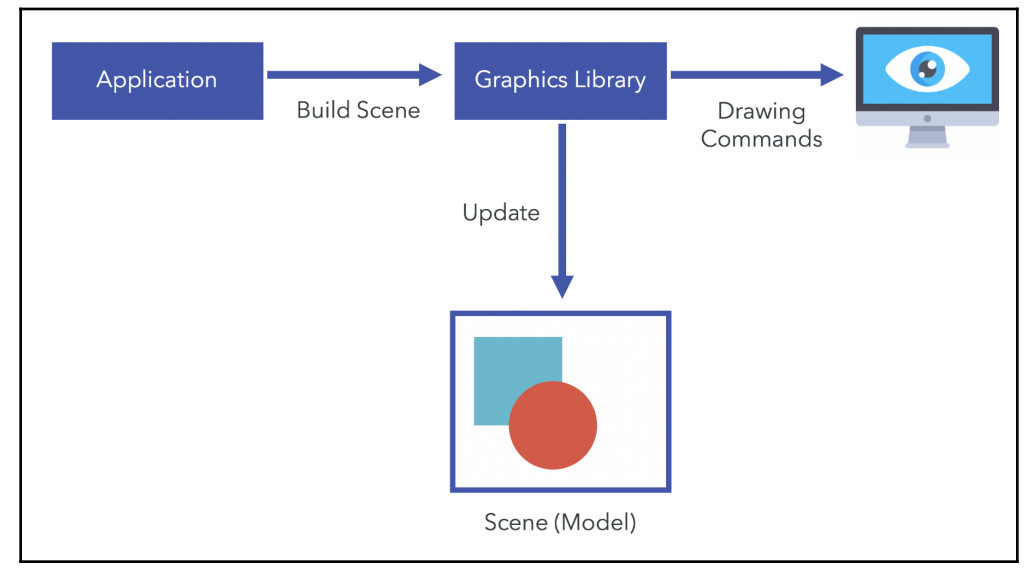

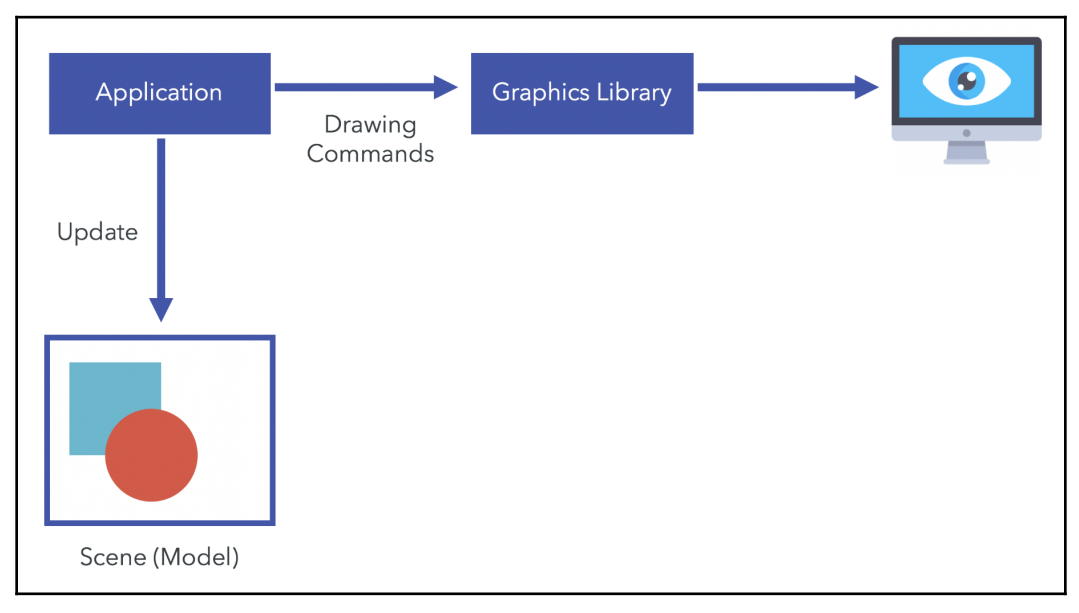

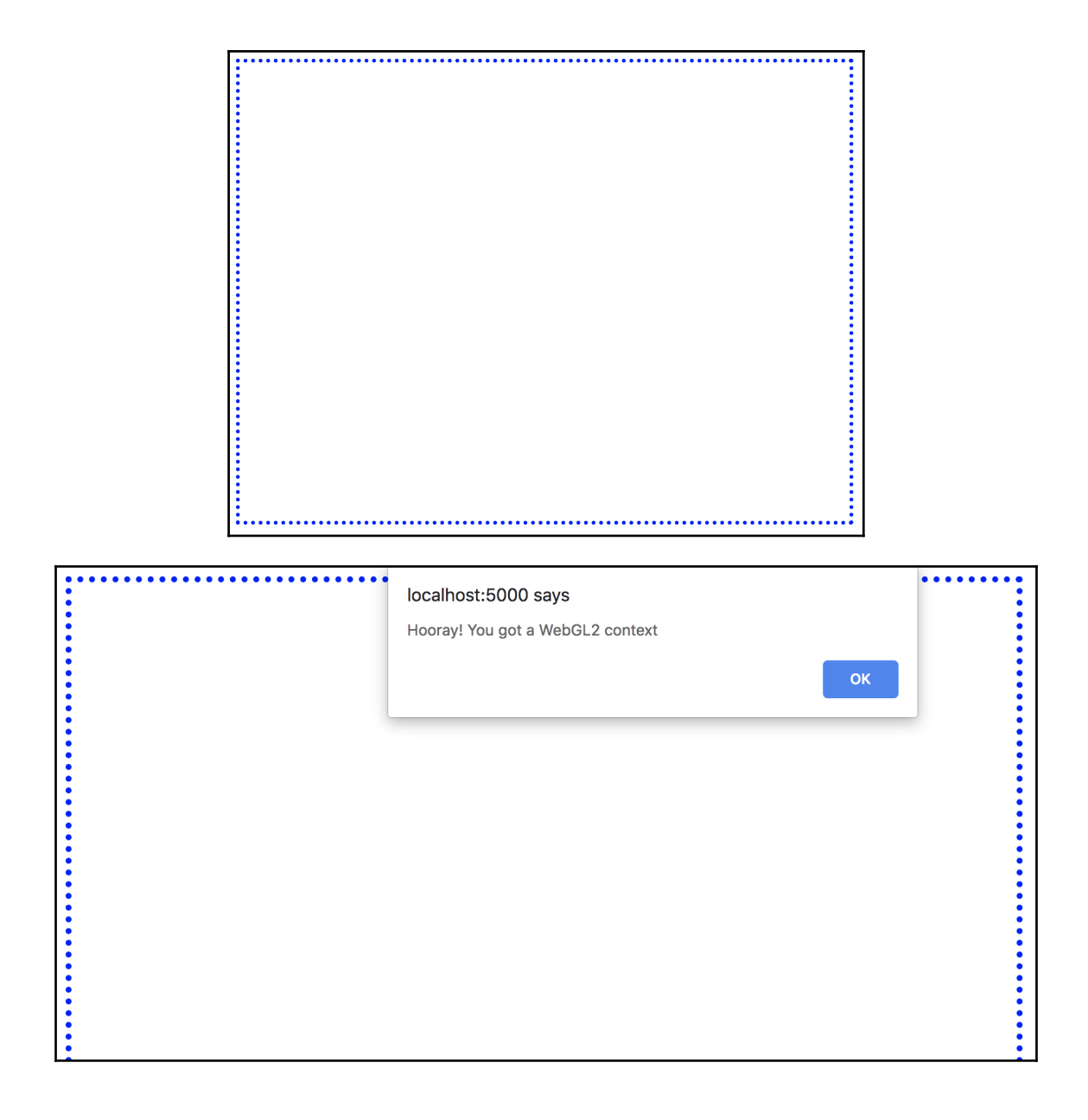

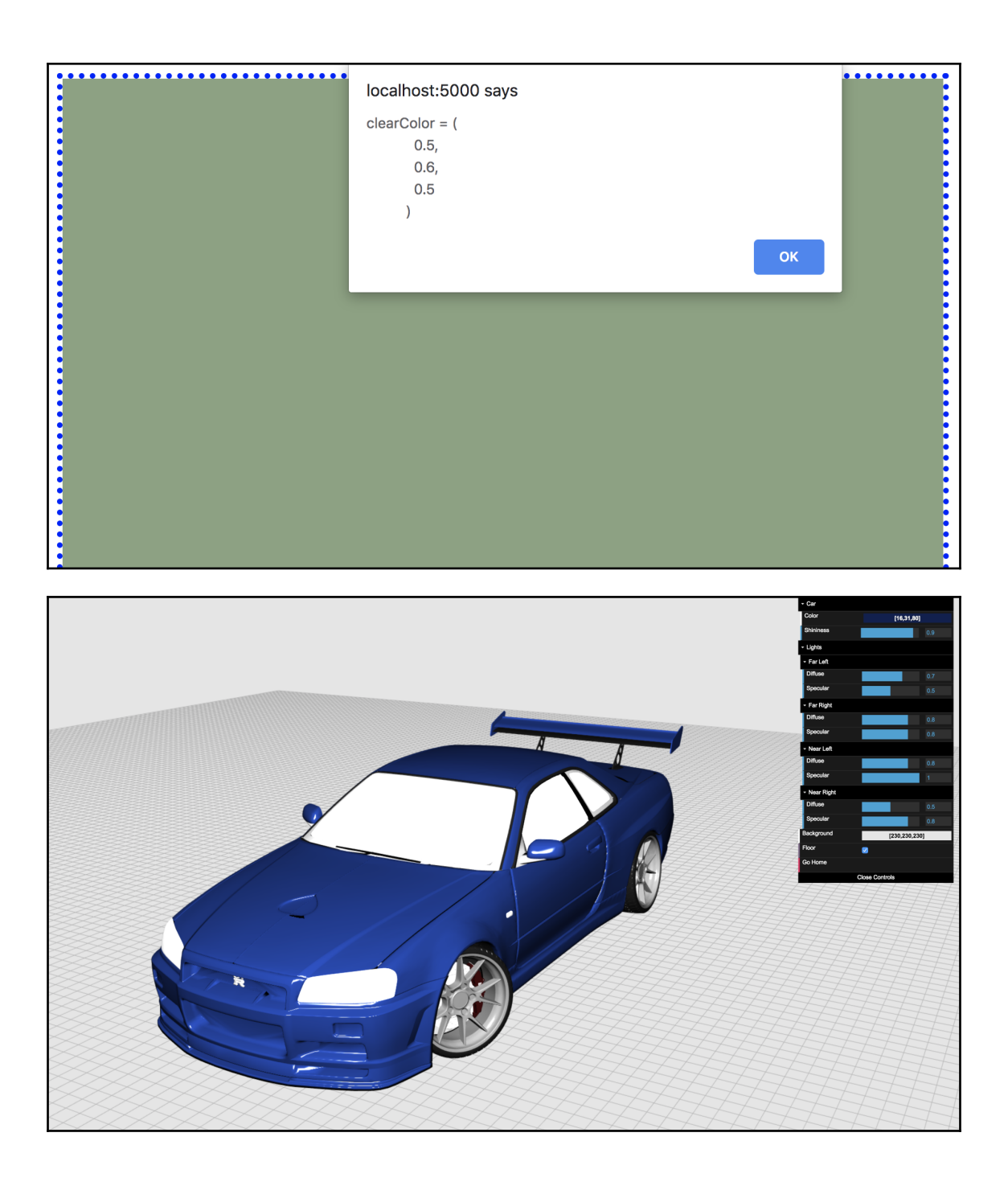

## **Chapter 2: Rendering**

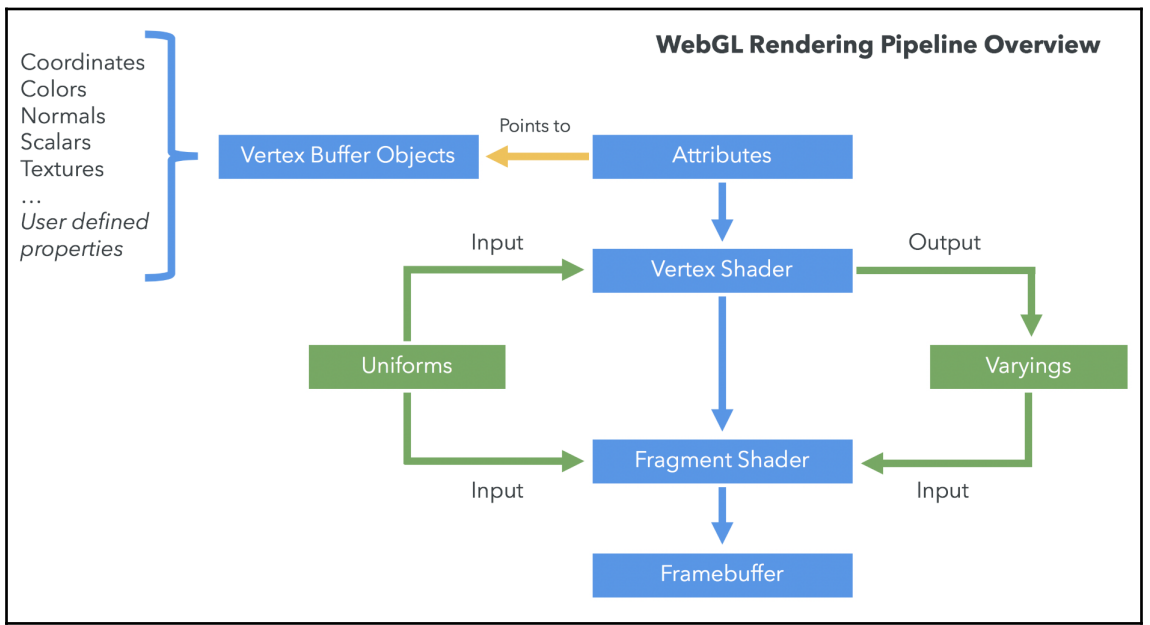

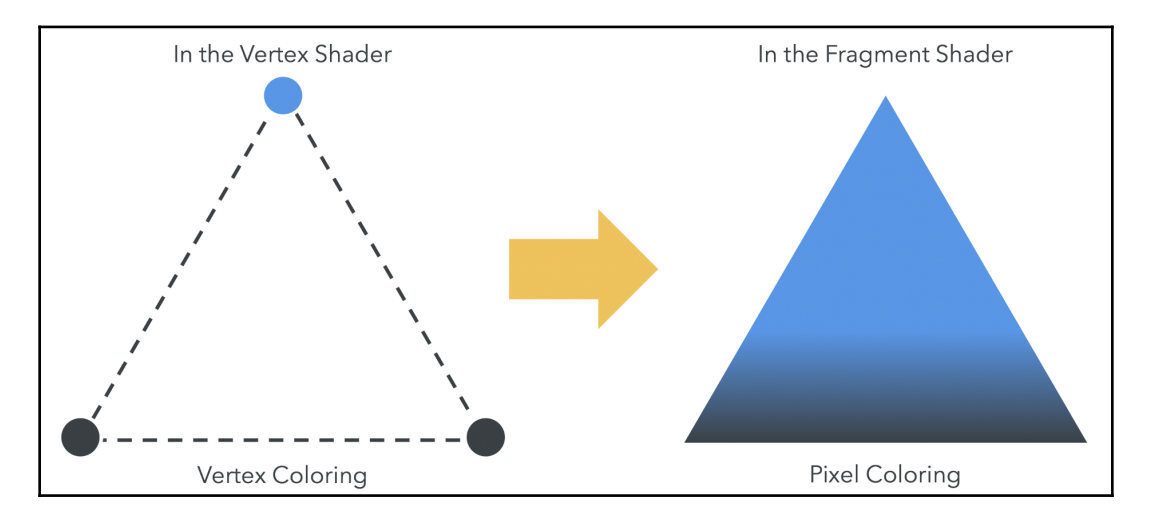

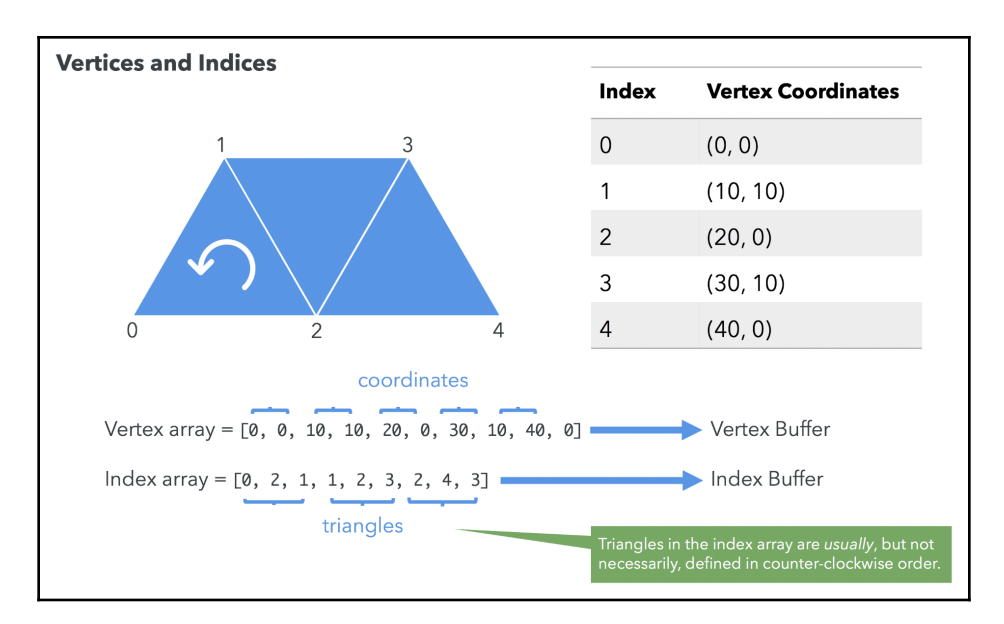

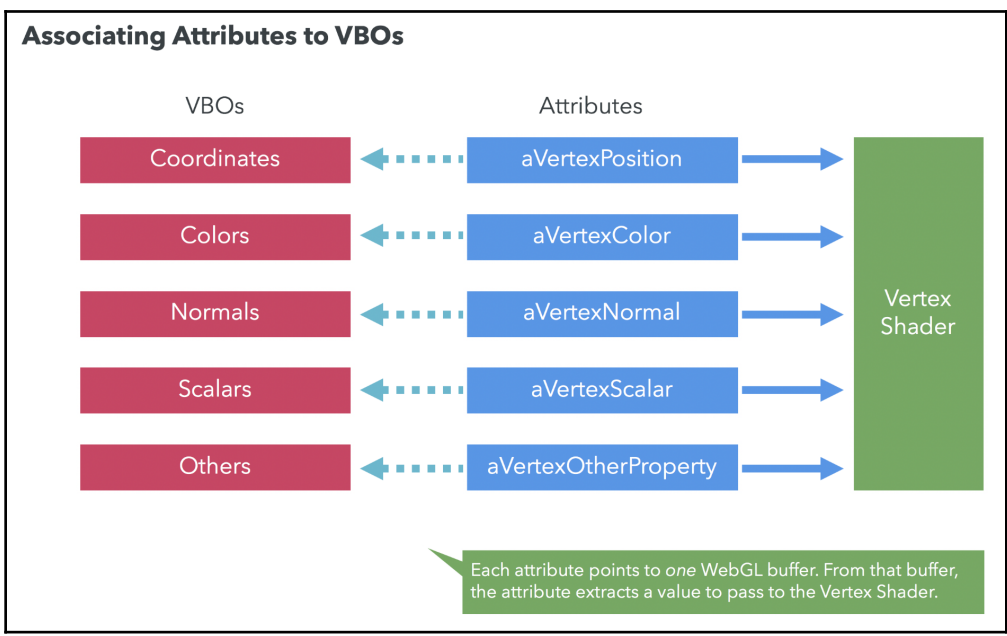

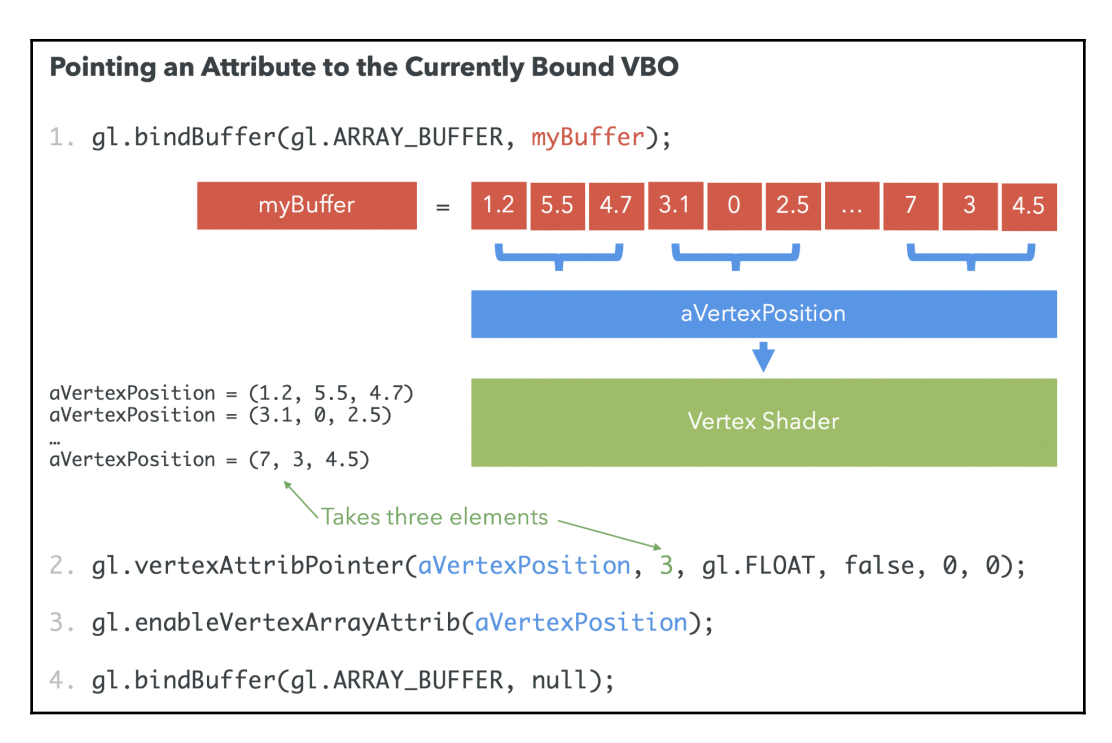

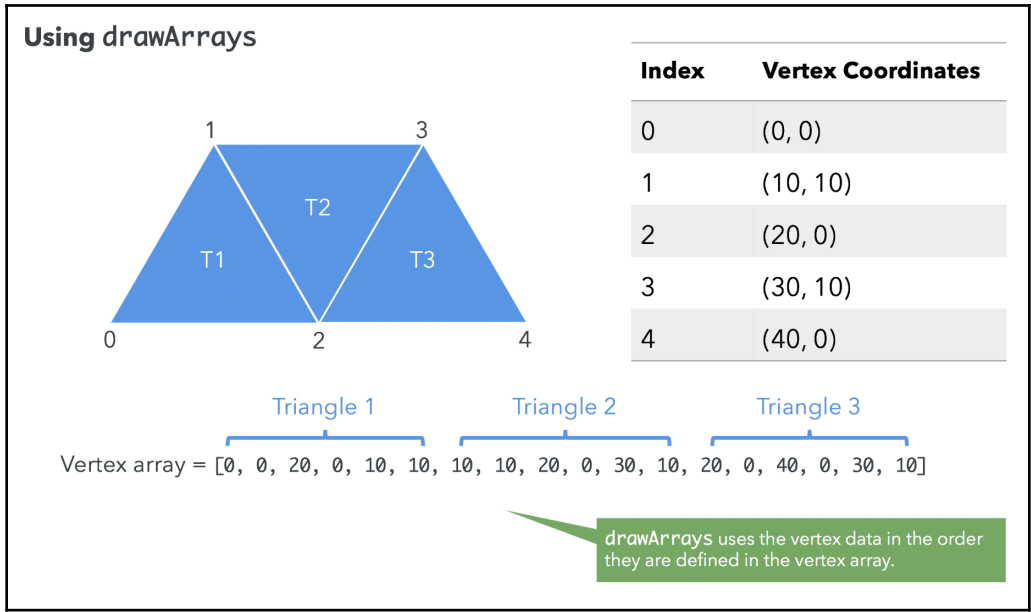

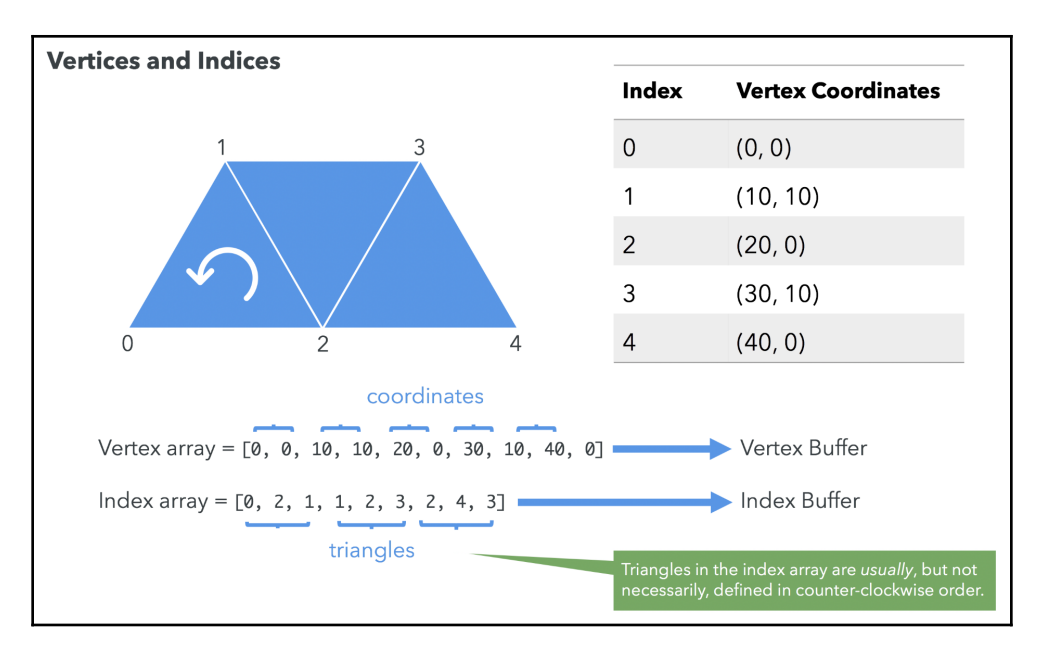

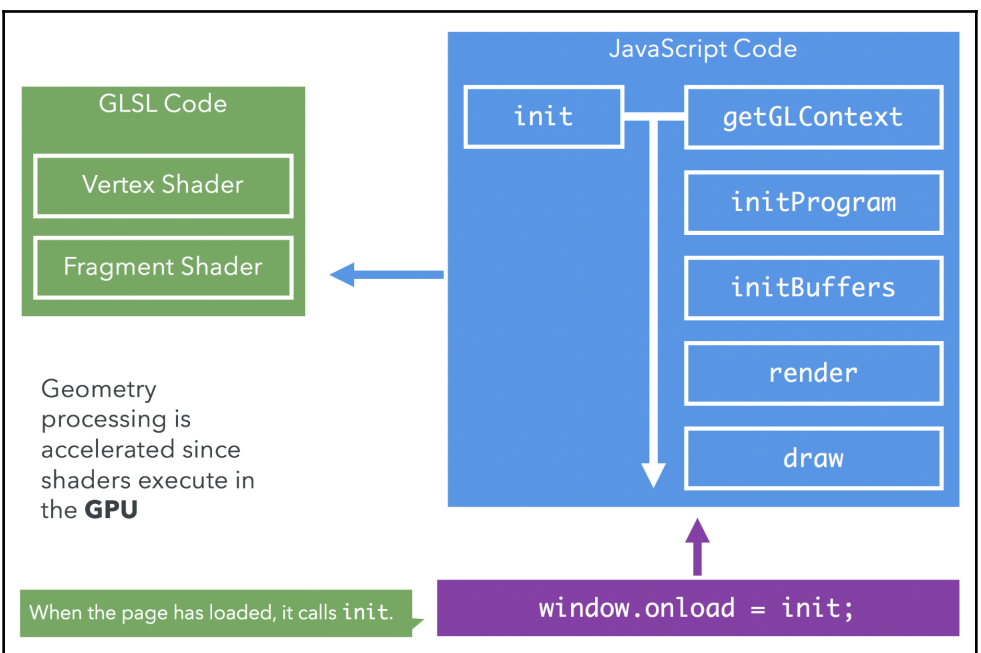

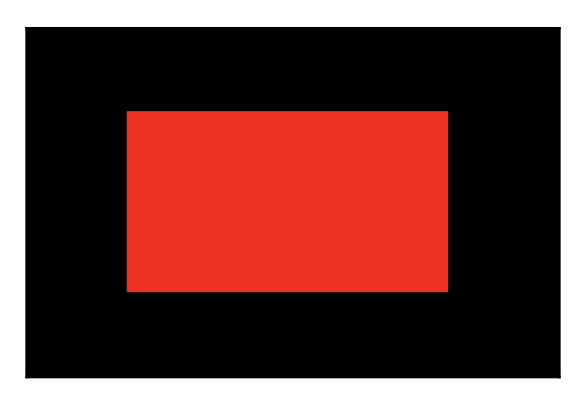

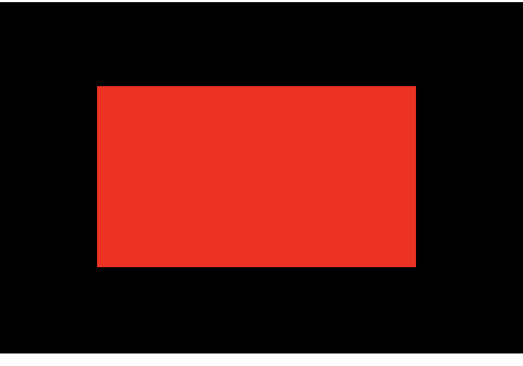

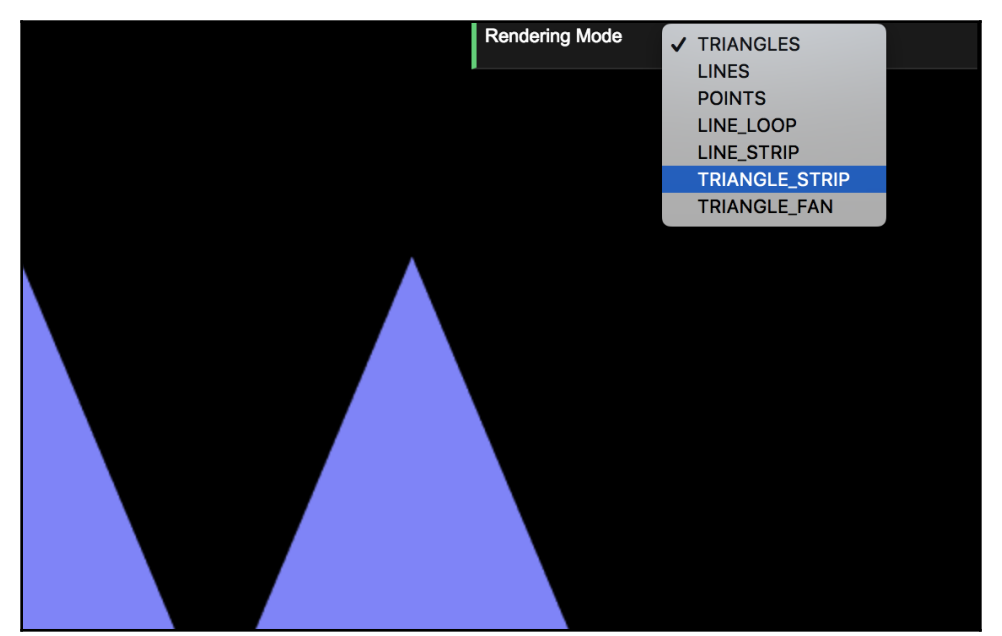

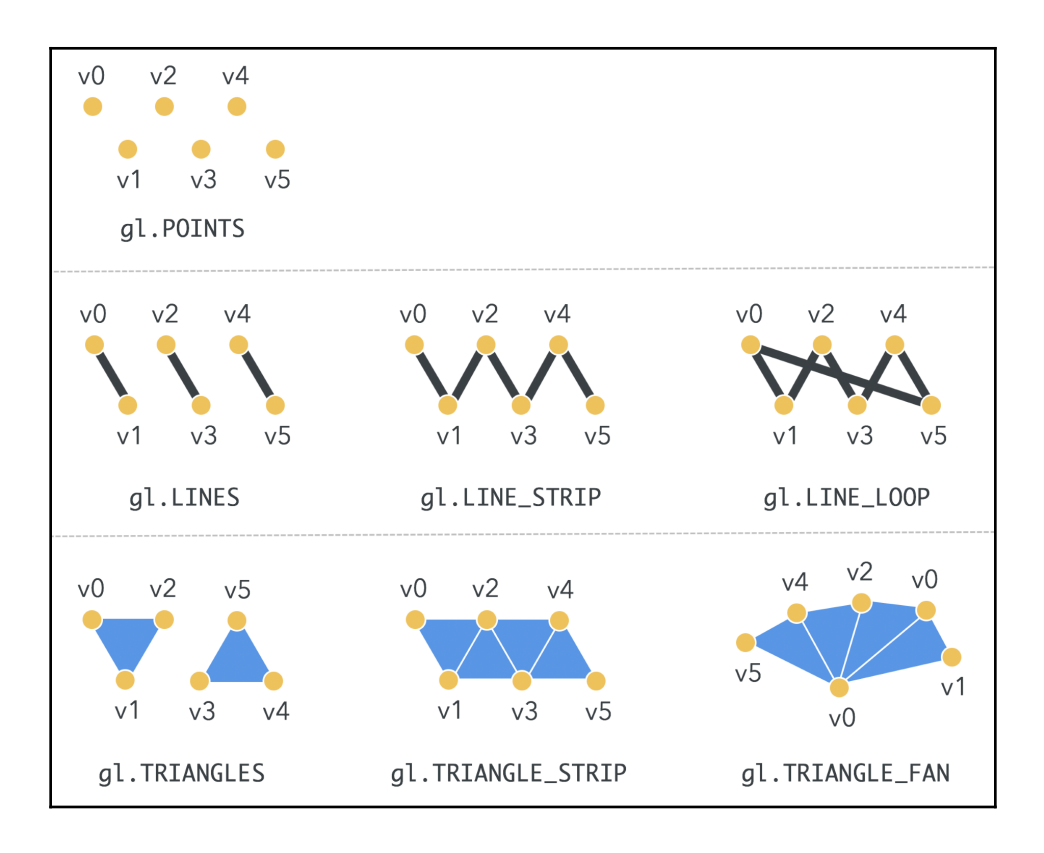

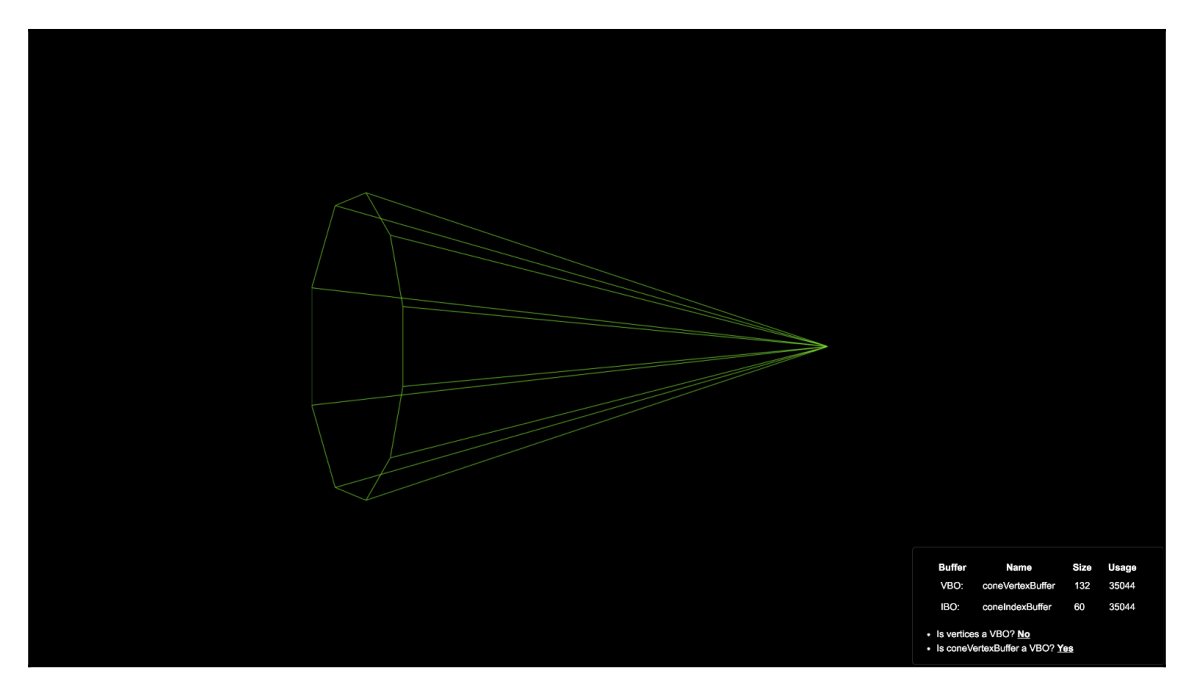

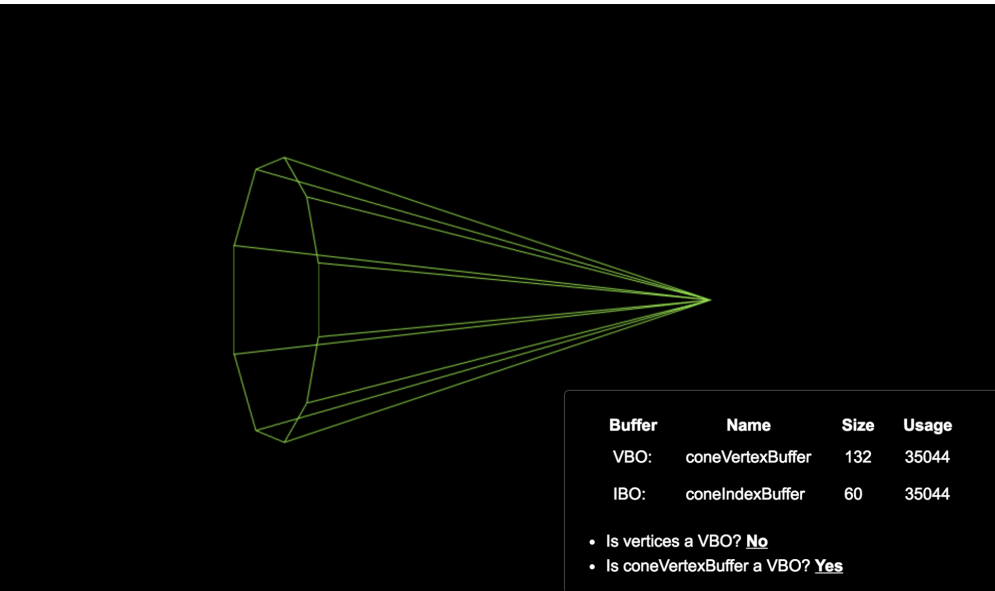

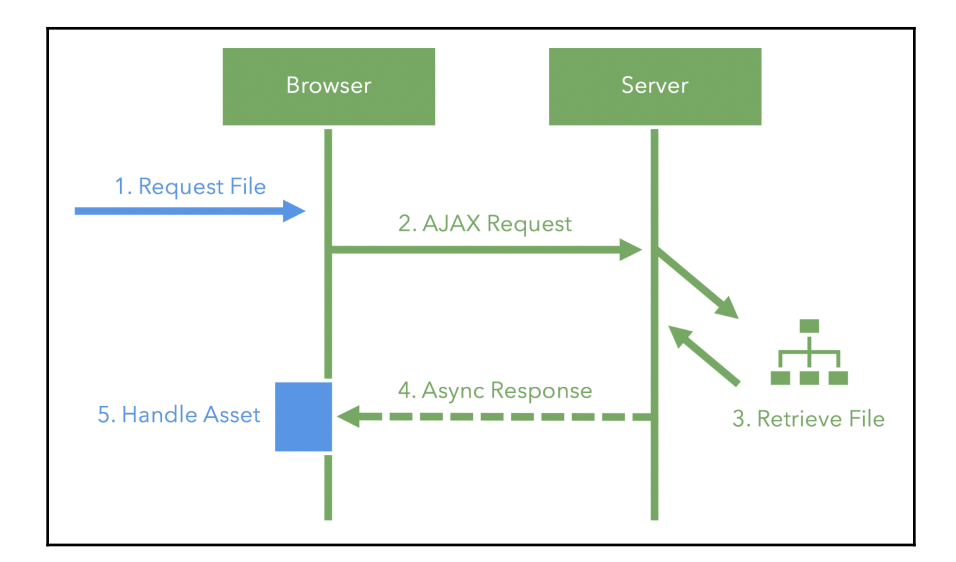

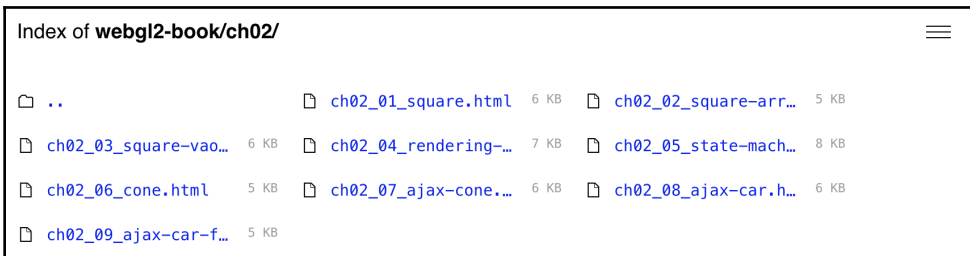

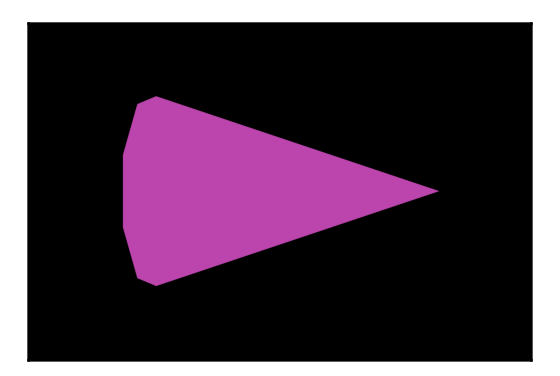

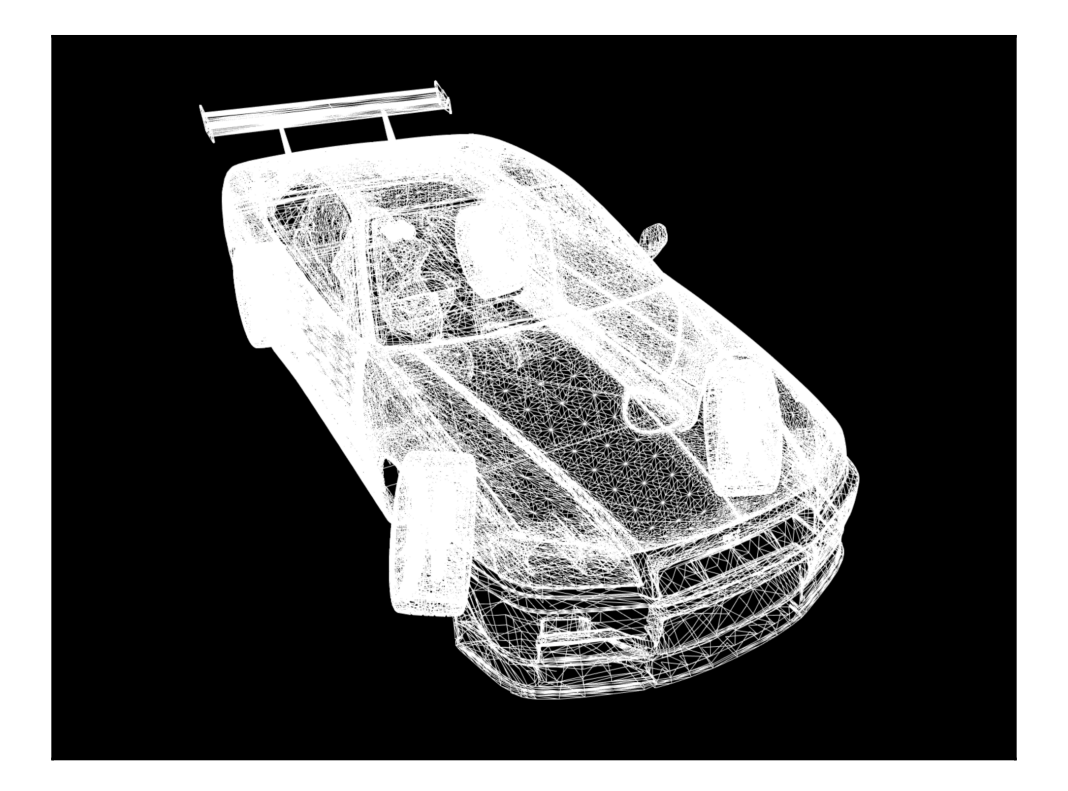

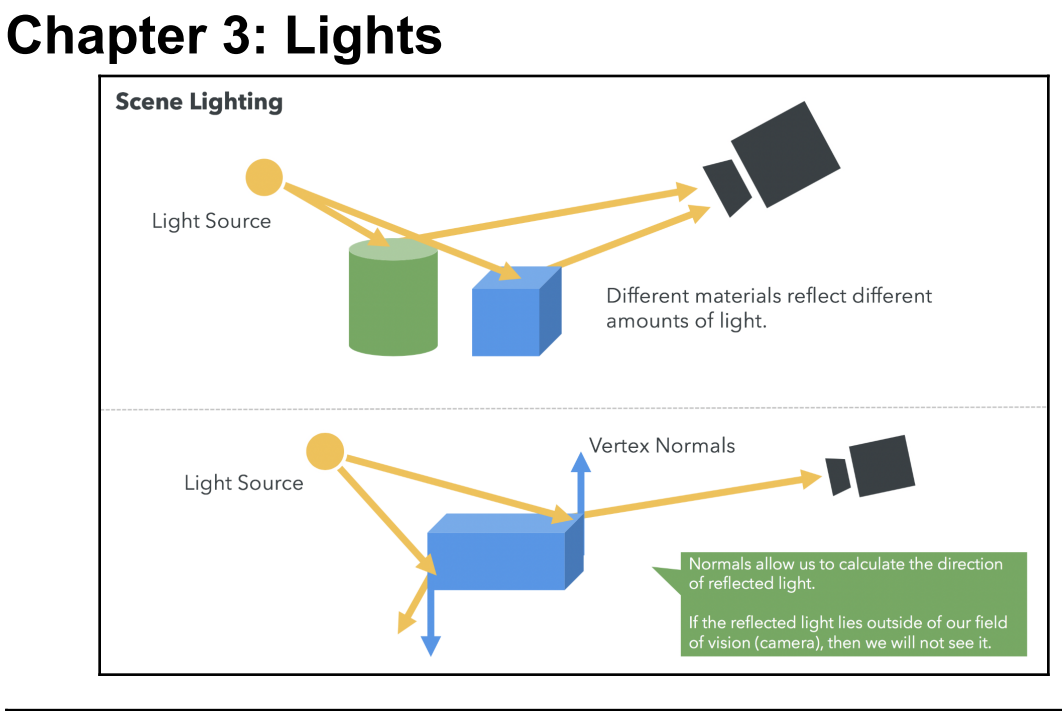

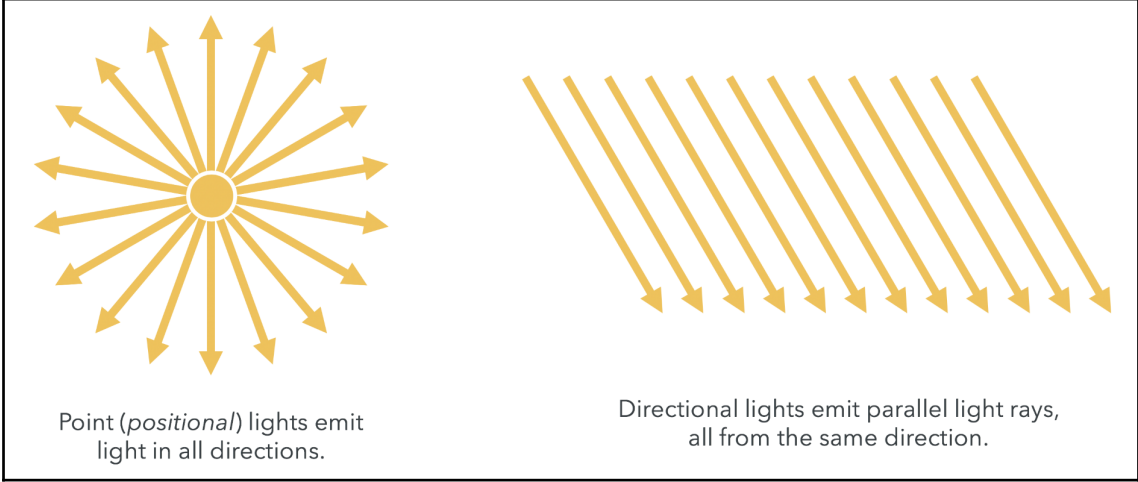

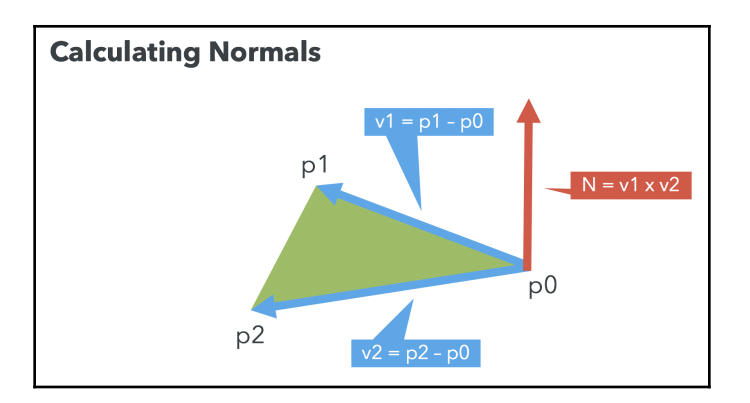

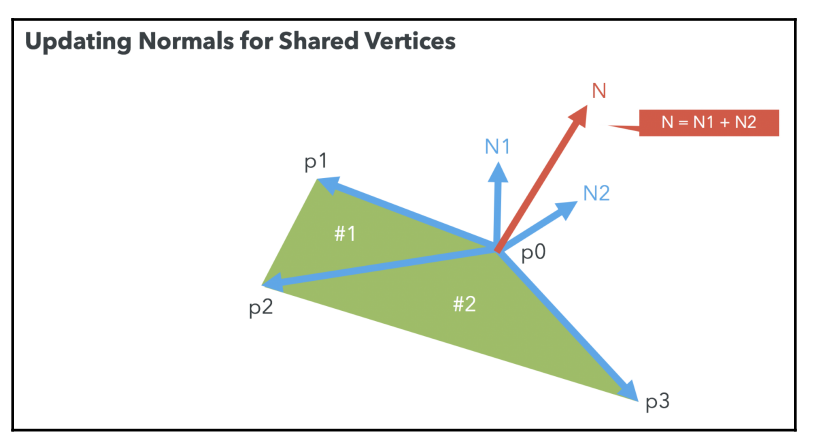

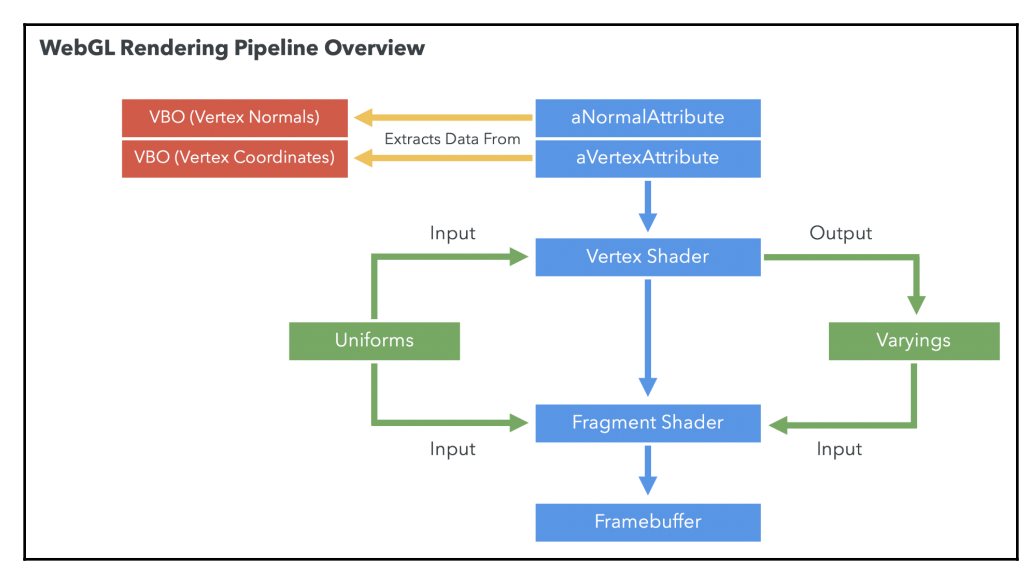

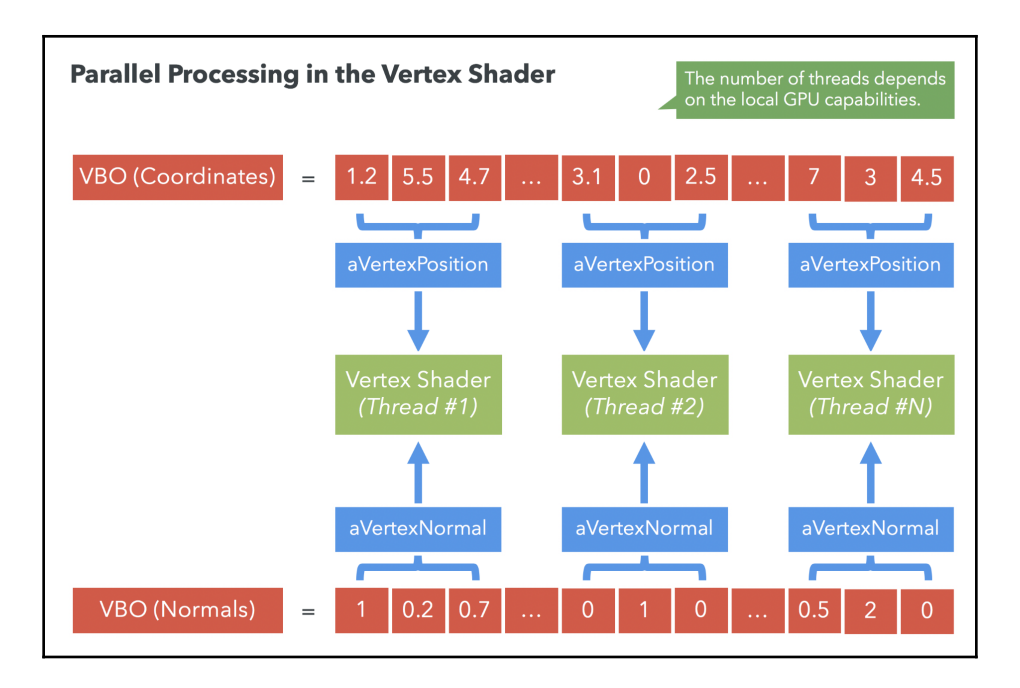

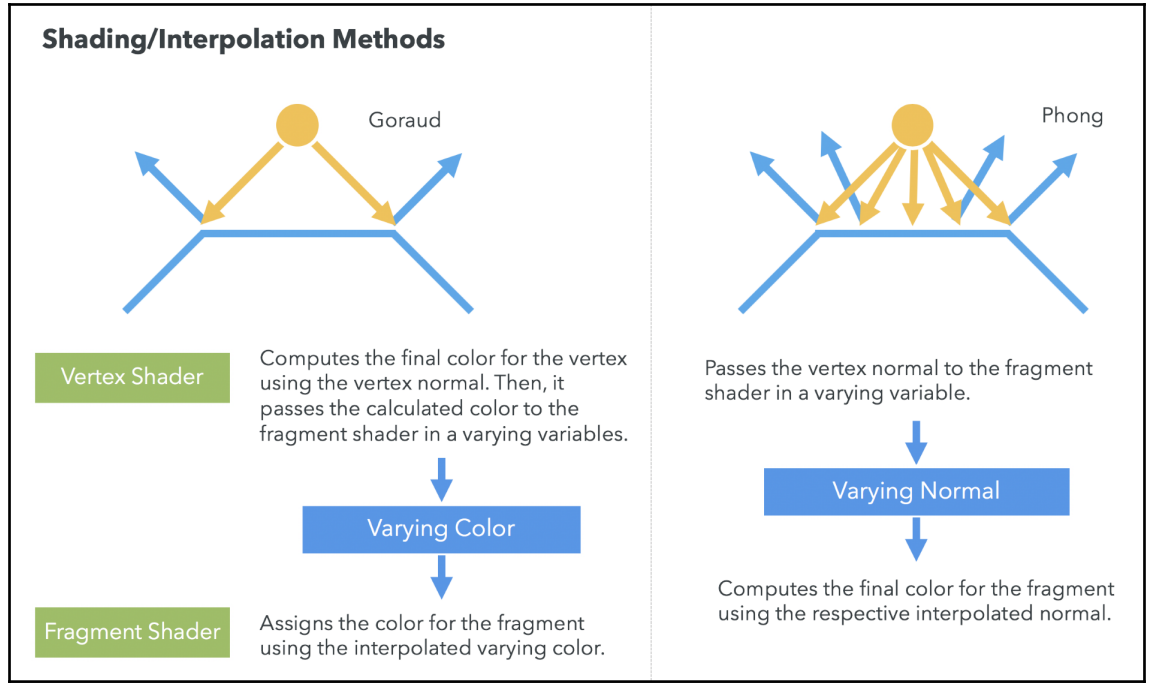

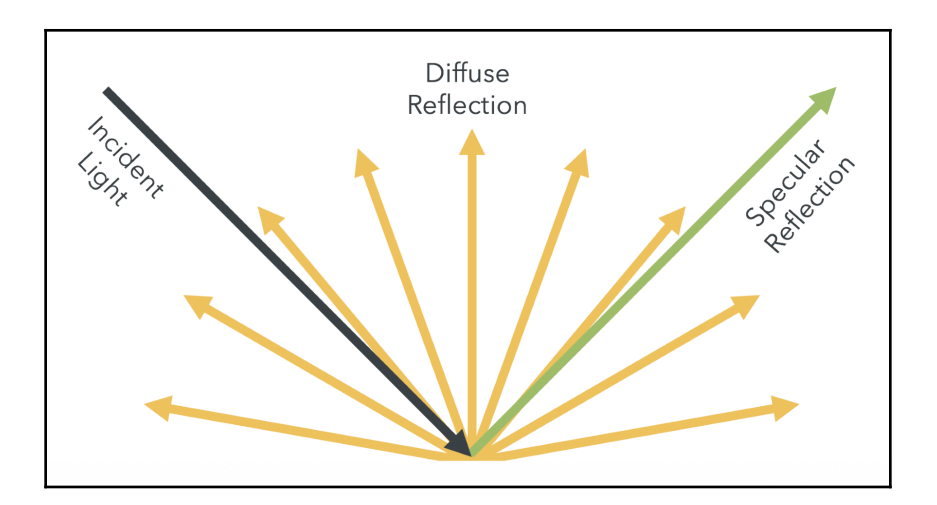

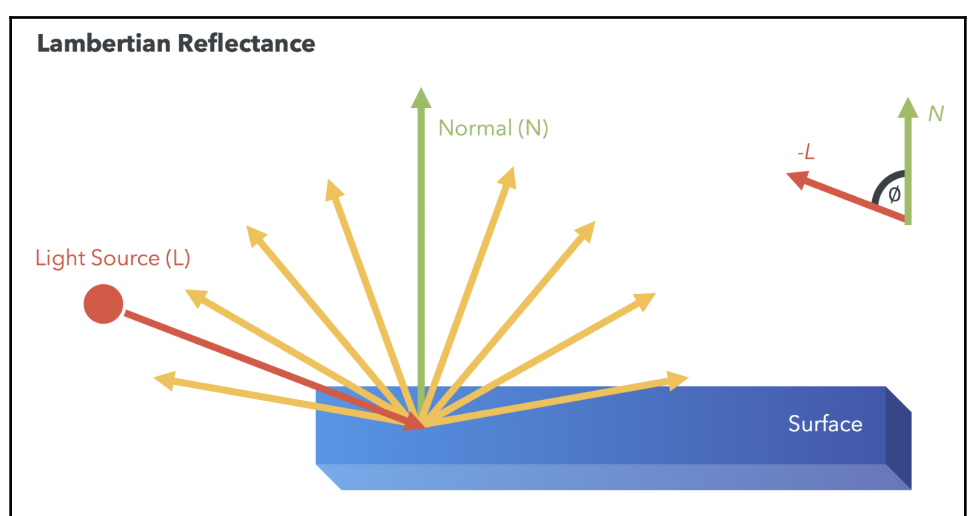

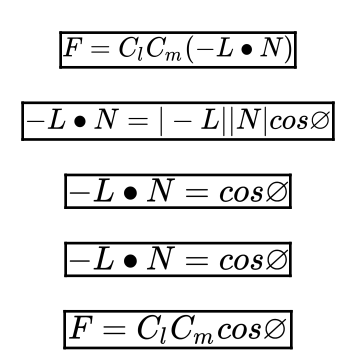

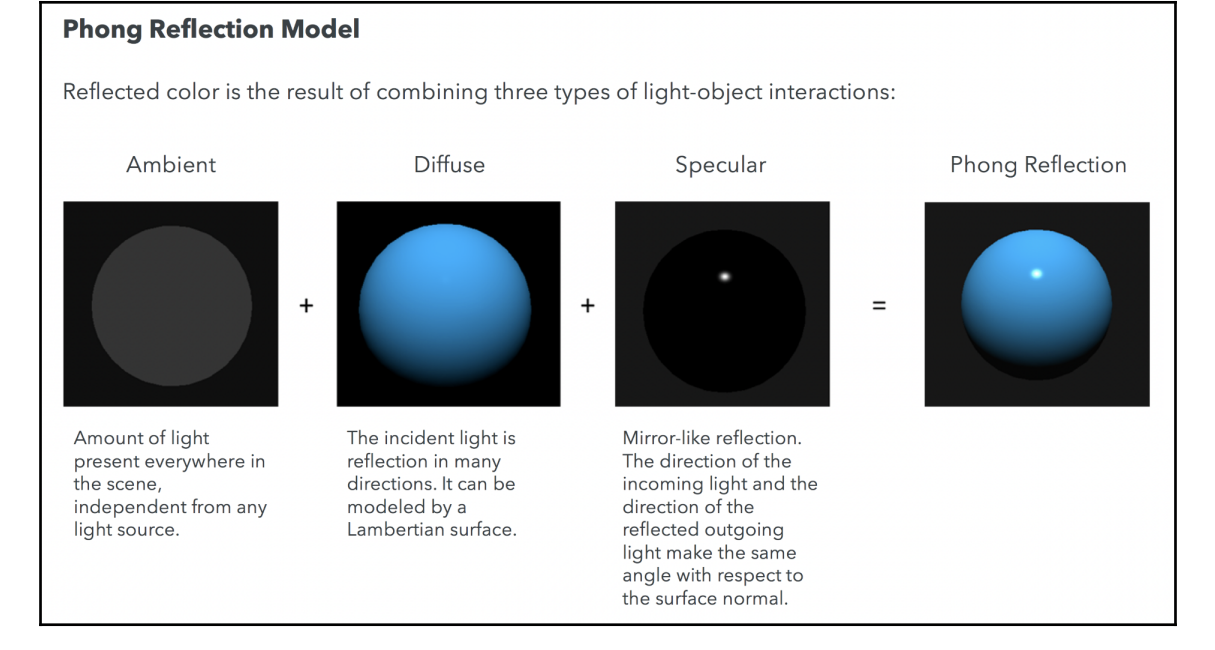

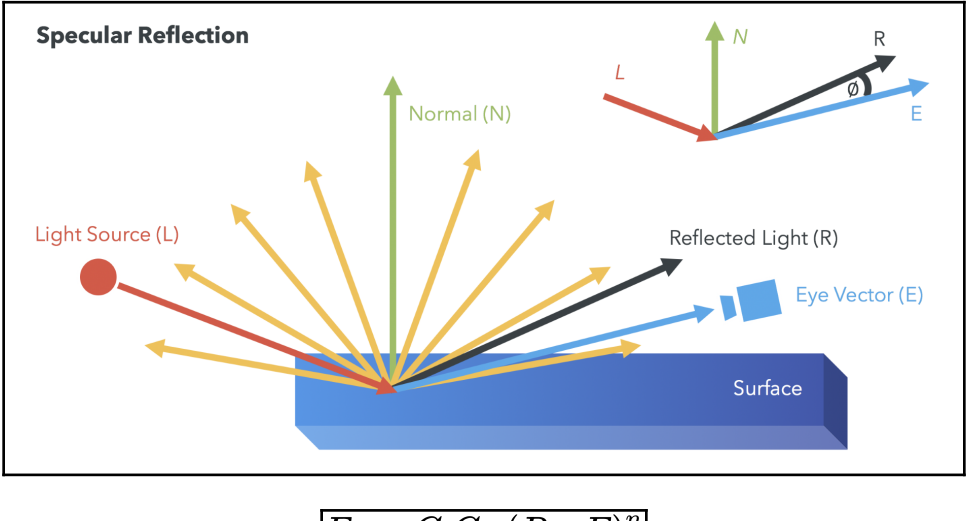

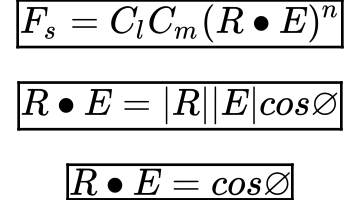

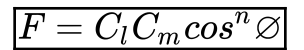

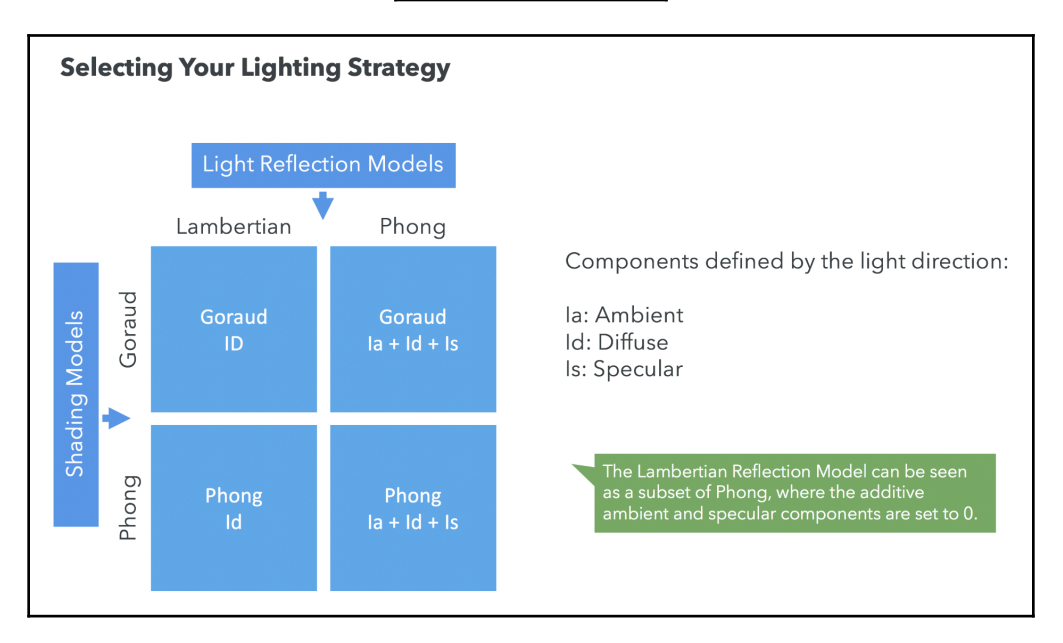

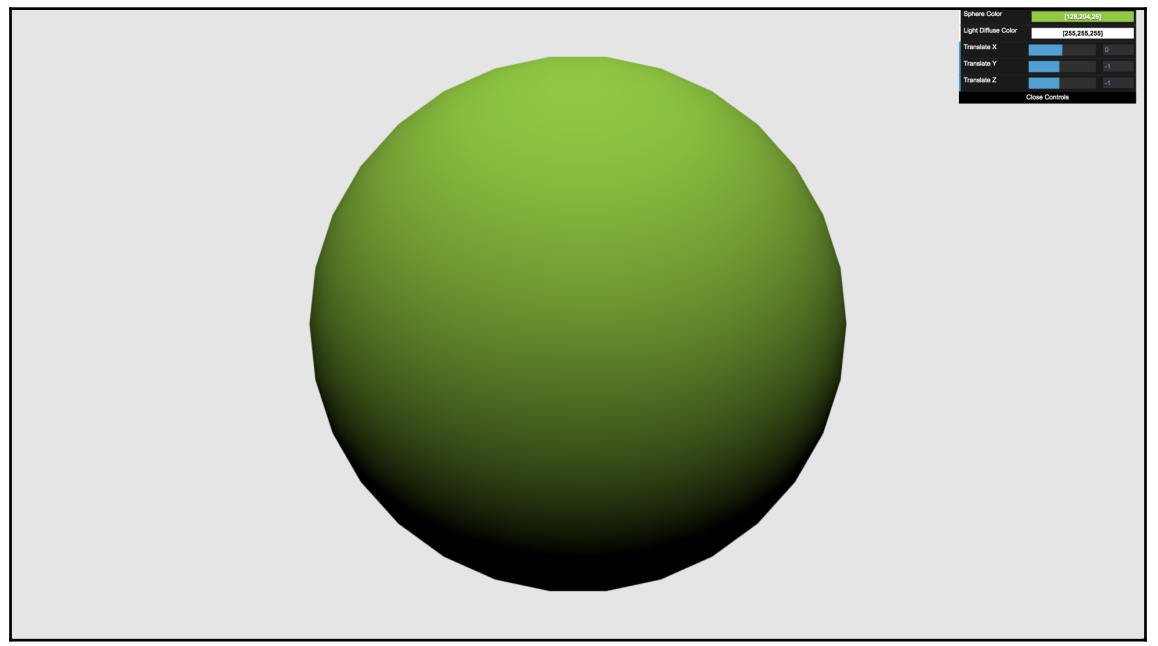

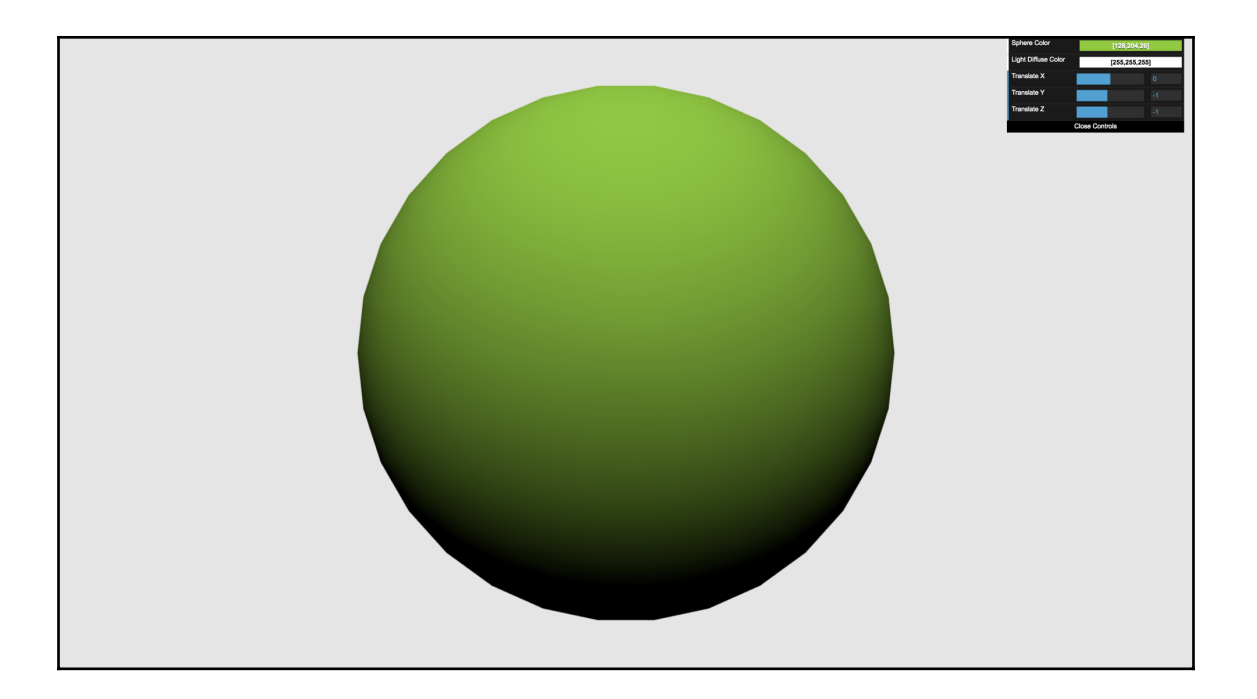

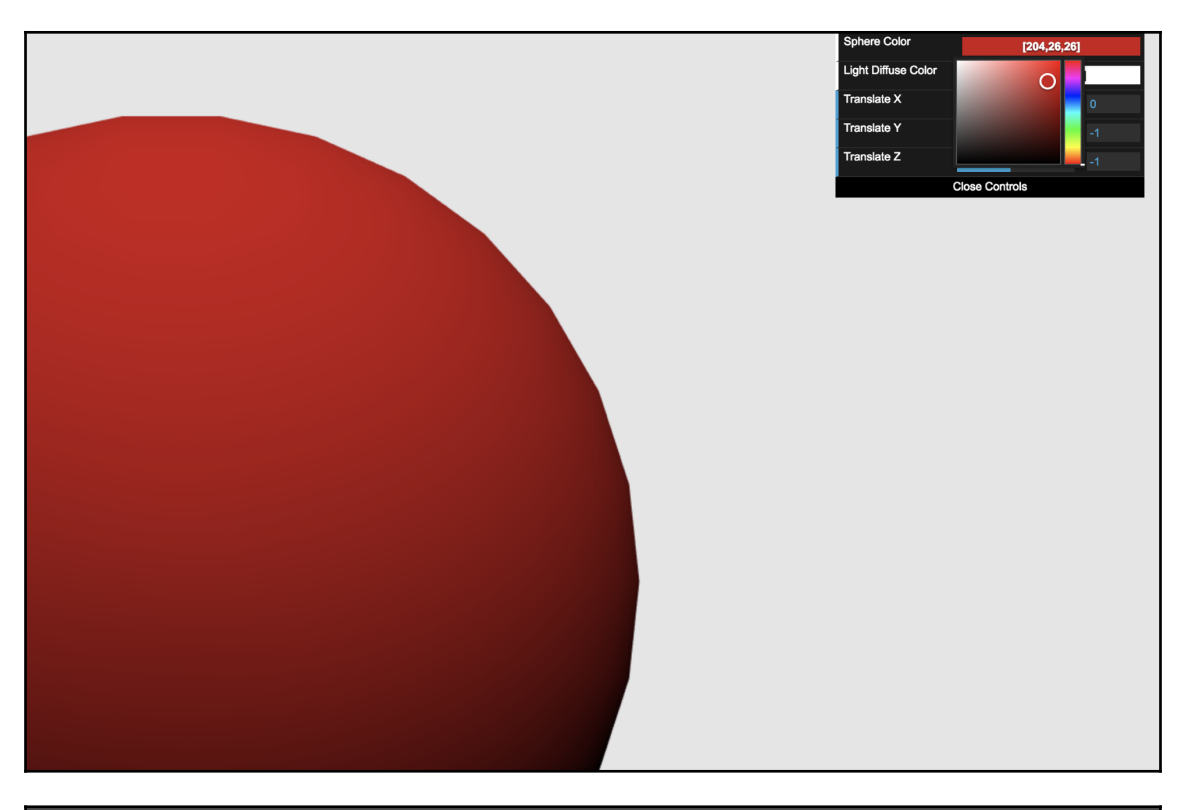

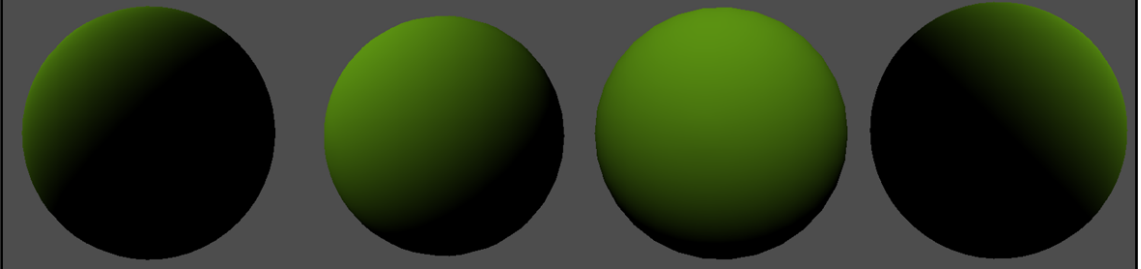

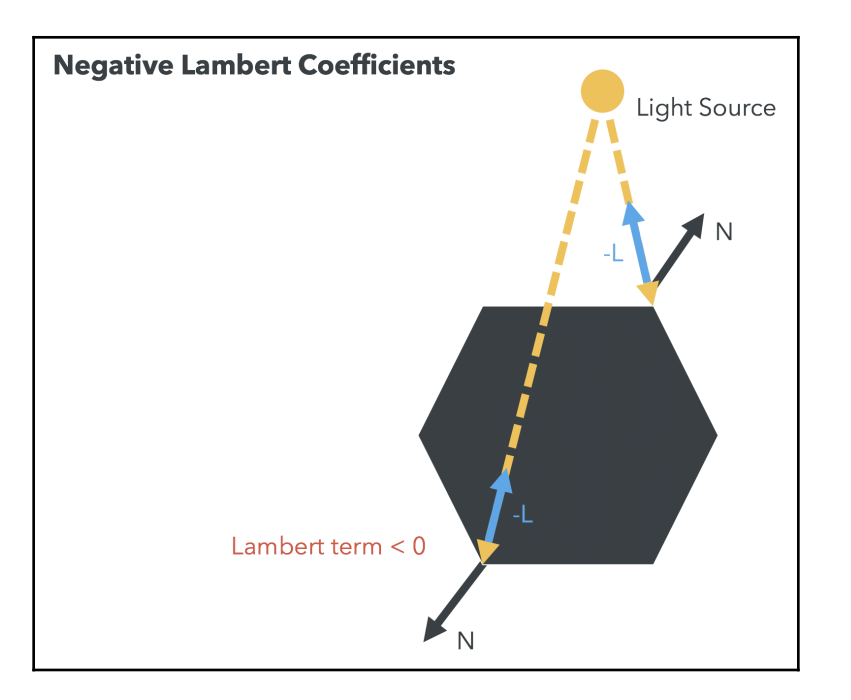

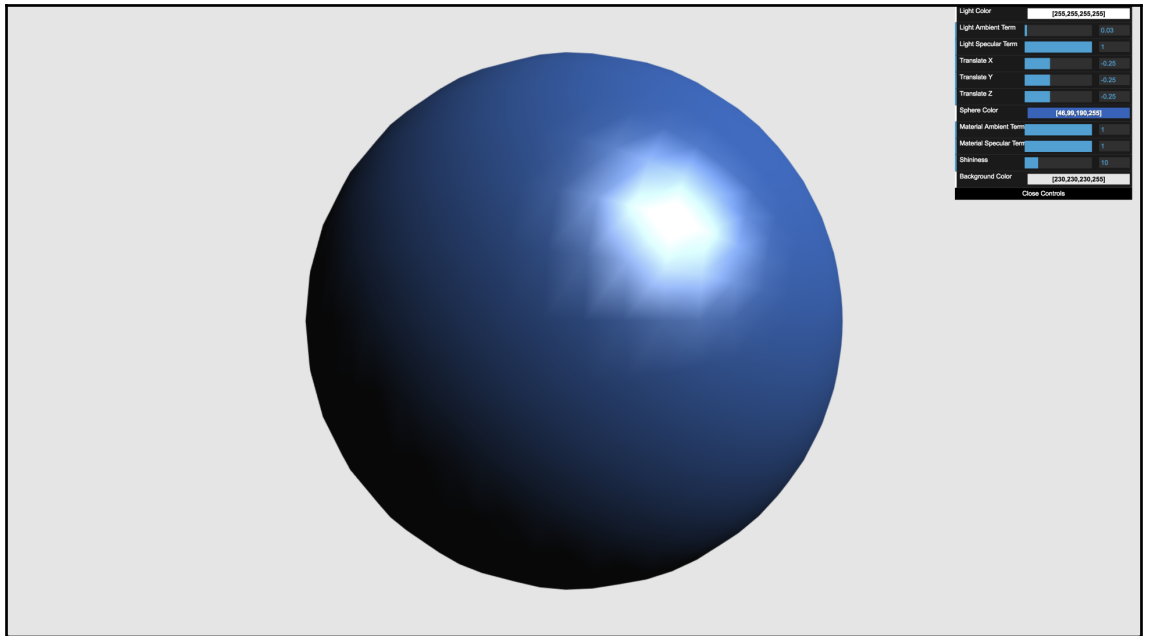

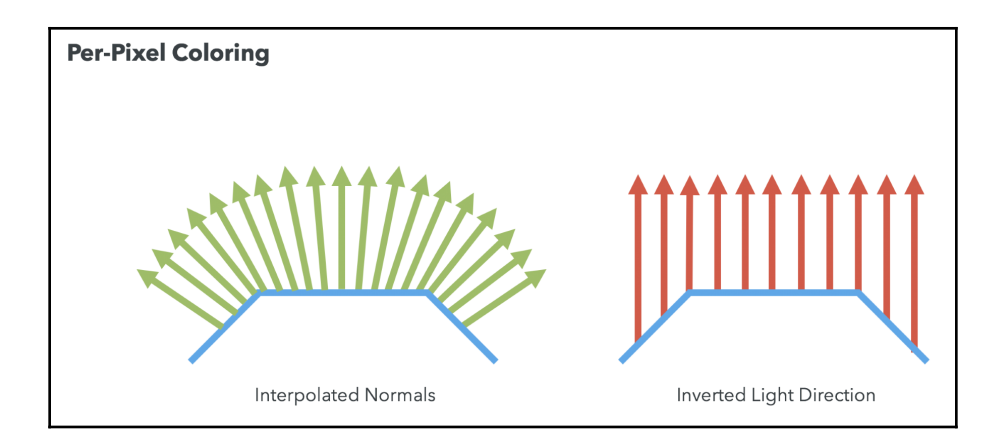

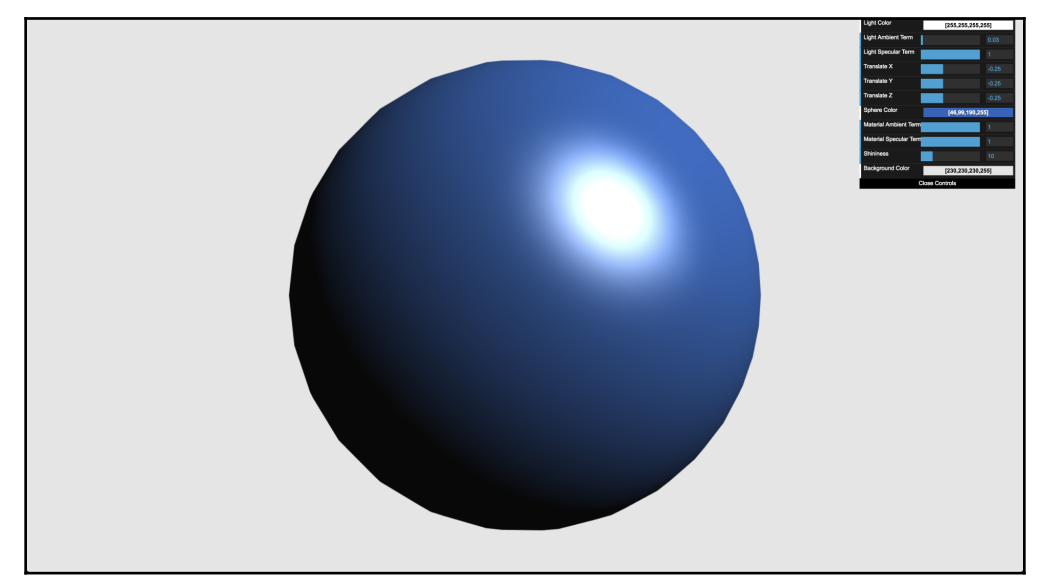

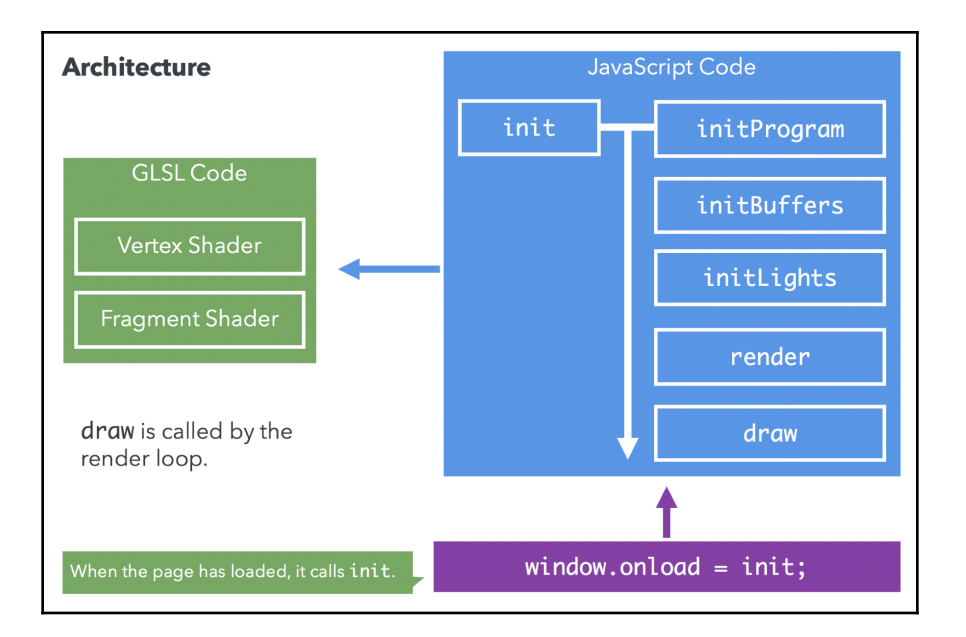

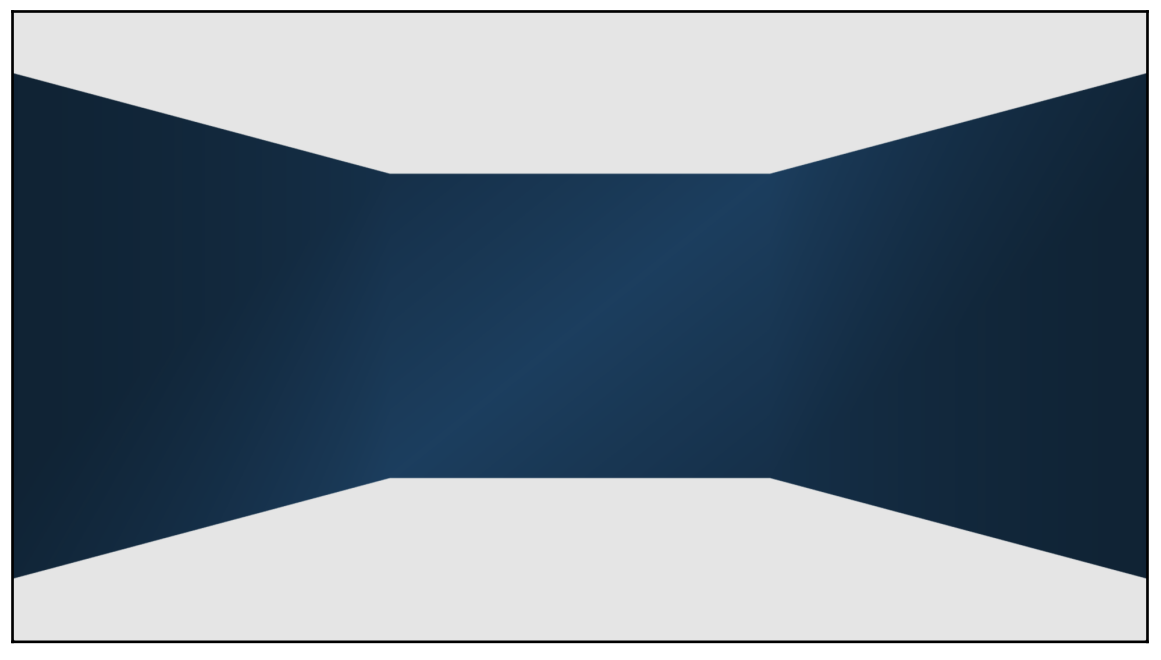

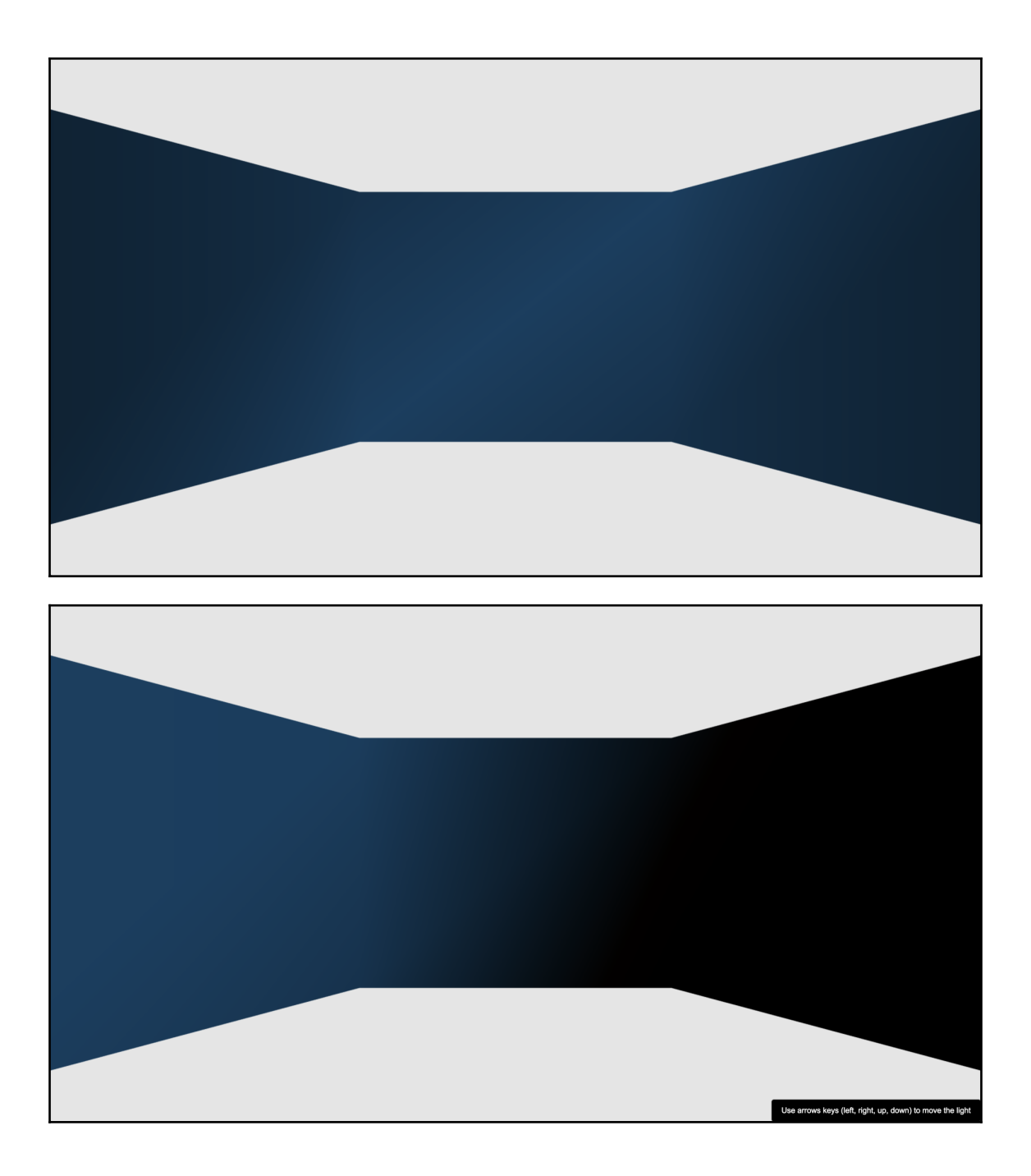

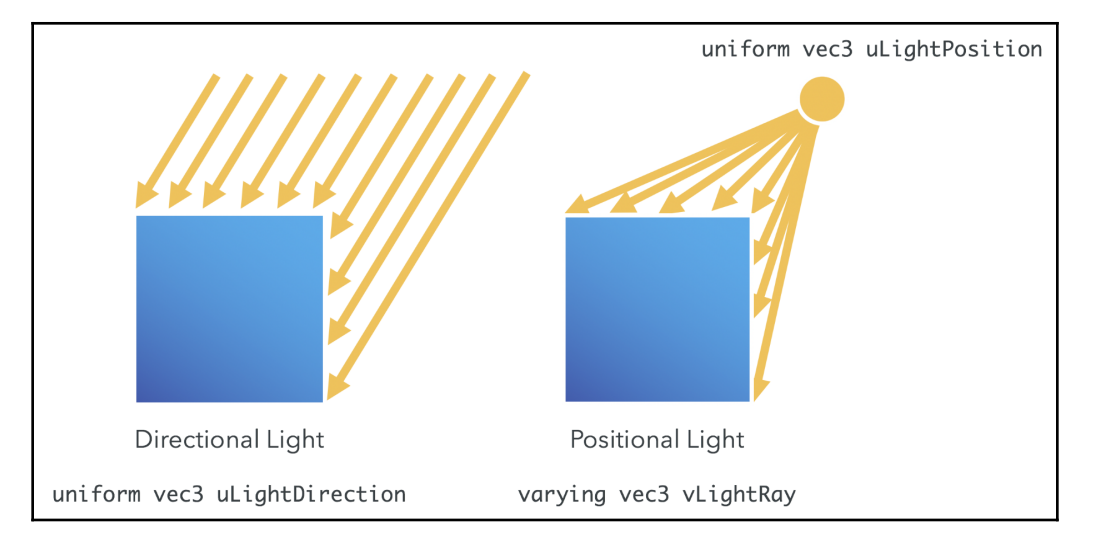

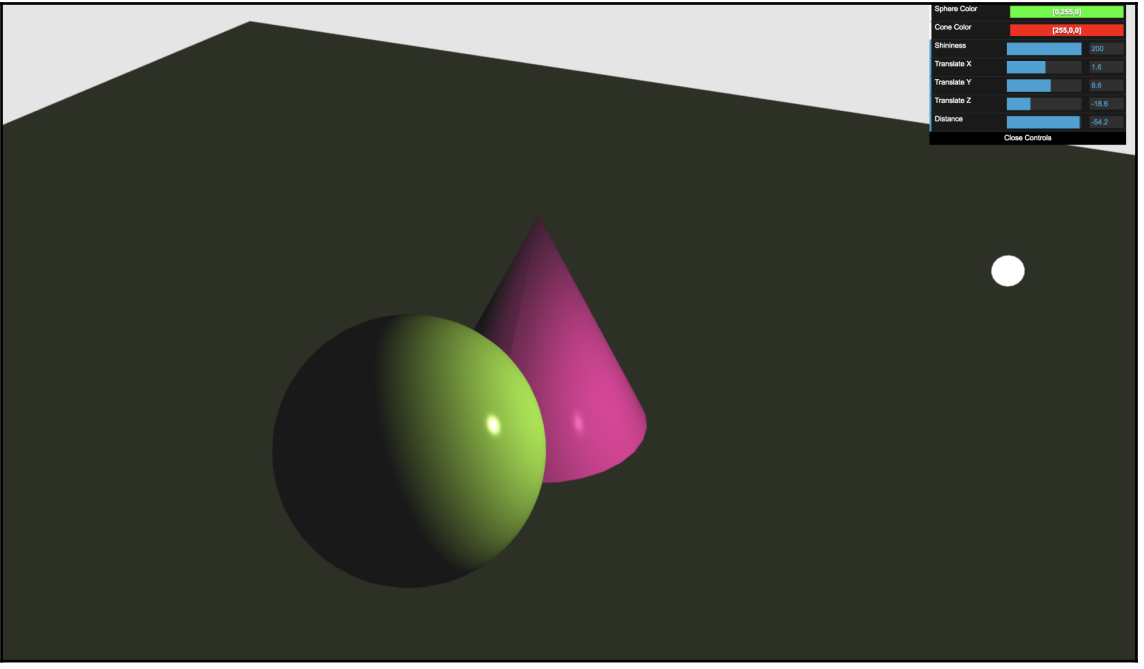

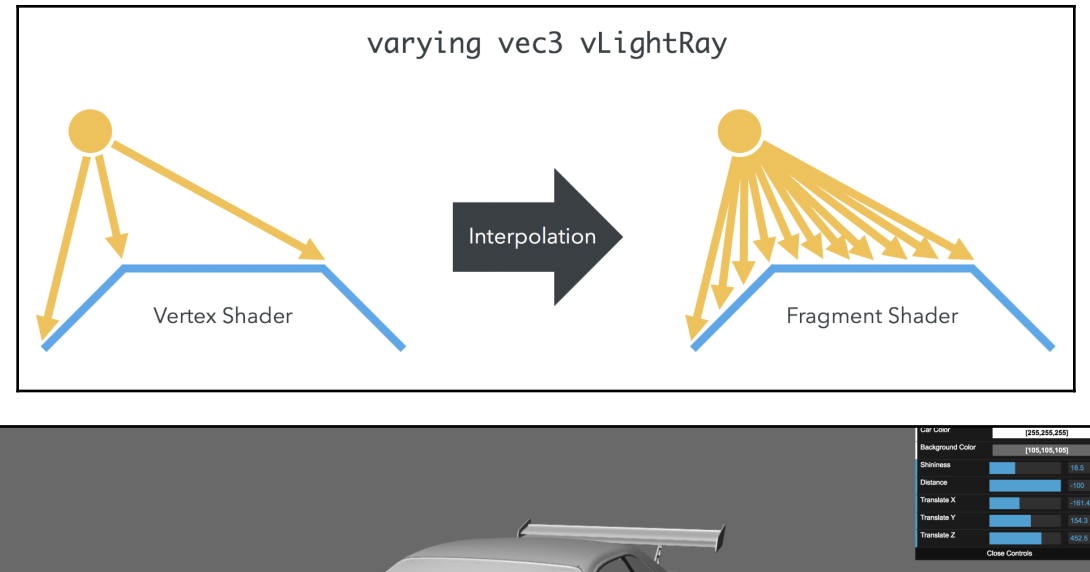

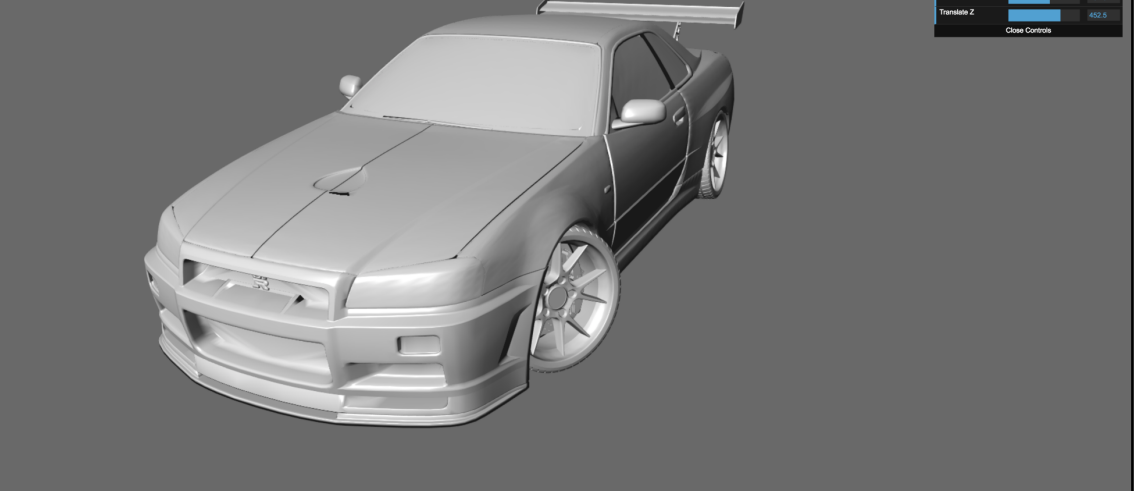

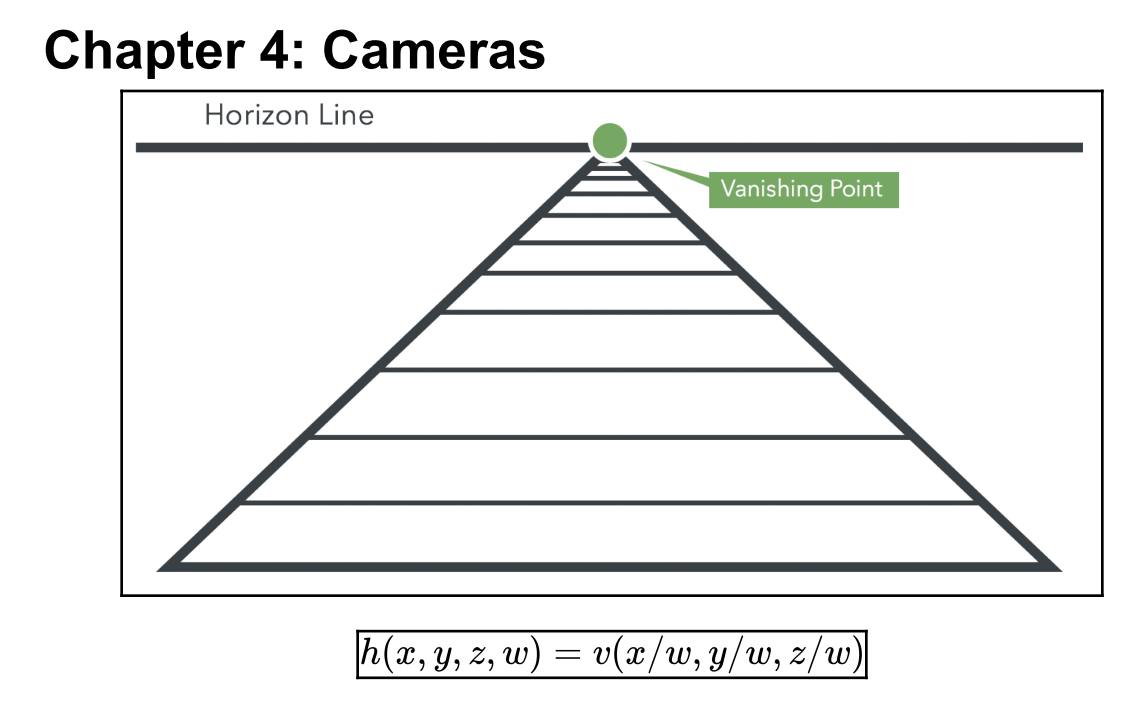

$$
v(x,y,z)=h(x,y,z,1)\\
$$

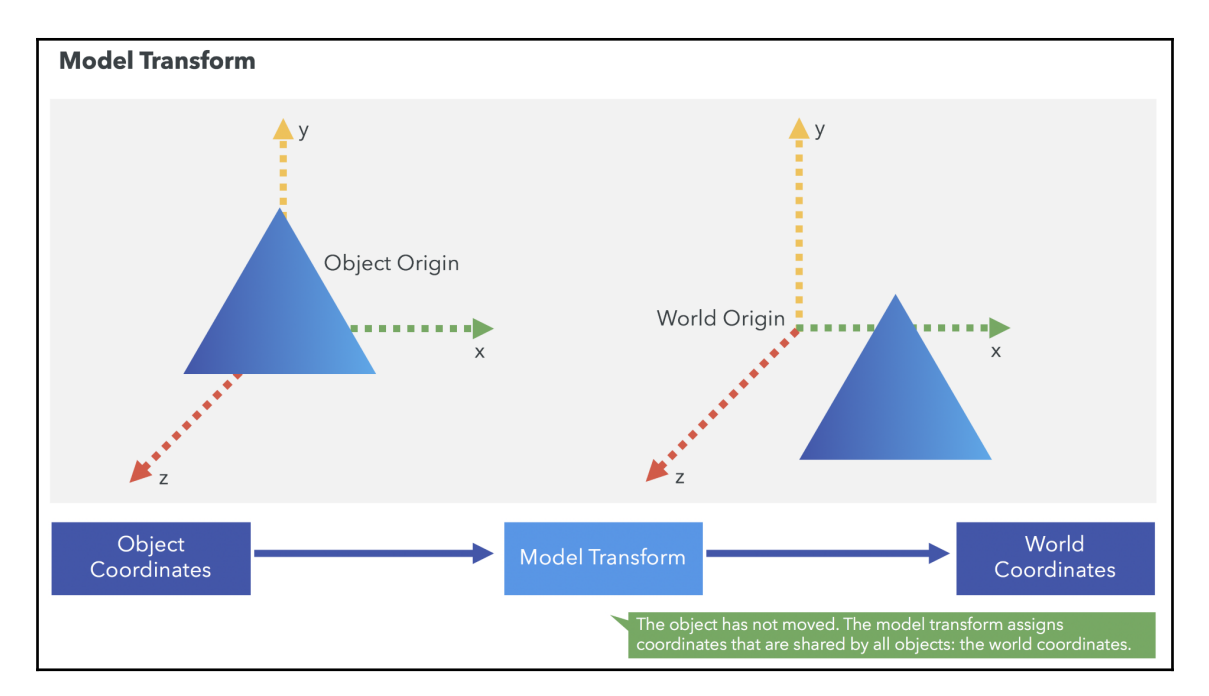

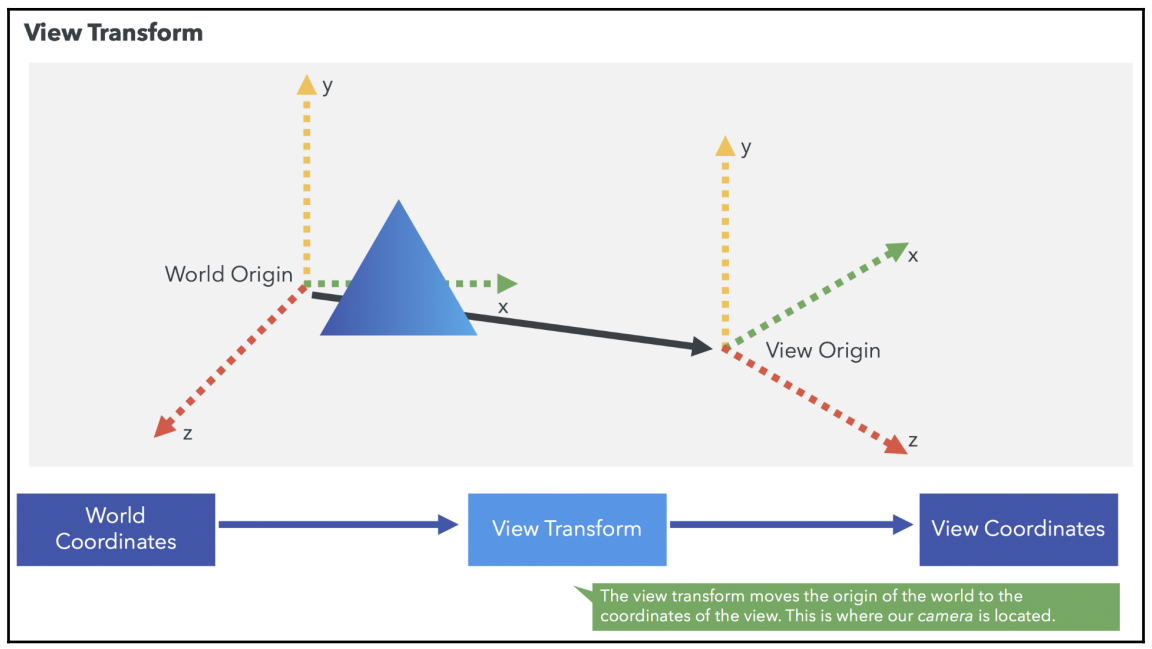

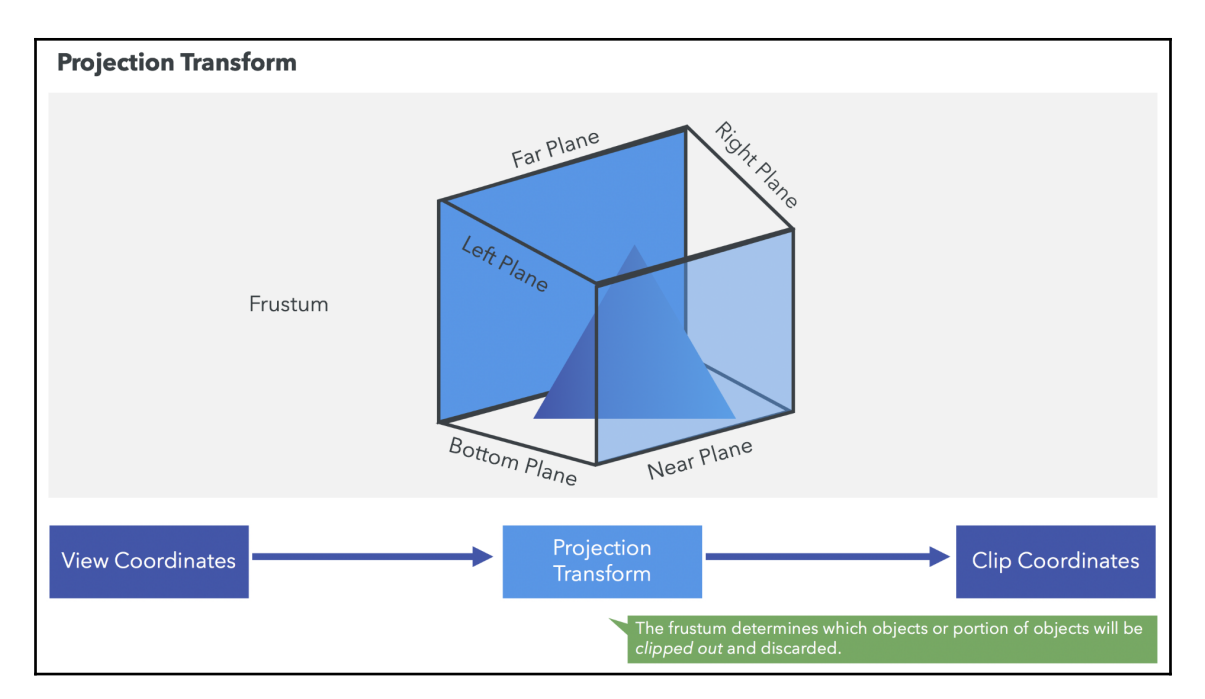

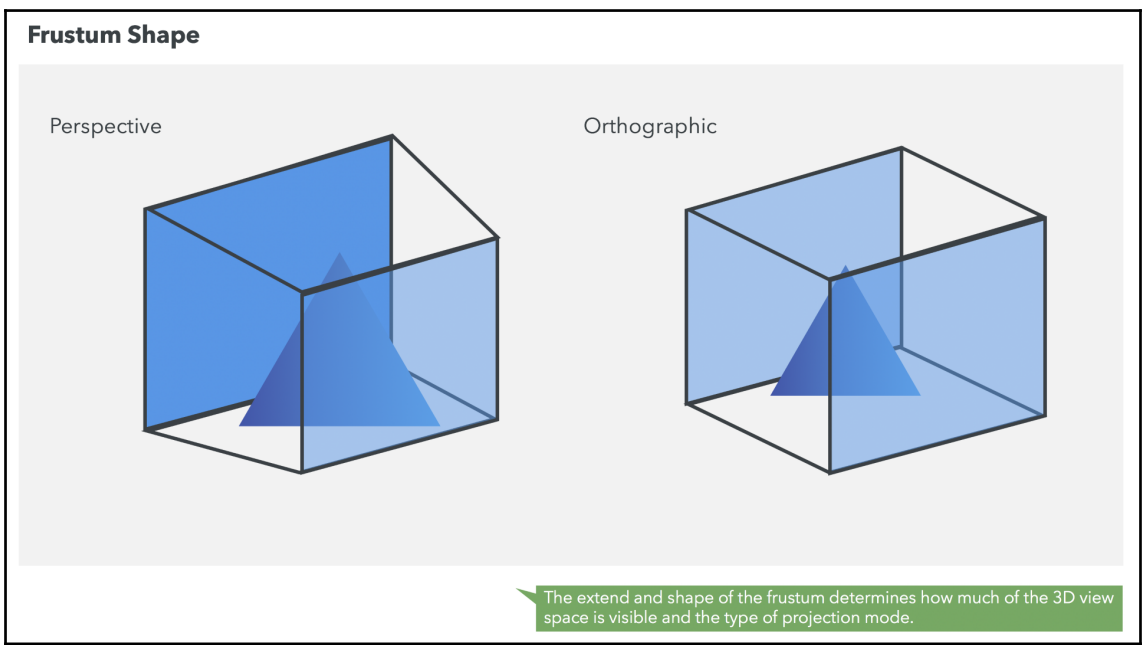

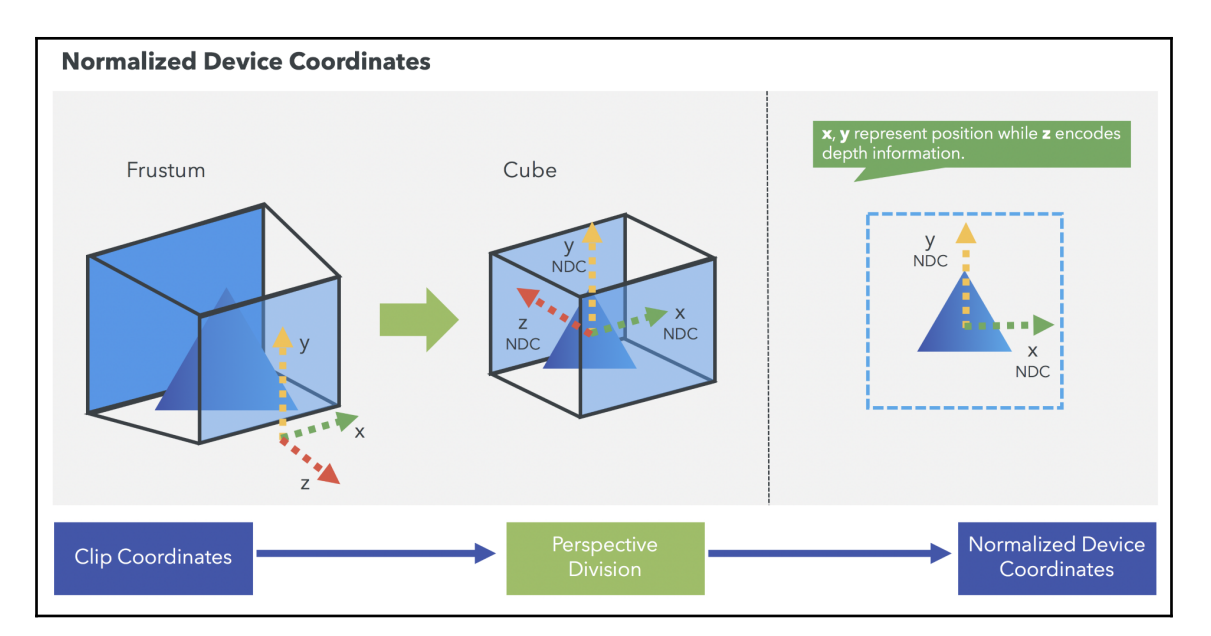

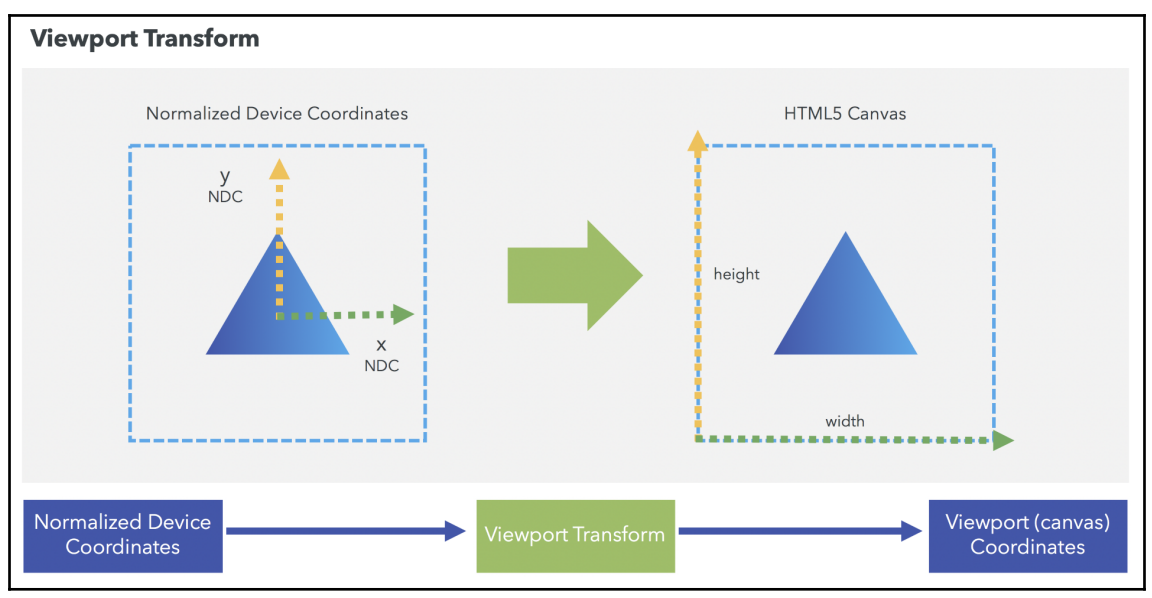

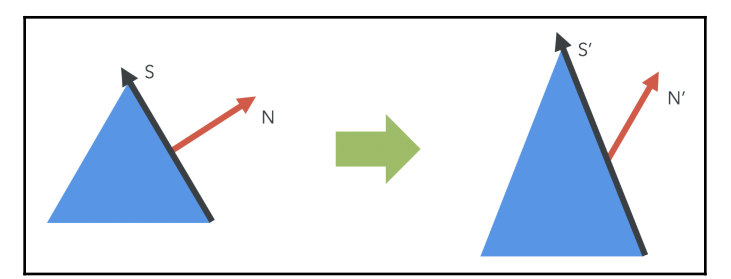

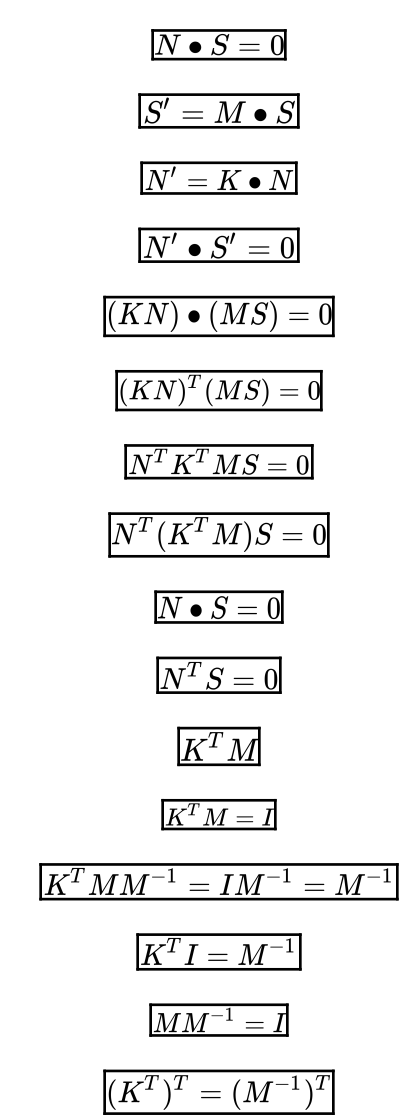

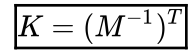

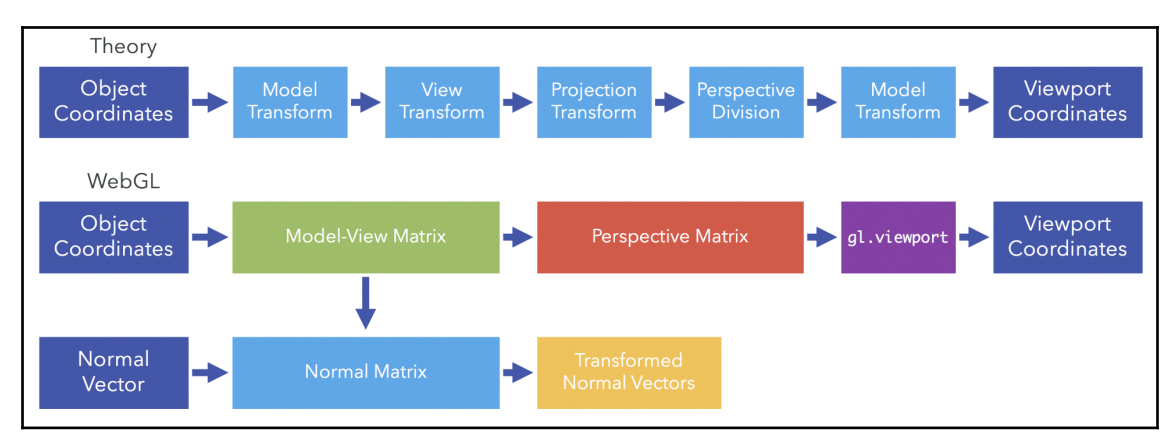

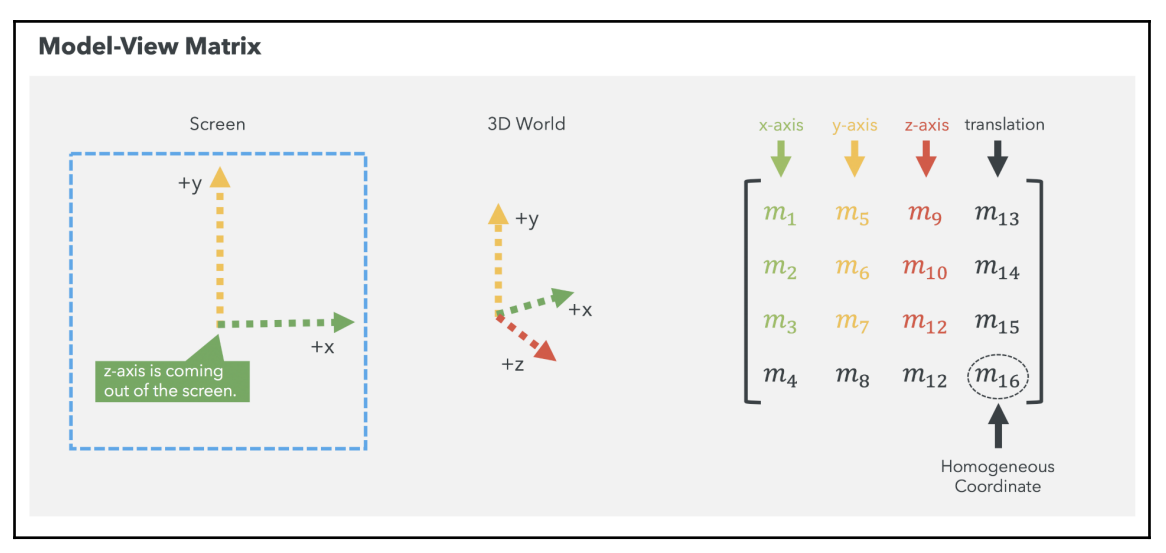

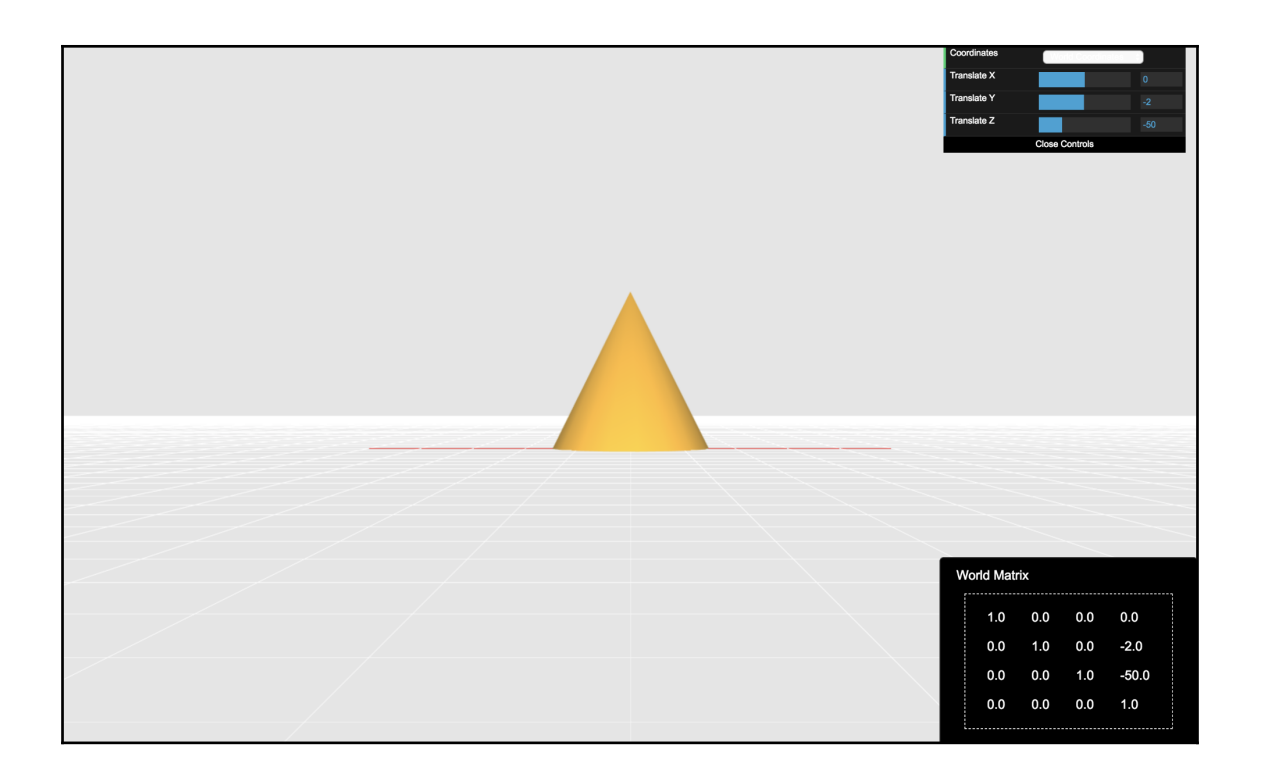

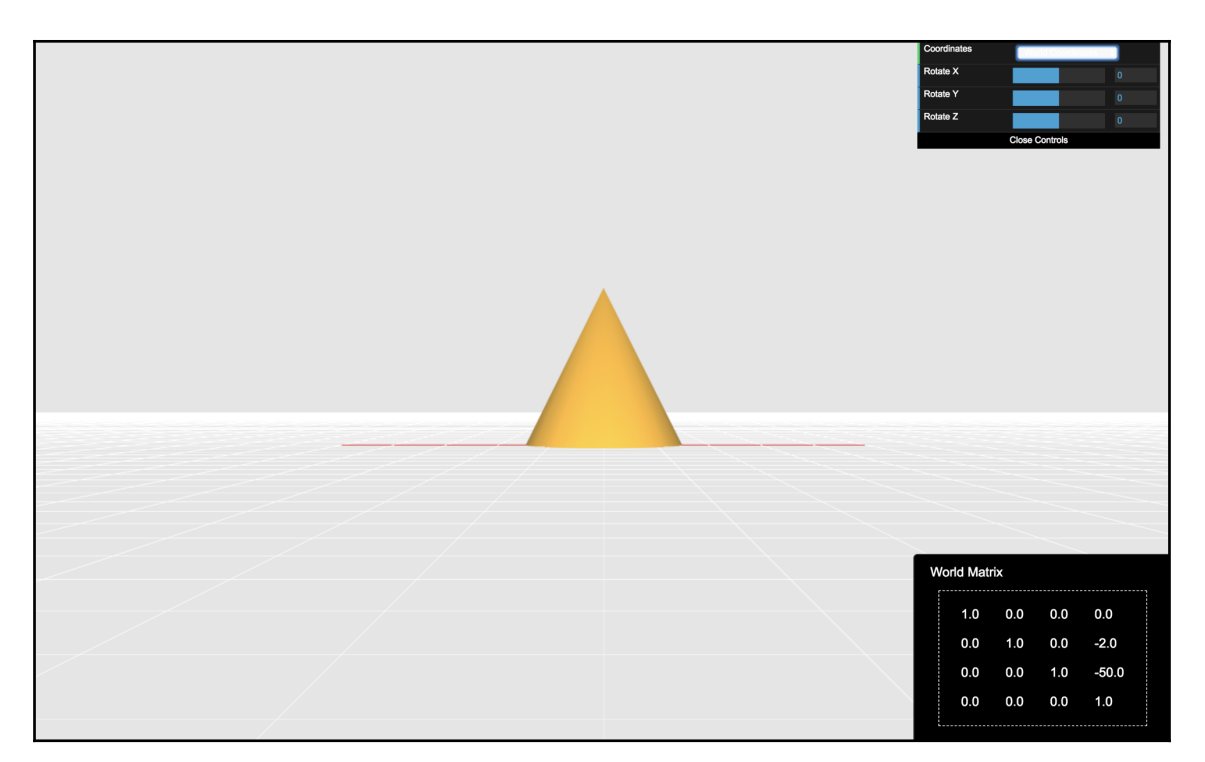

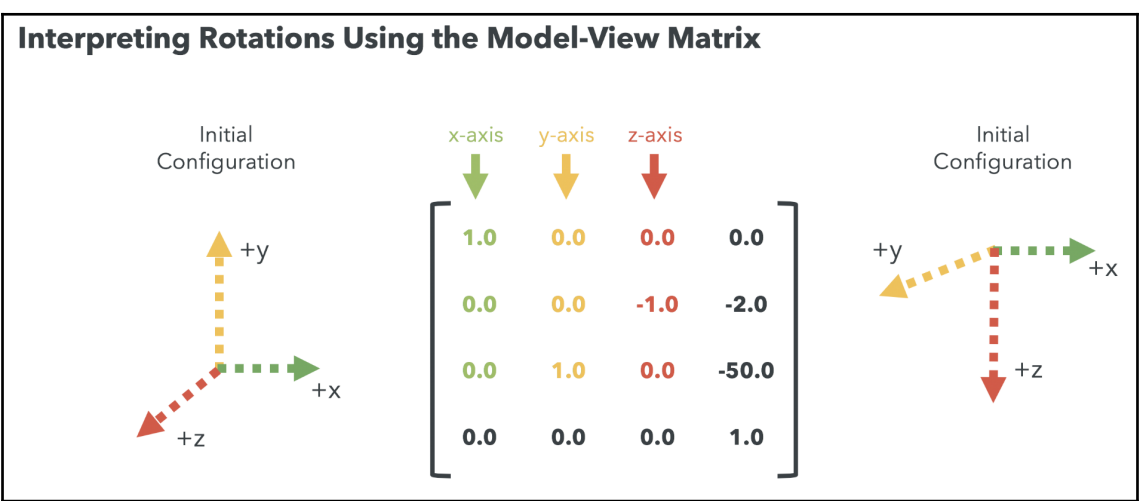

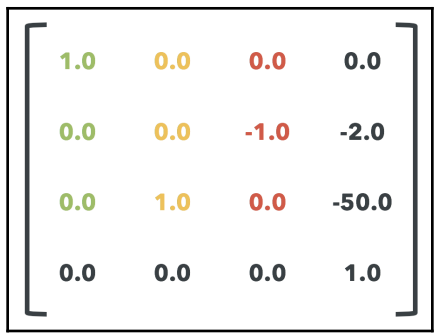

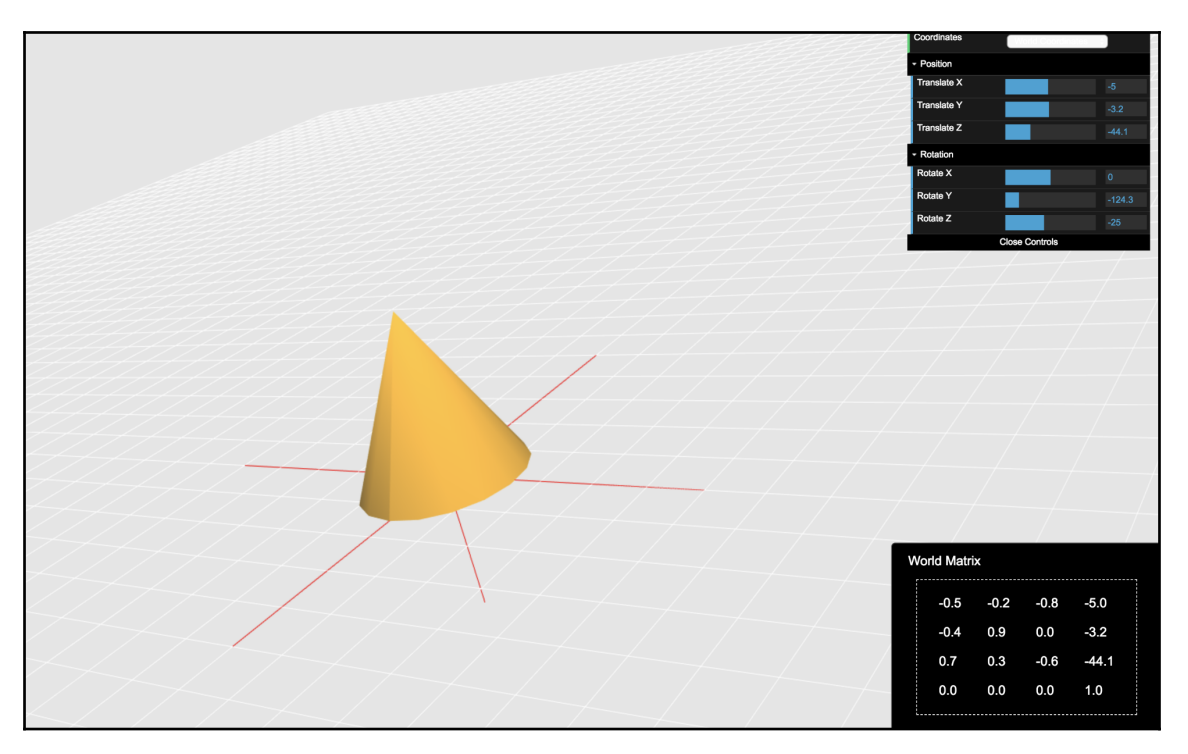

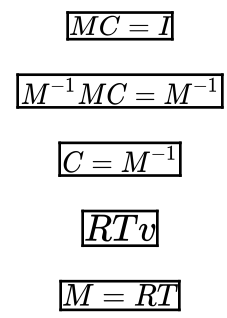

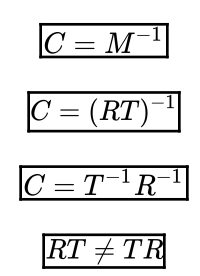

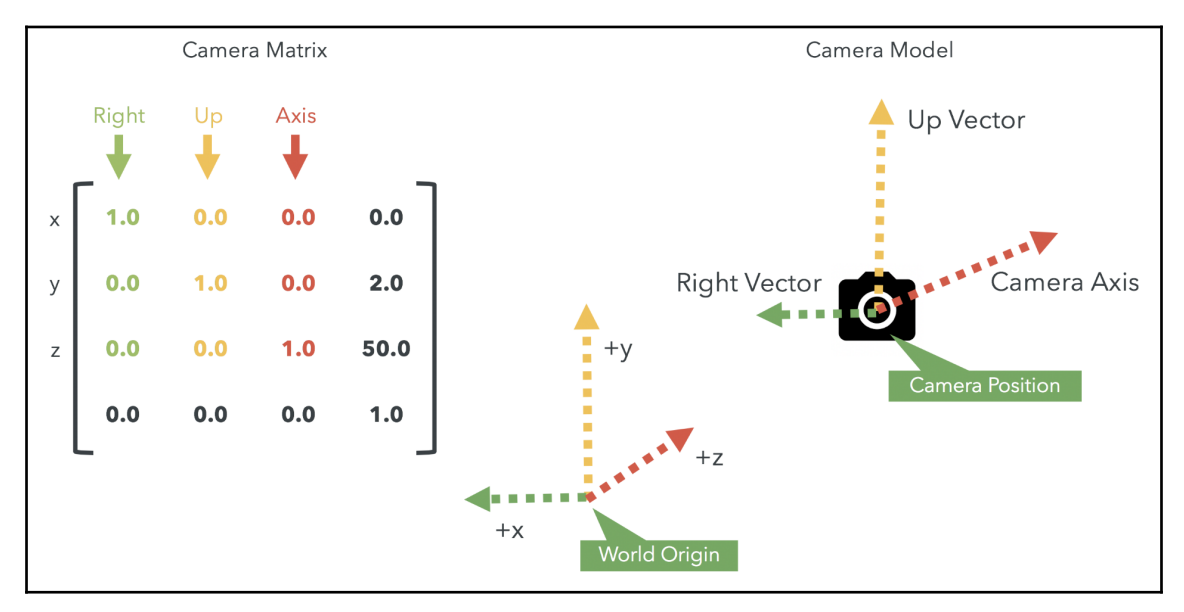
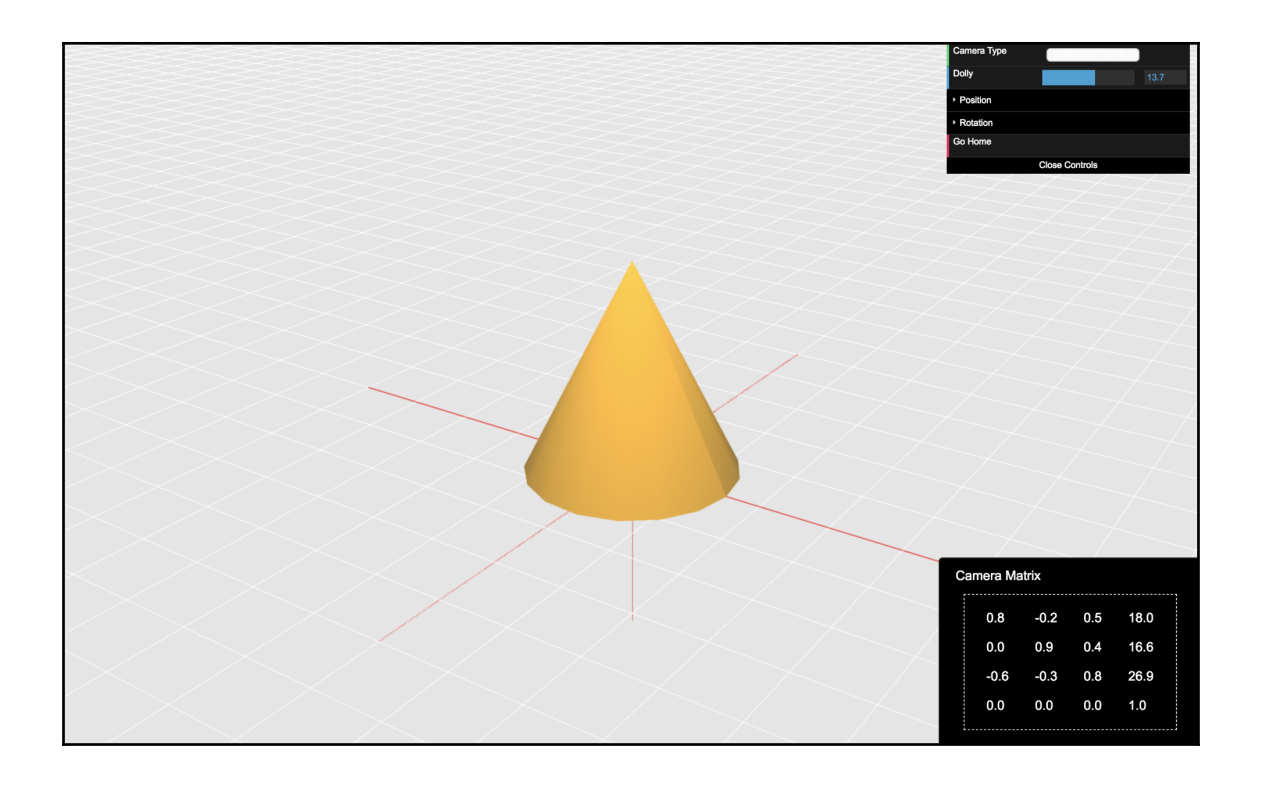

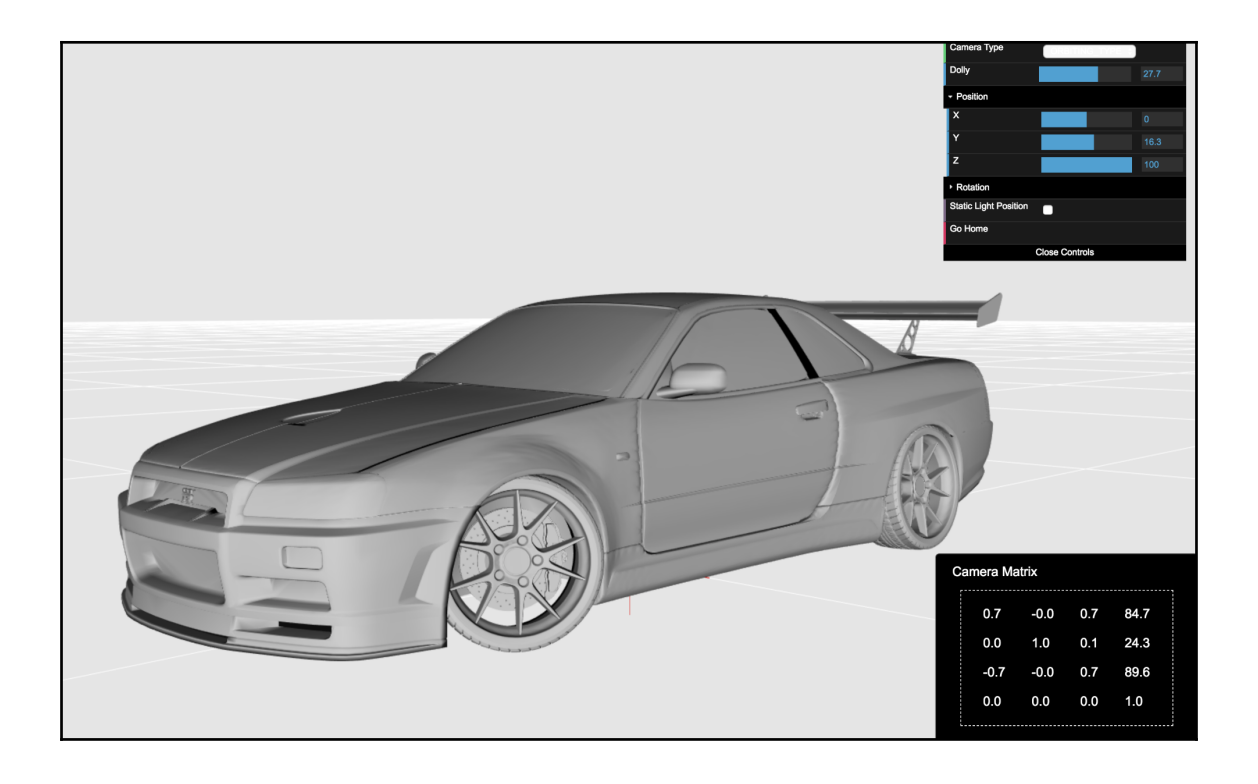

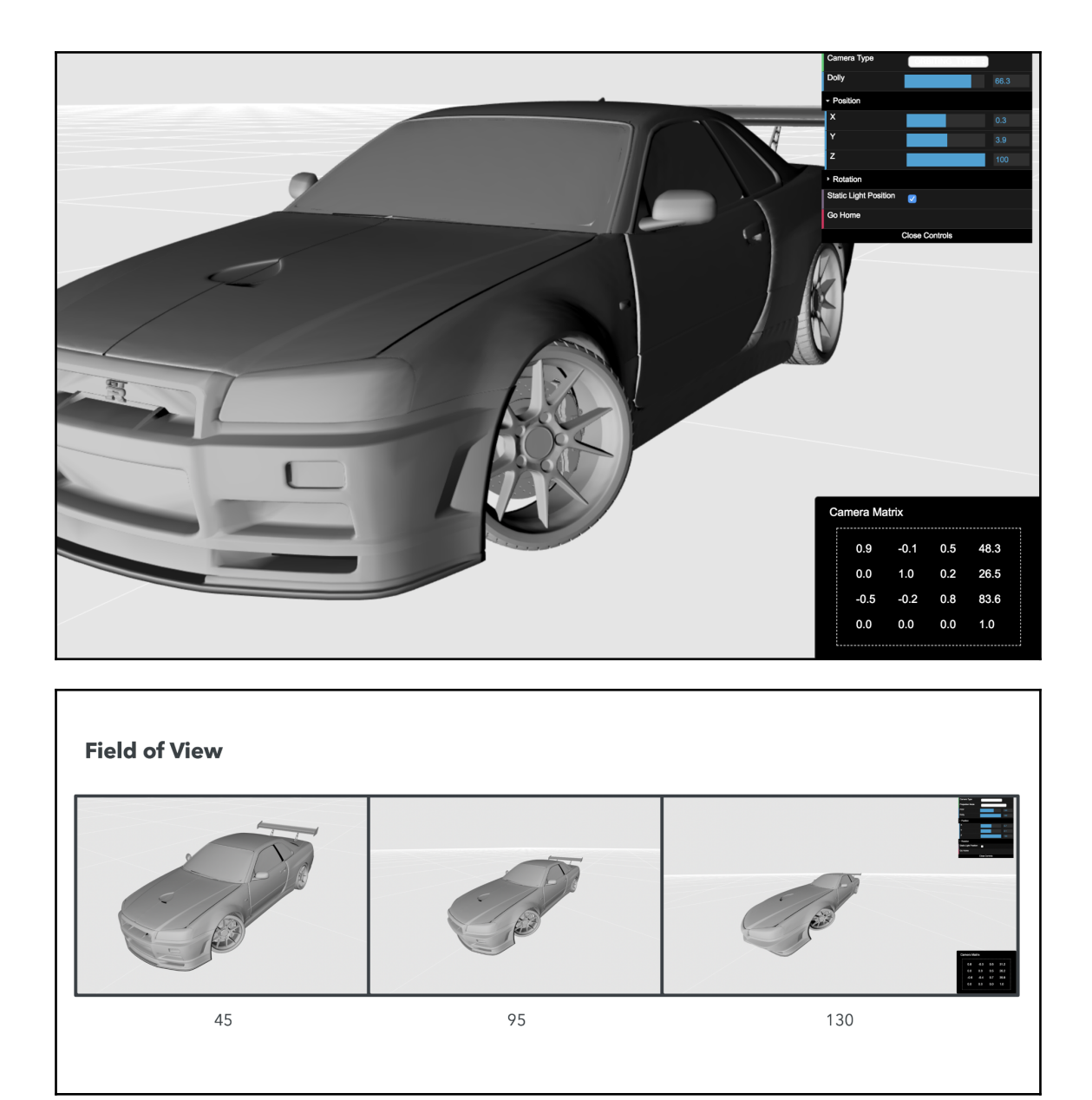

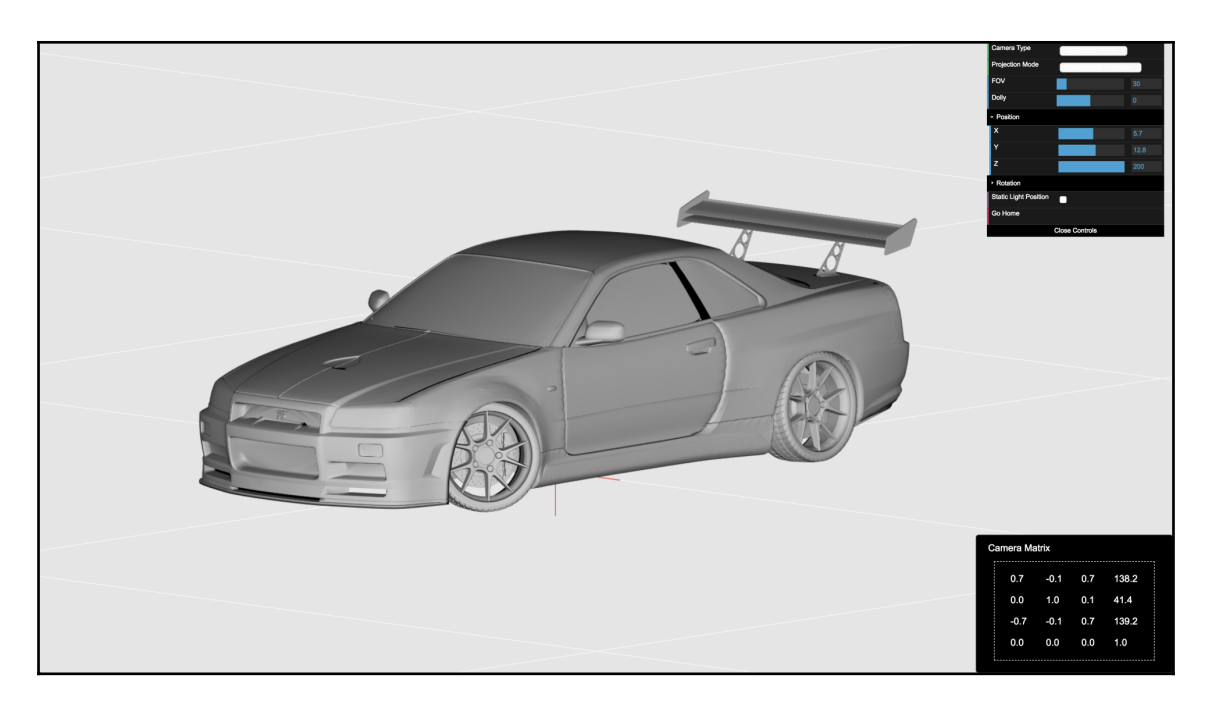

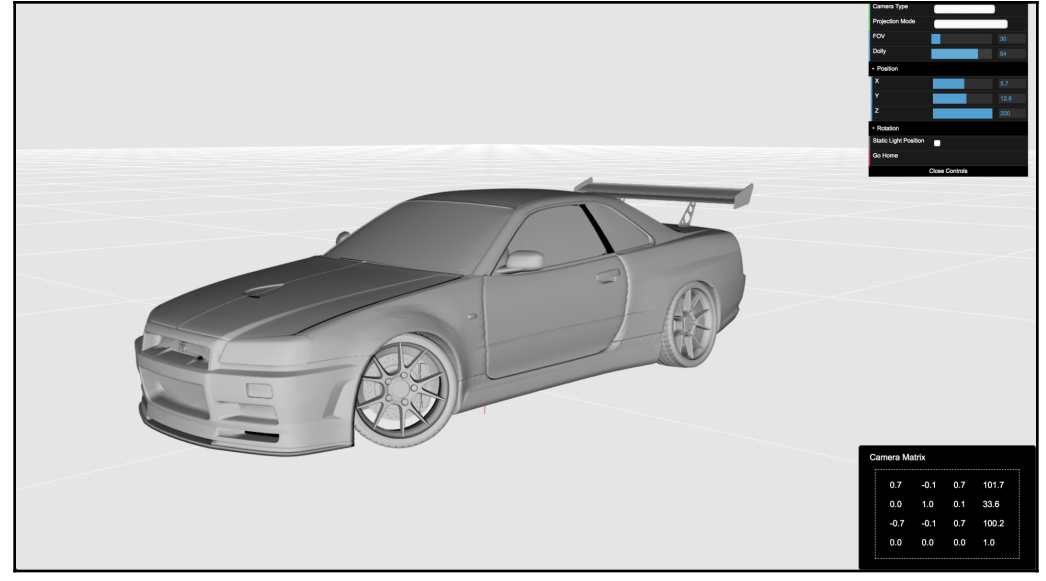

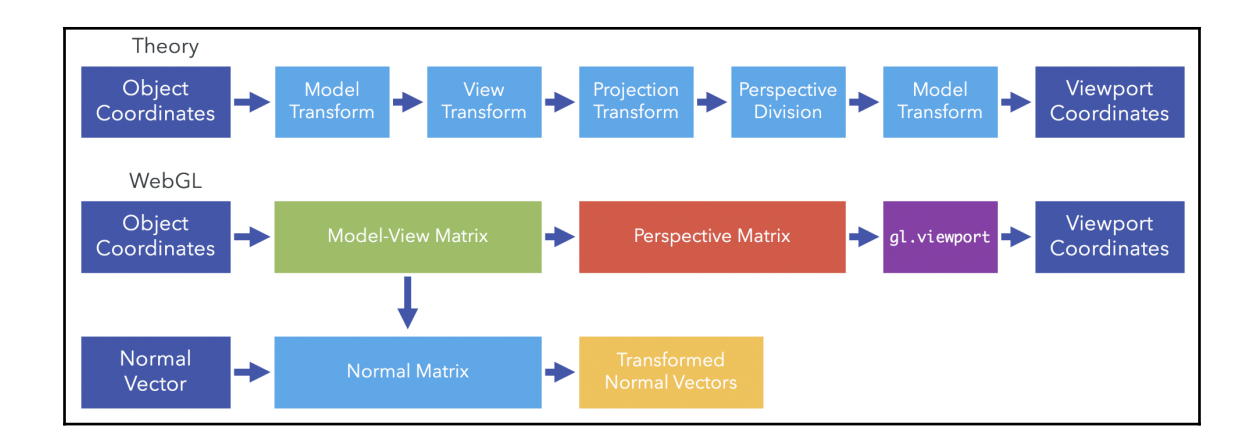

# **Chapter 5: Animations**

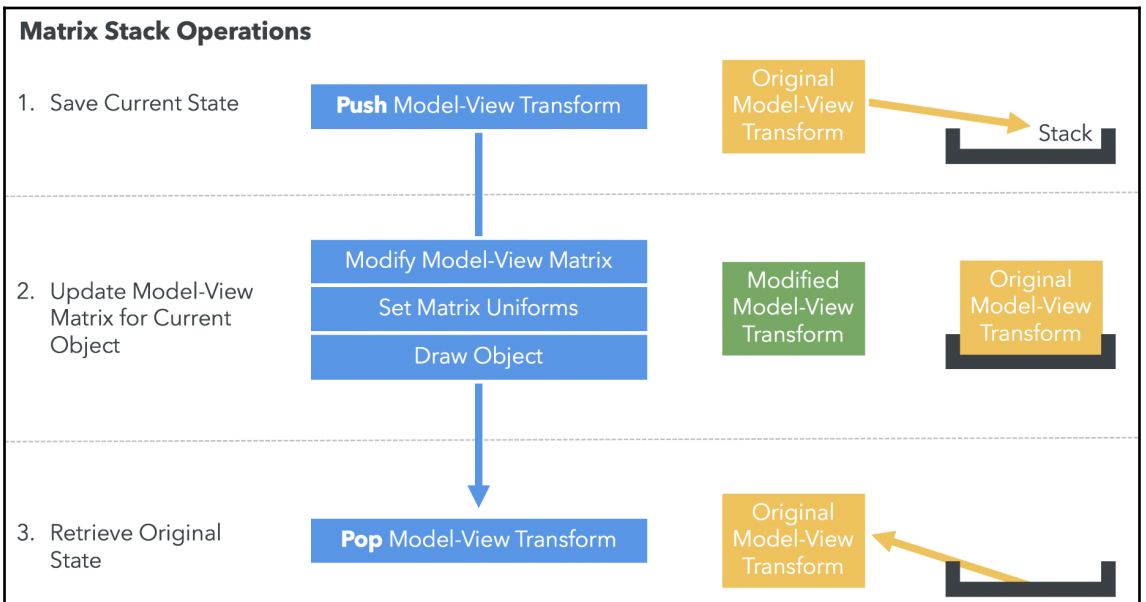

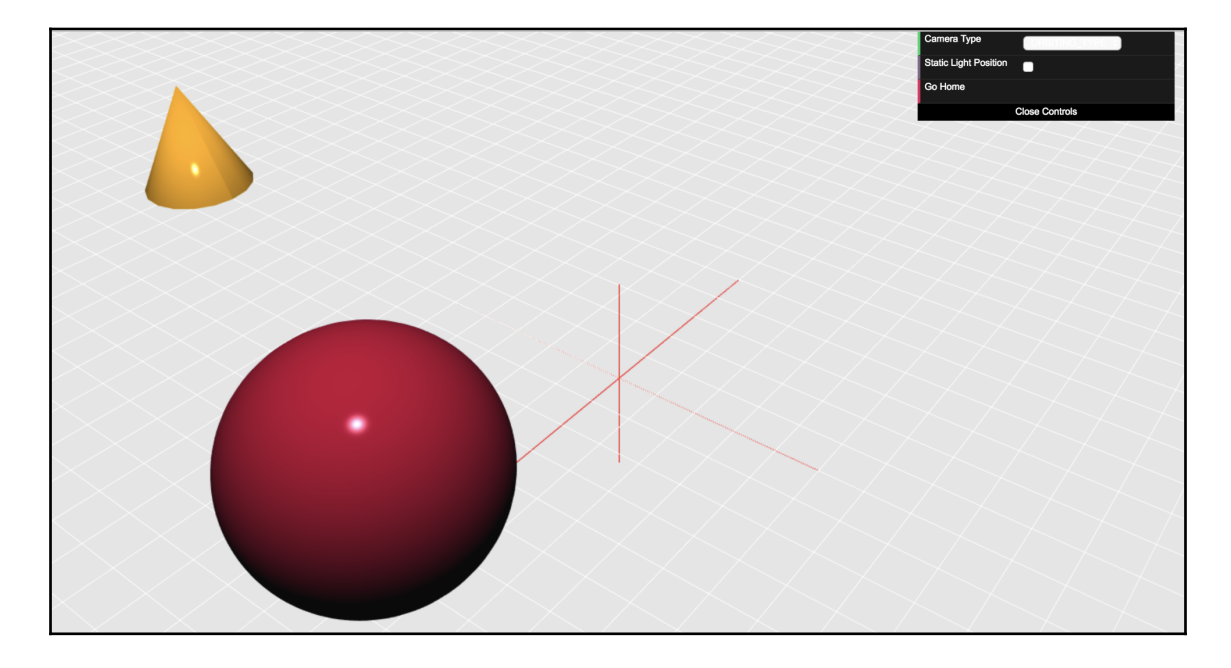

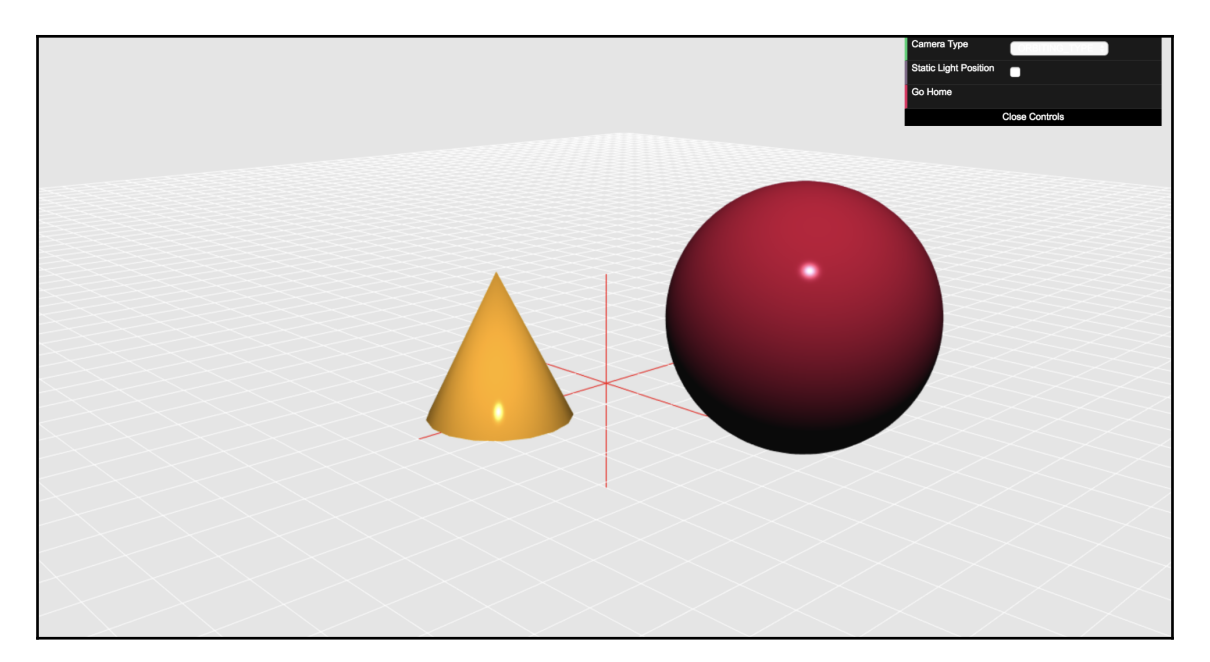

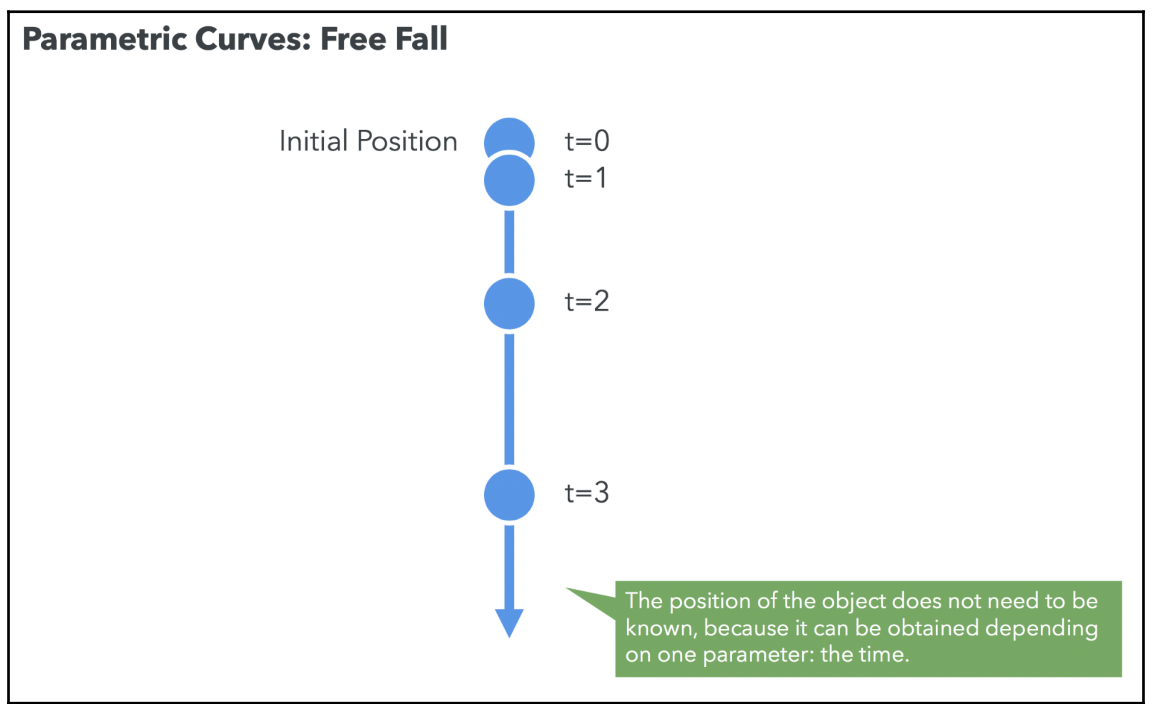

$$
h = H_0 + V_0 t - \frac{1}{2}gt^2
$$

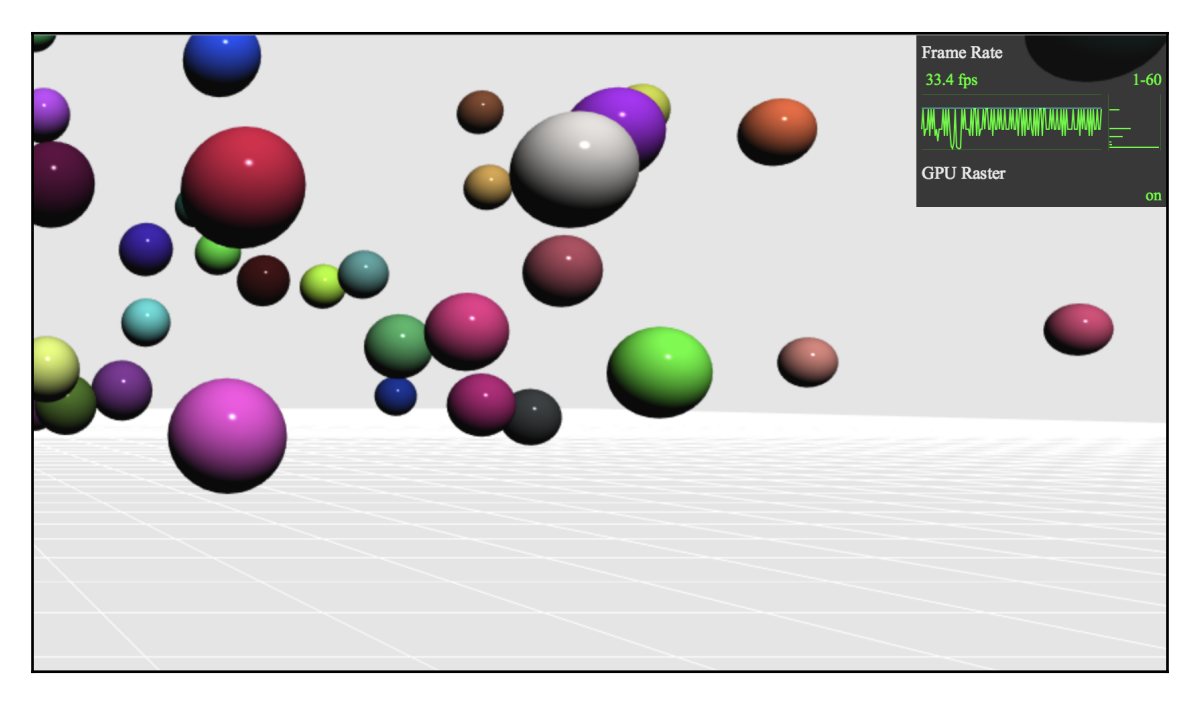

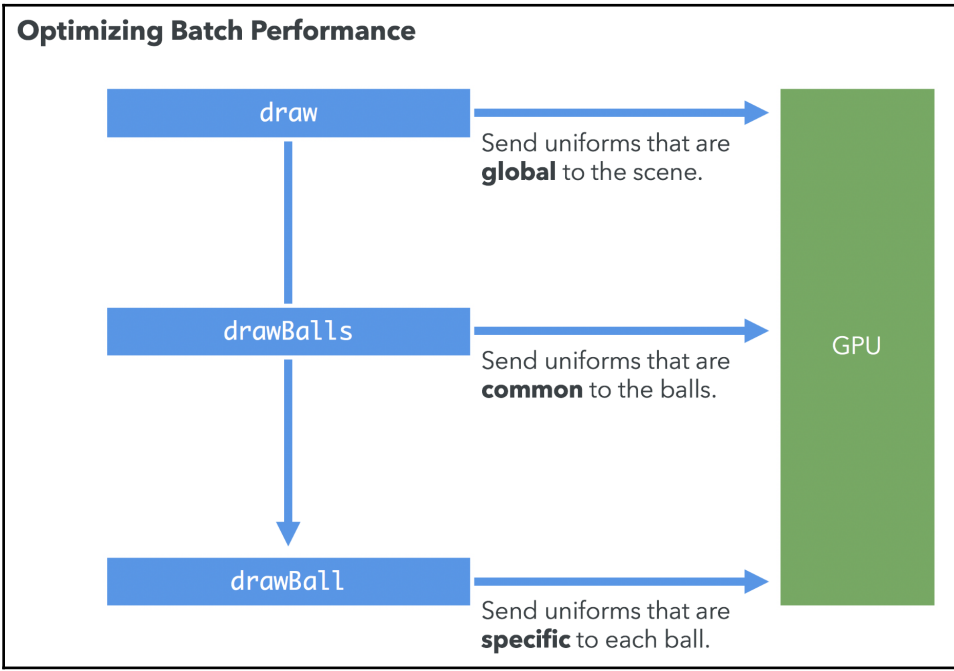

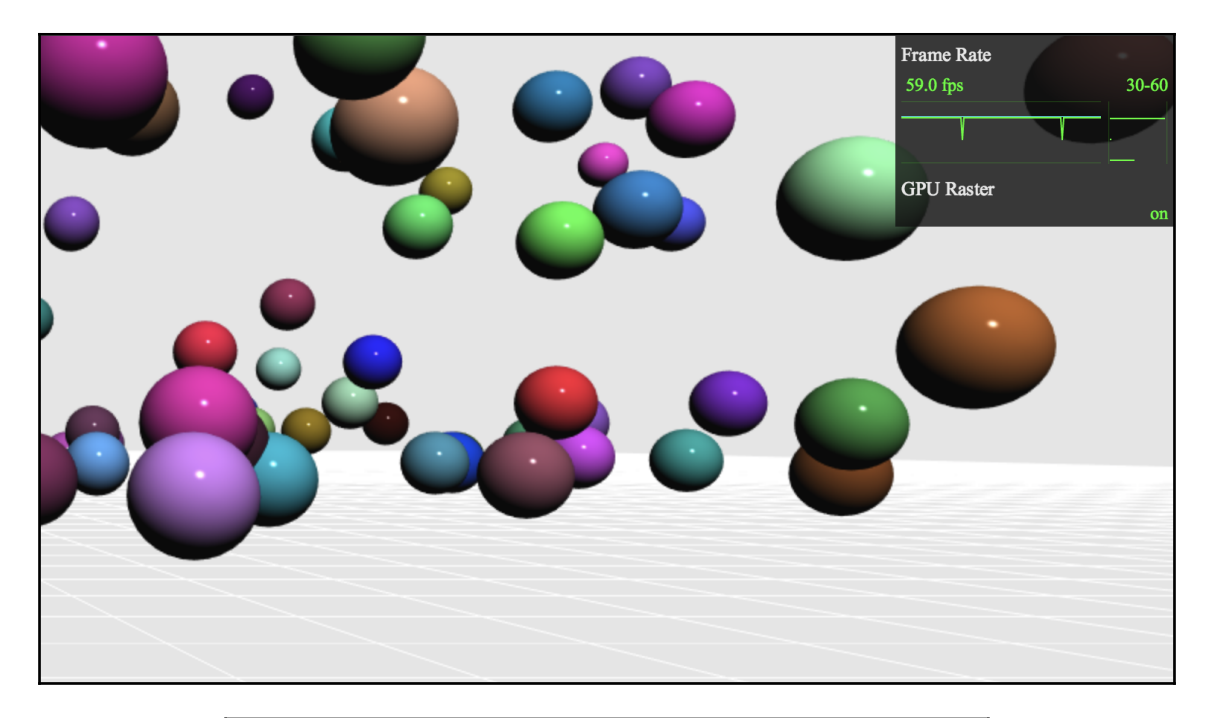

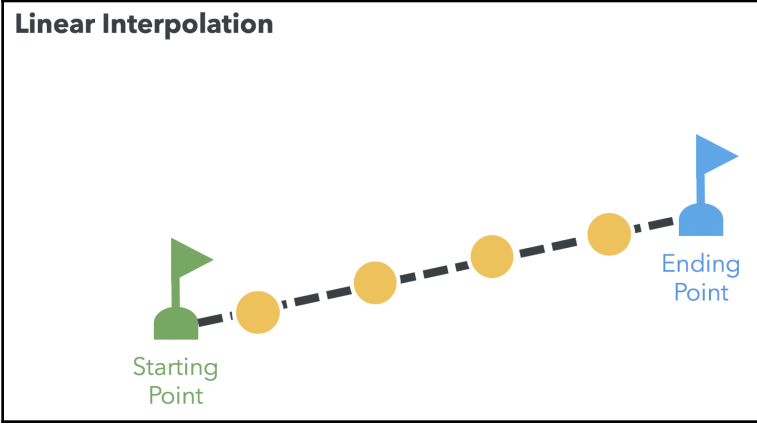

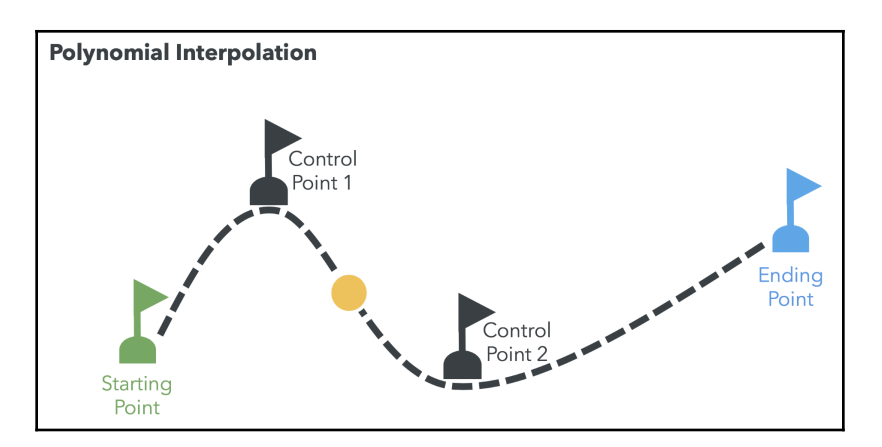

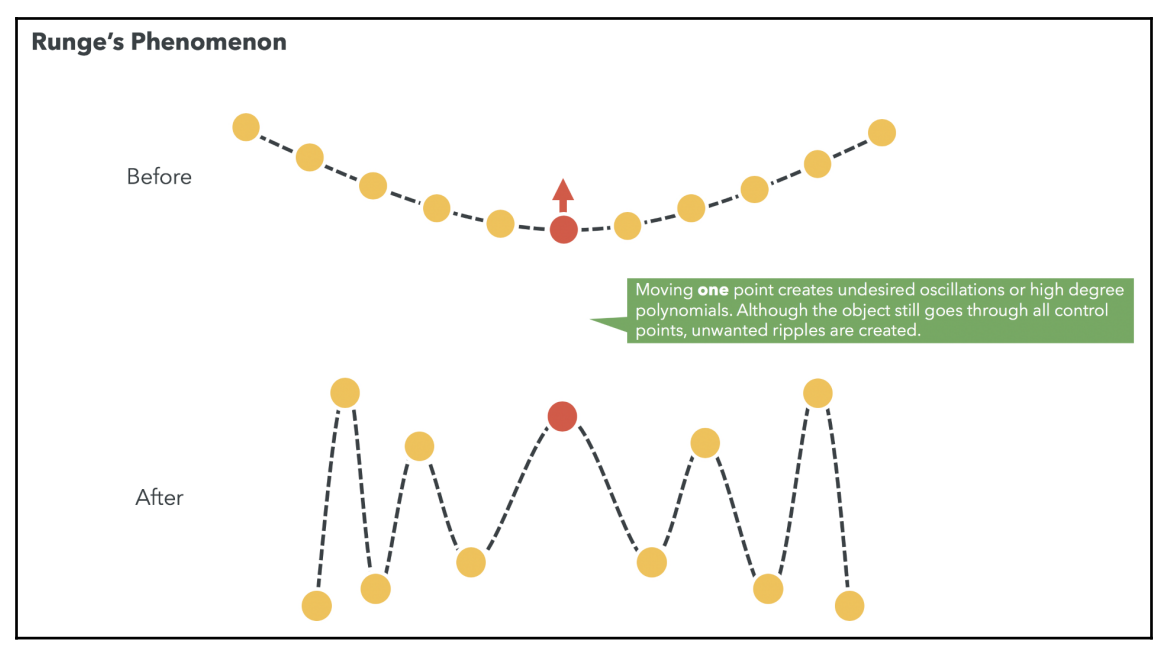

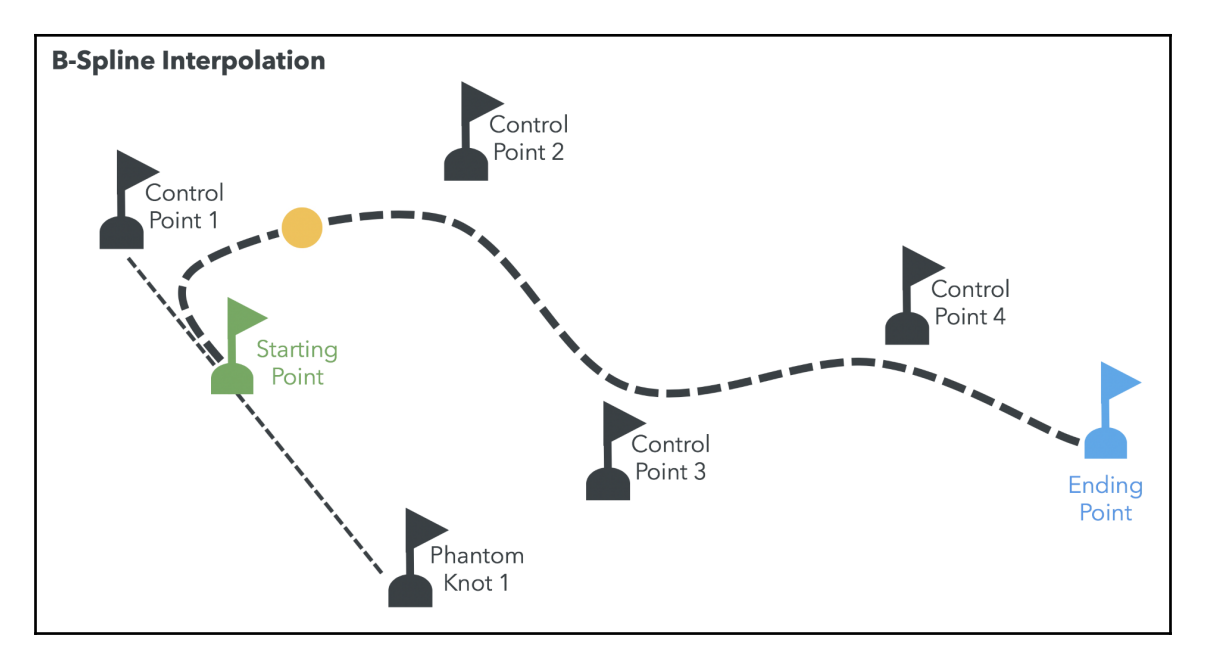

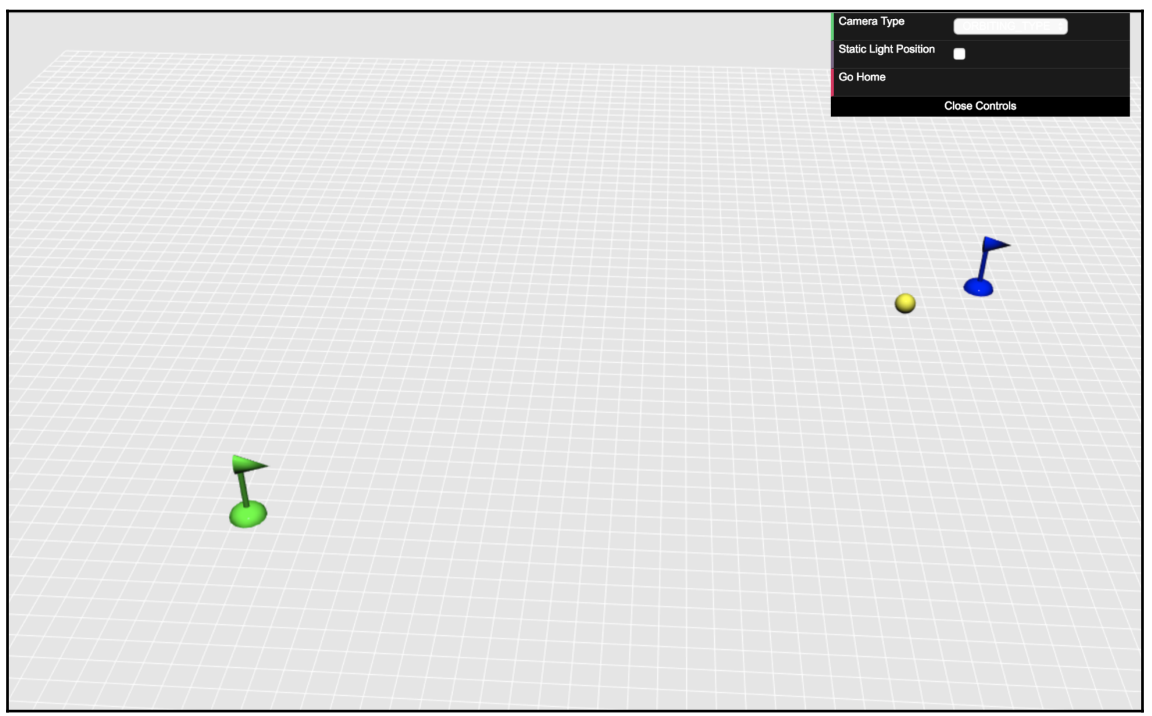

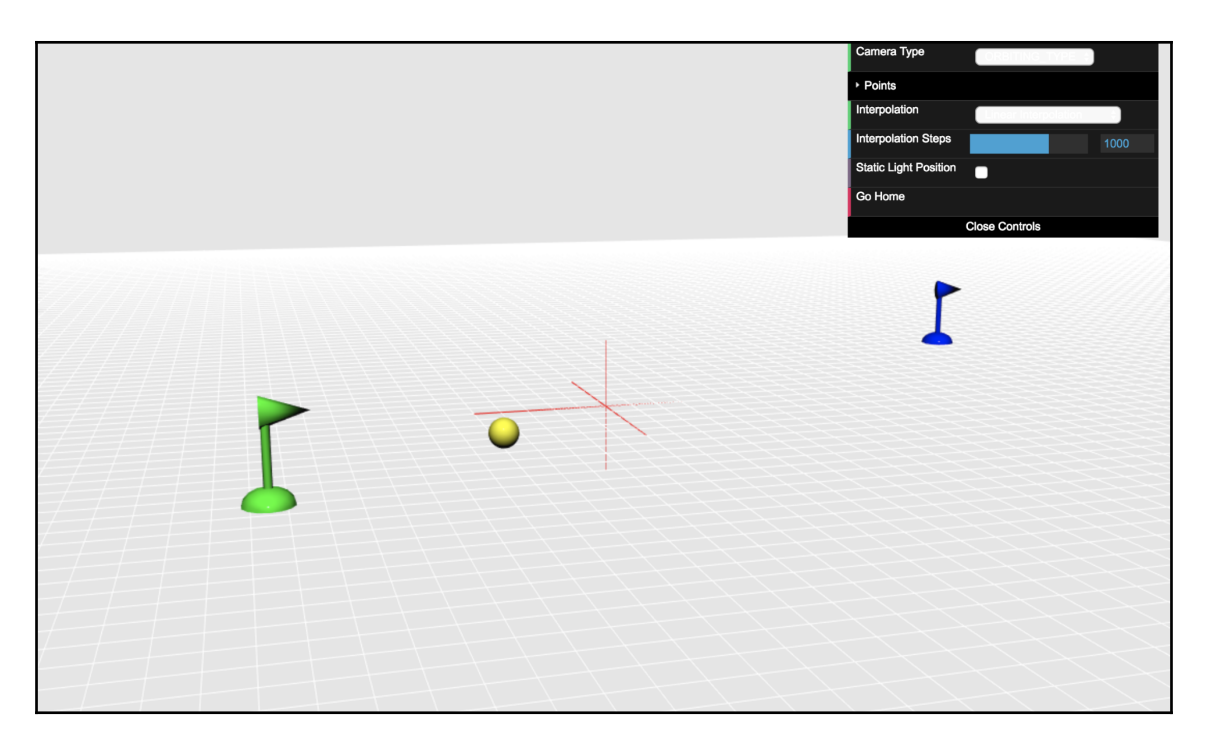

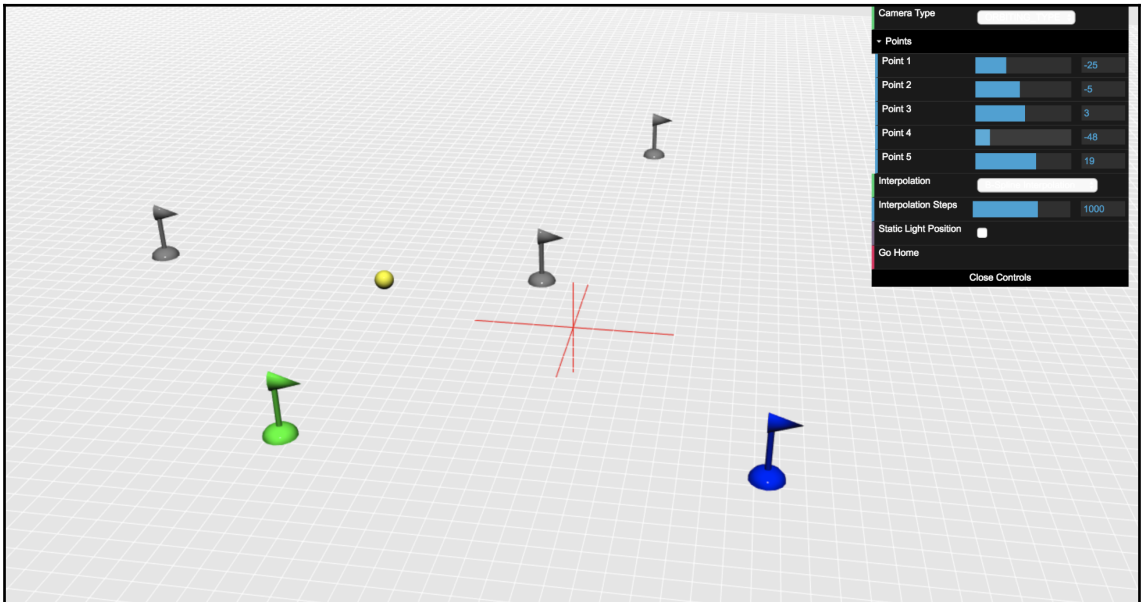

## **Chapter 6: Colors, Depth Testing, and Alpha Blending**

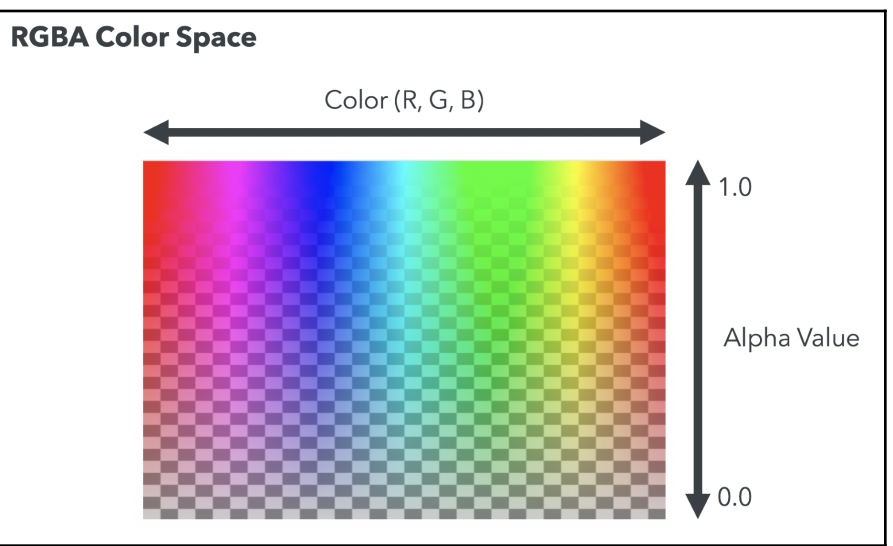

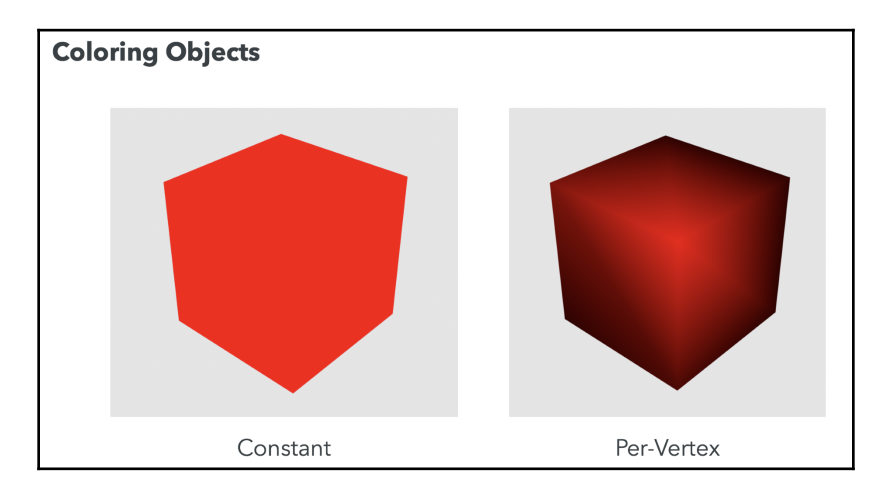

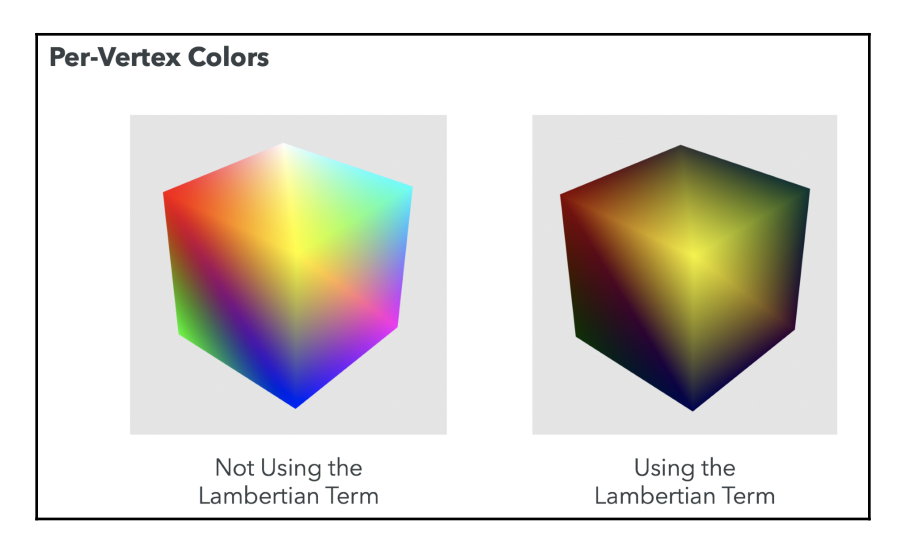

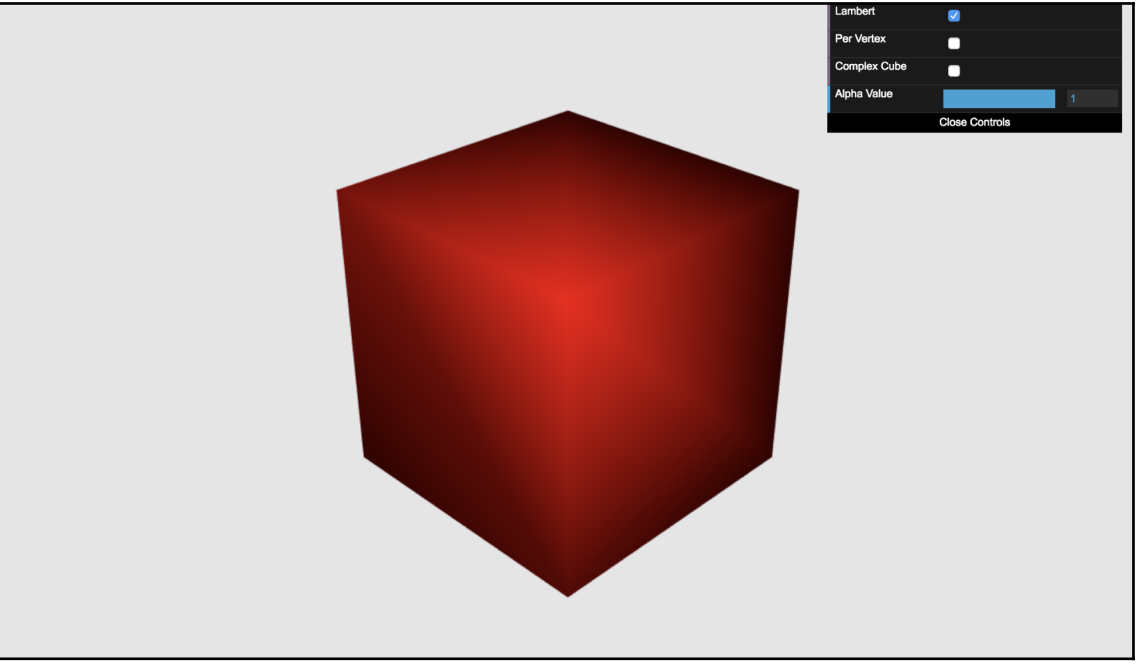

### **Per-Vertex Coloring: Color Interpolation Simple Cube:** Vertices are defined once. **Result:** Each vertex has one color and colors are interpolated in all directions on the surface of the cube.  $\Omega$  $\overline{0}$  $\overline{7}$  $\overline{0}$ 3 5  $\overline{1}$  $\overline{2}$  $\overline{1}$ 6

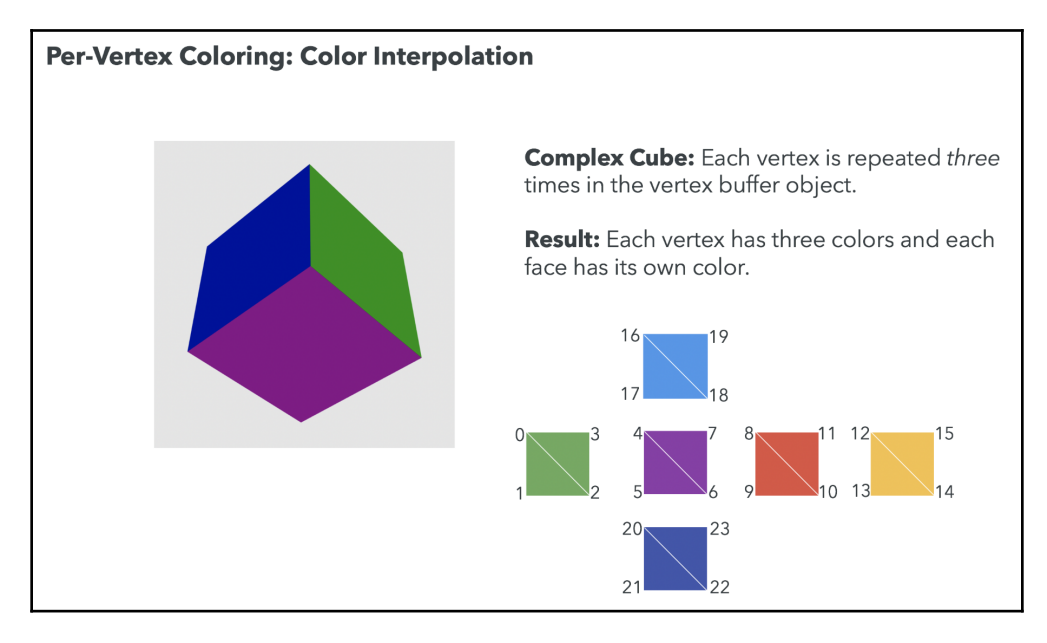

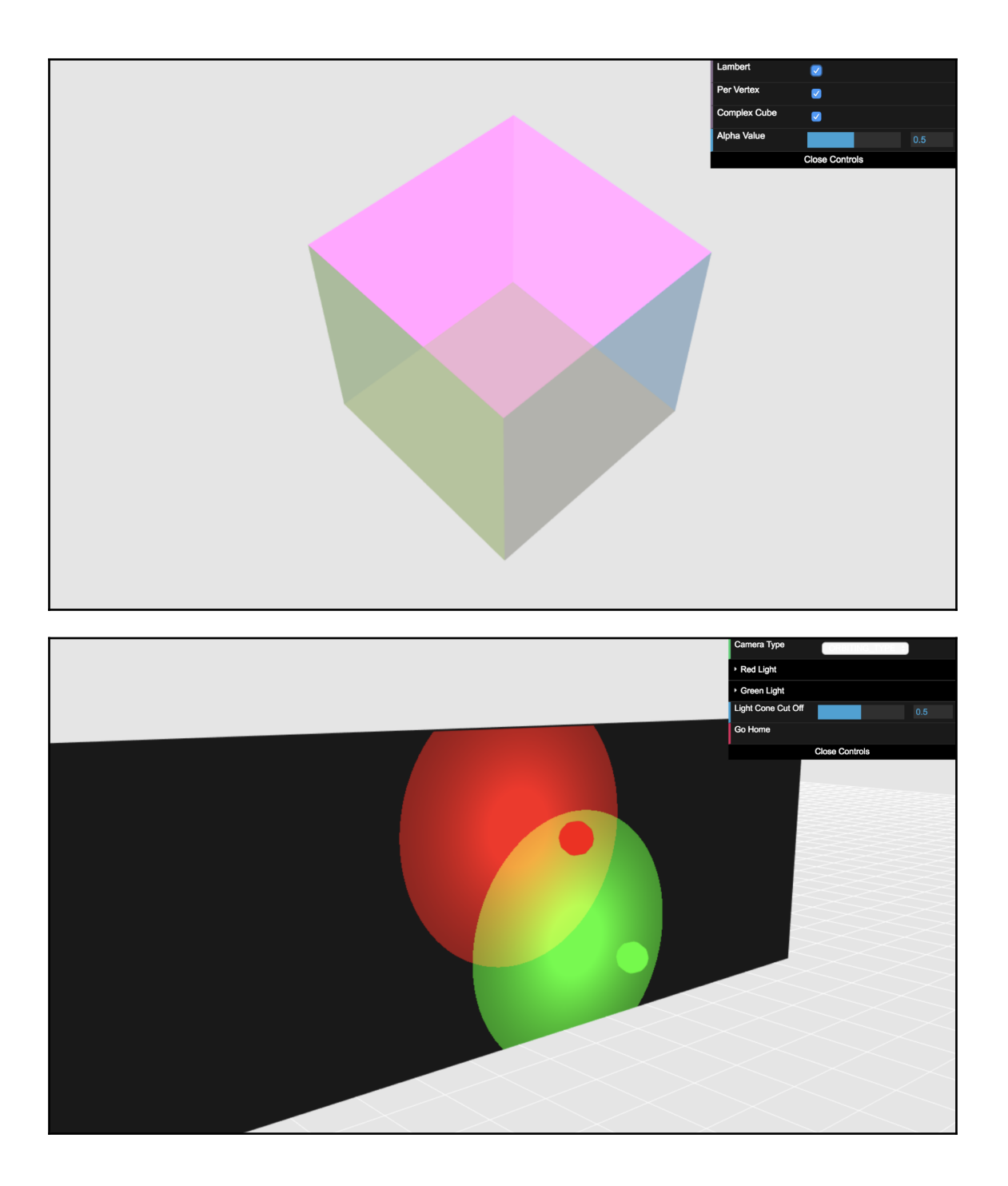

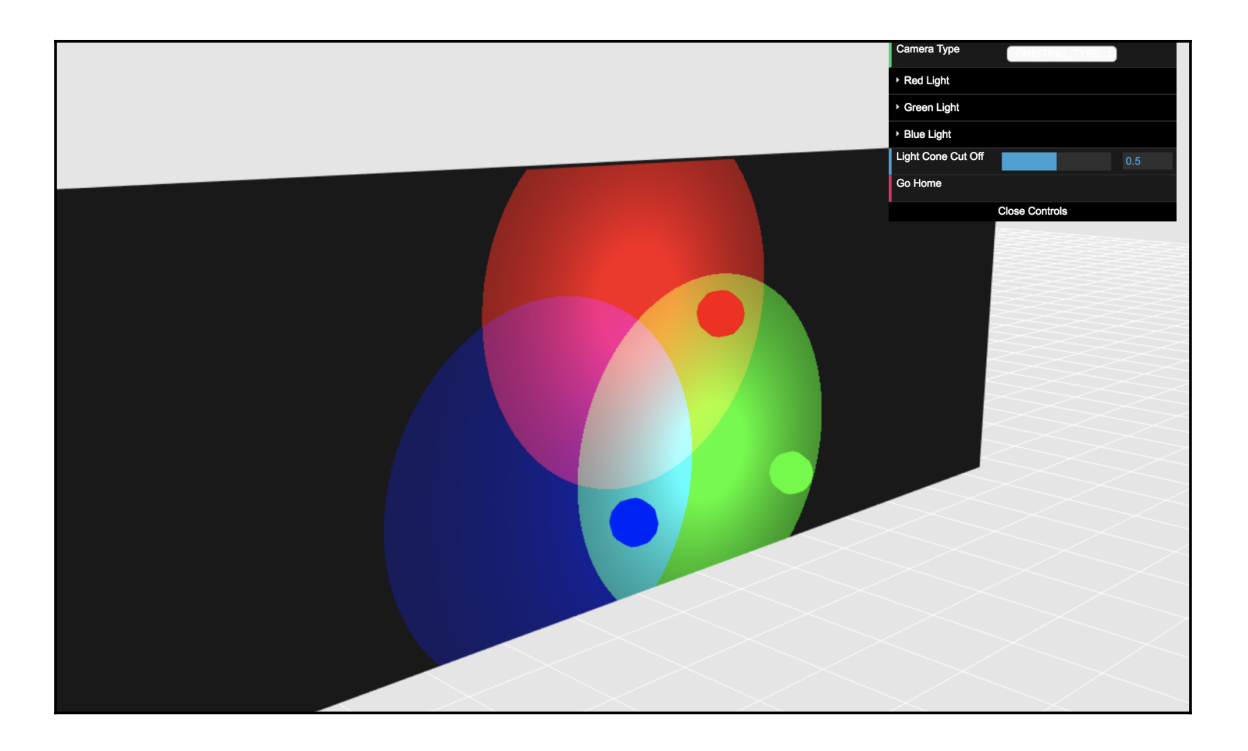

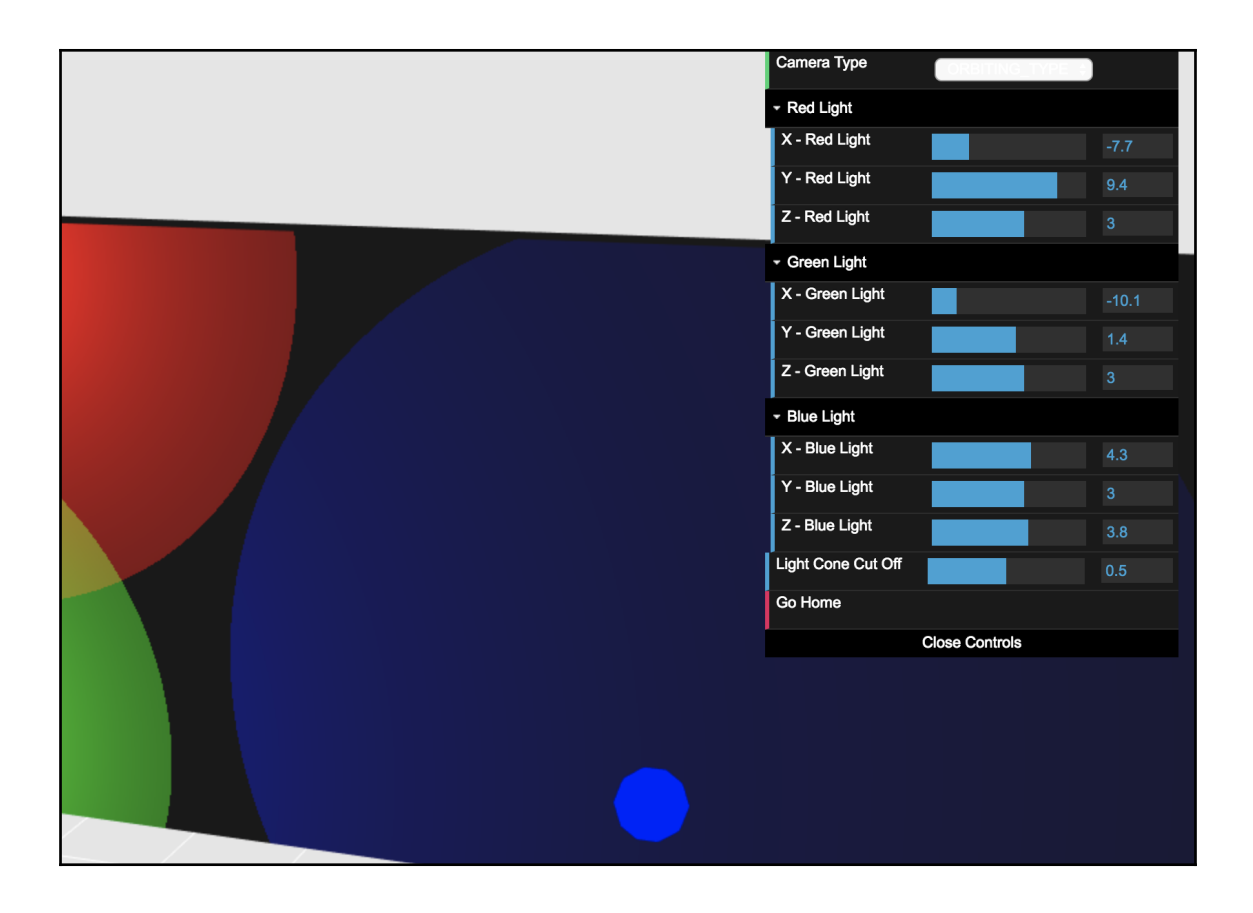

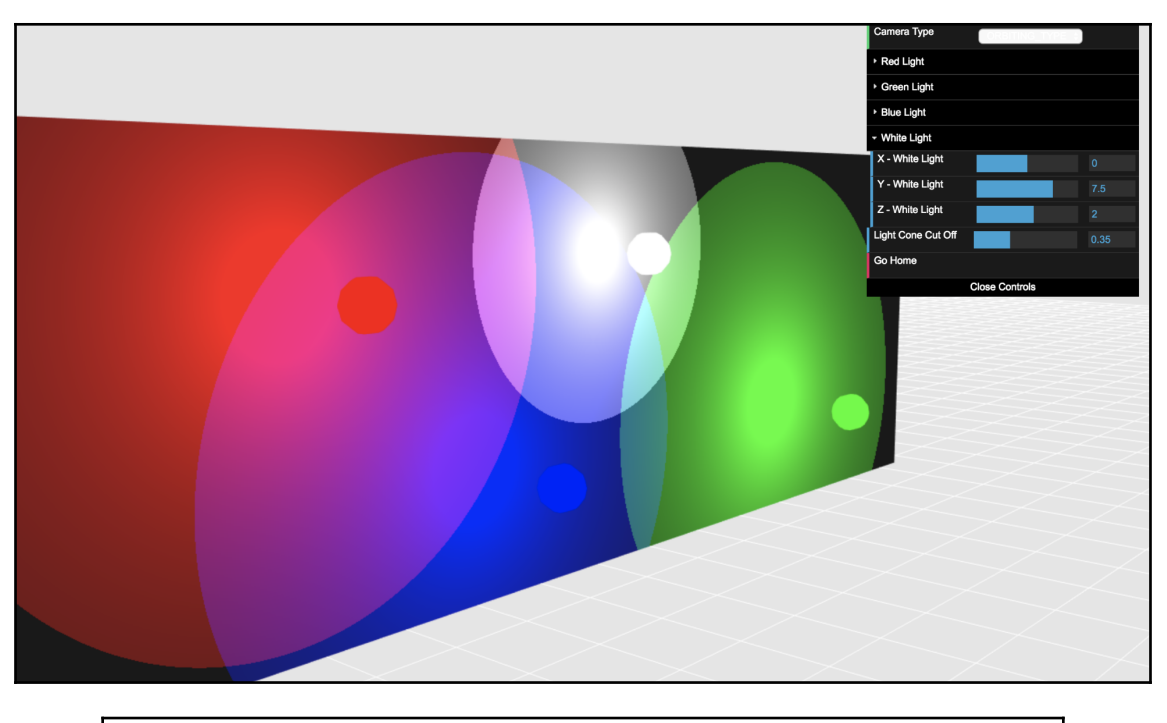

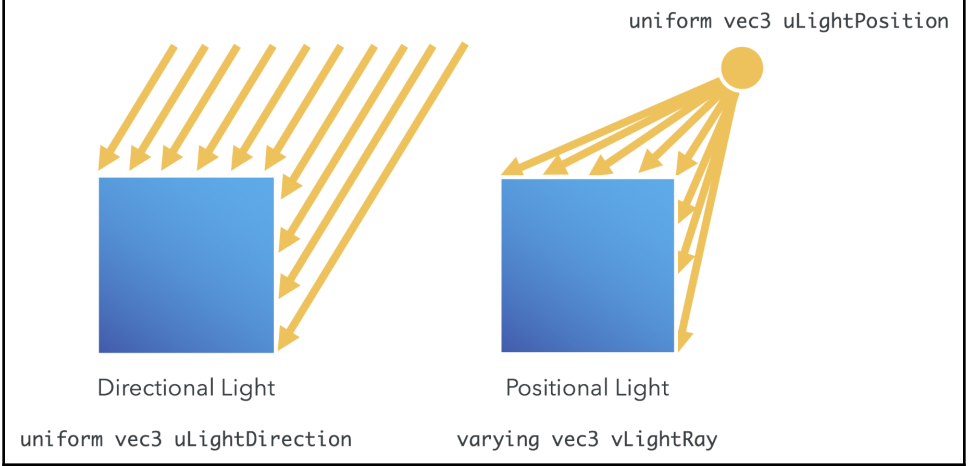

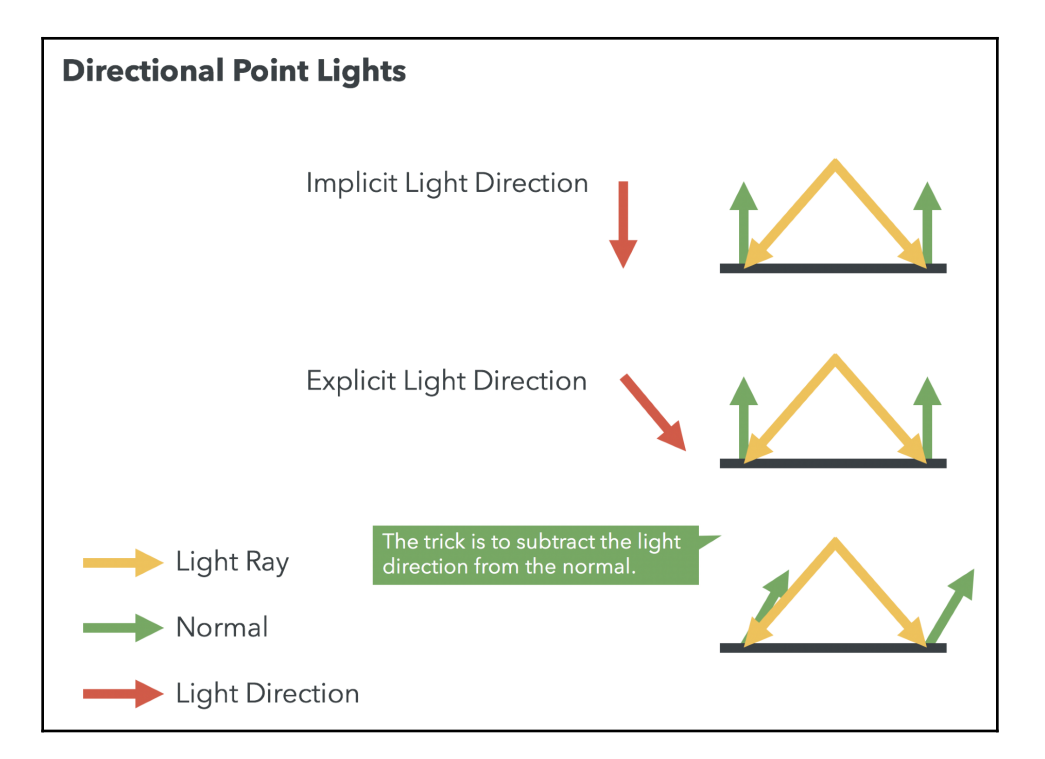

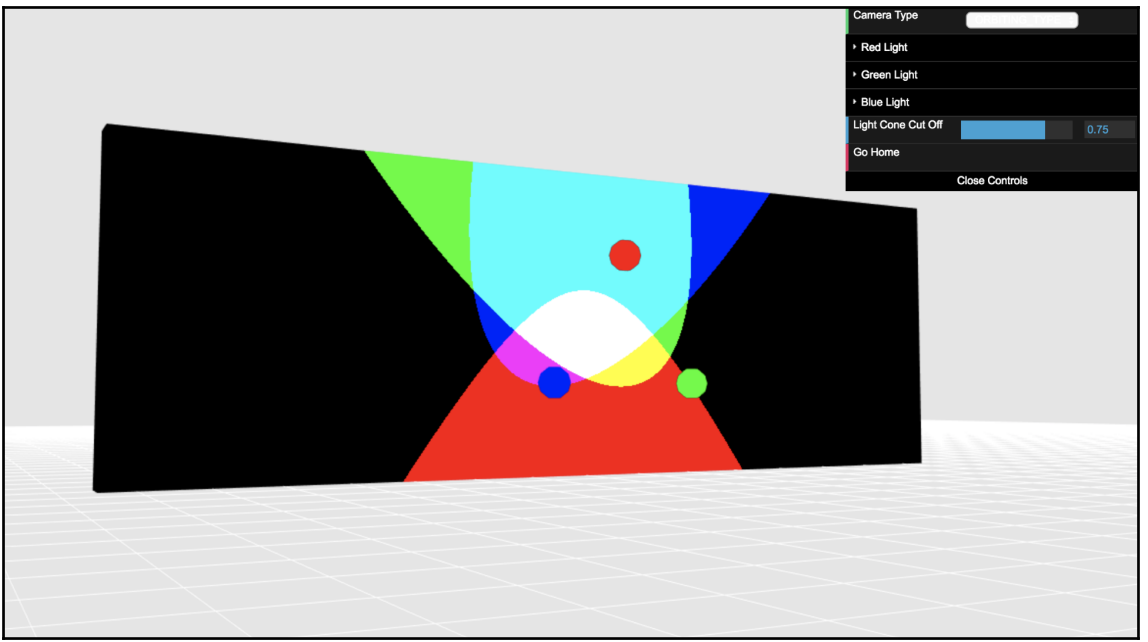

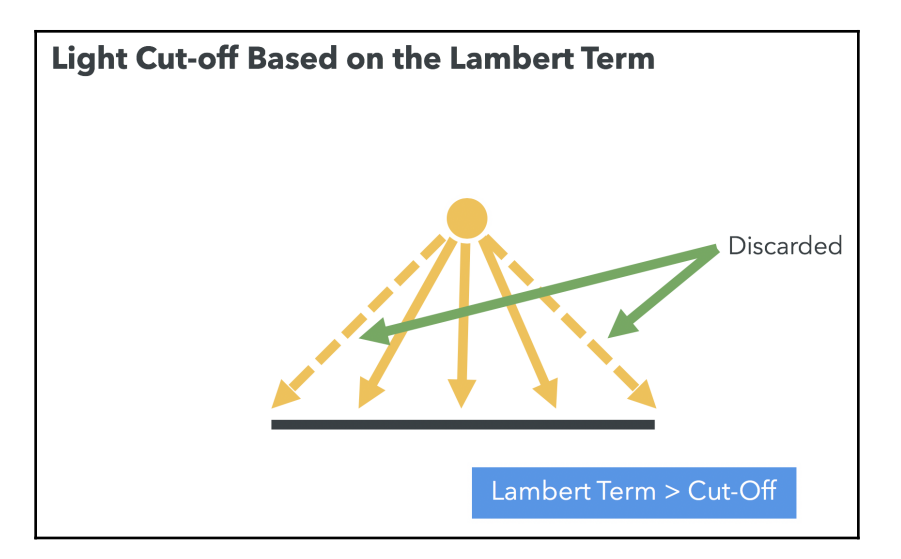

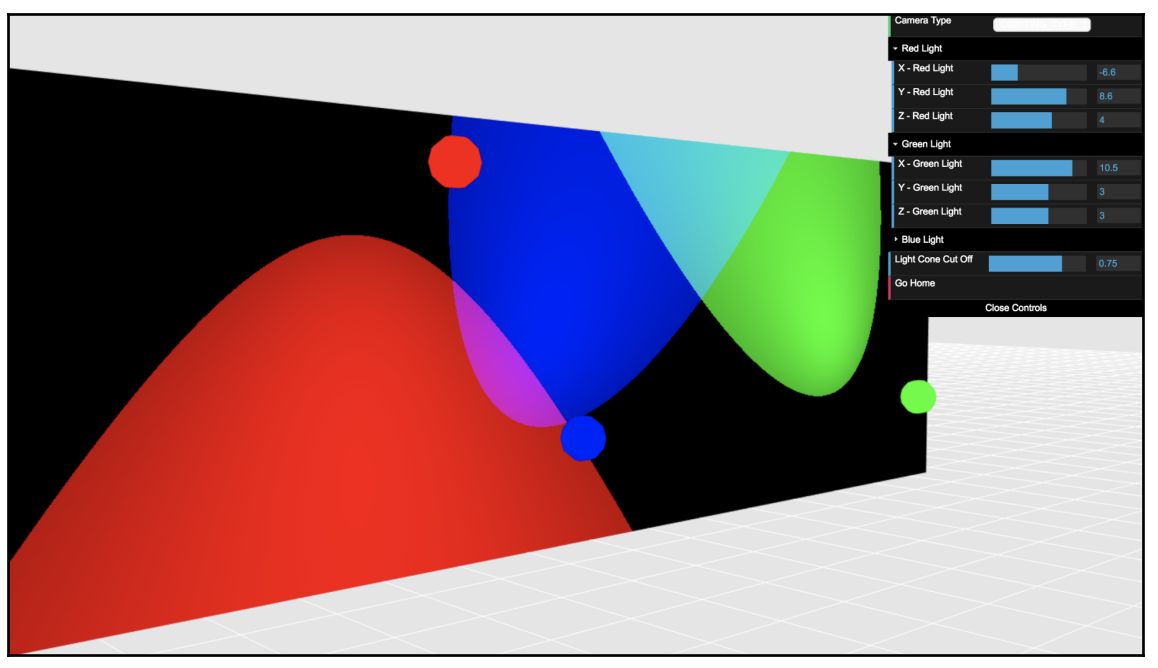

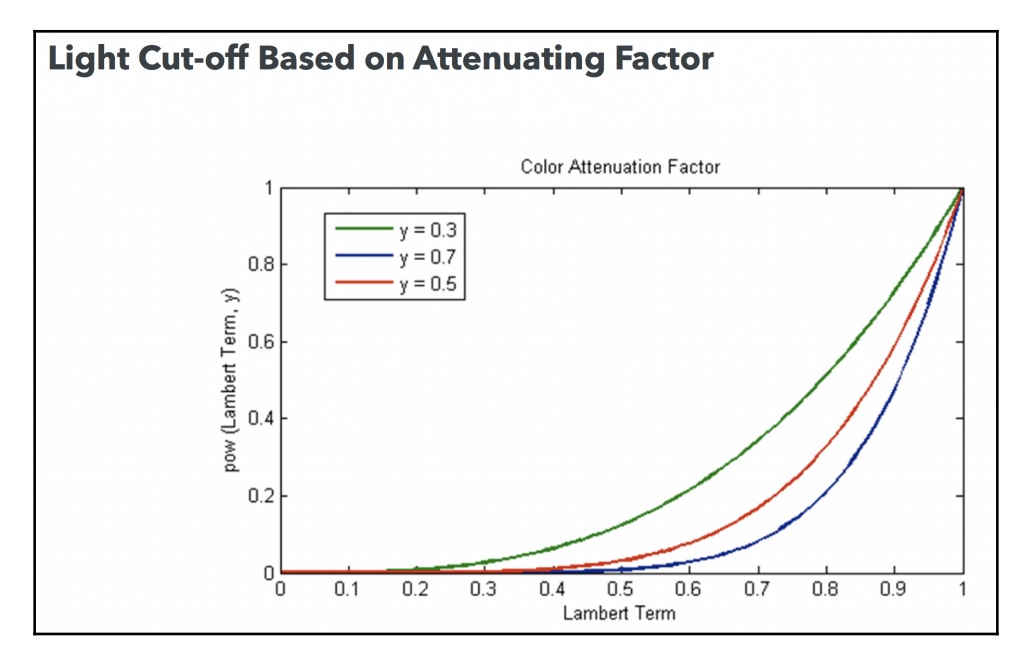

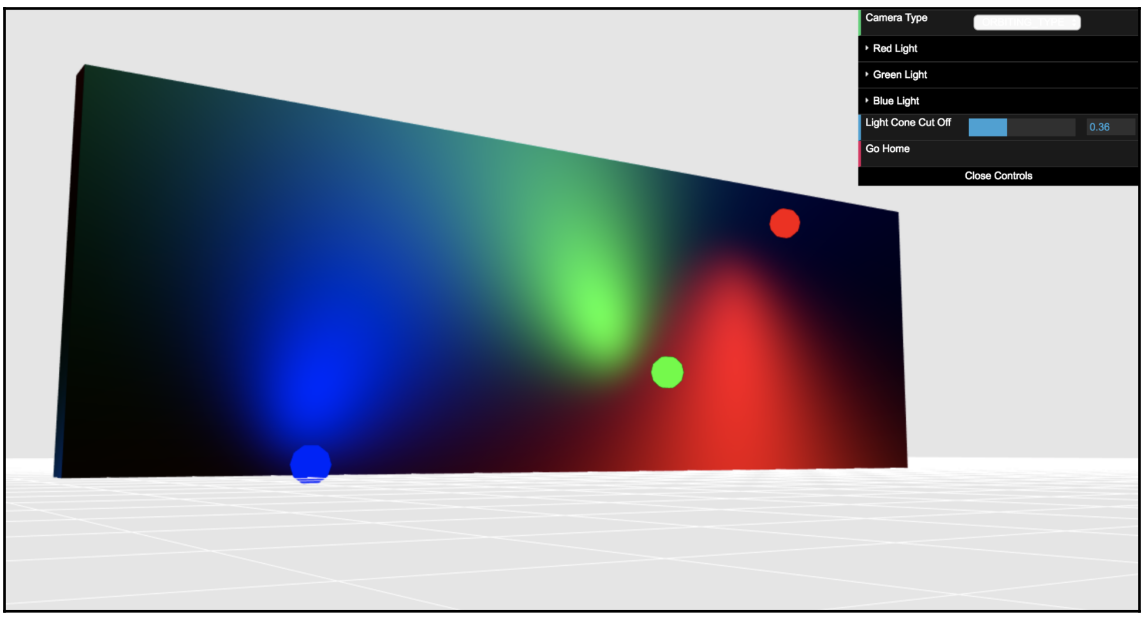

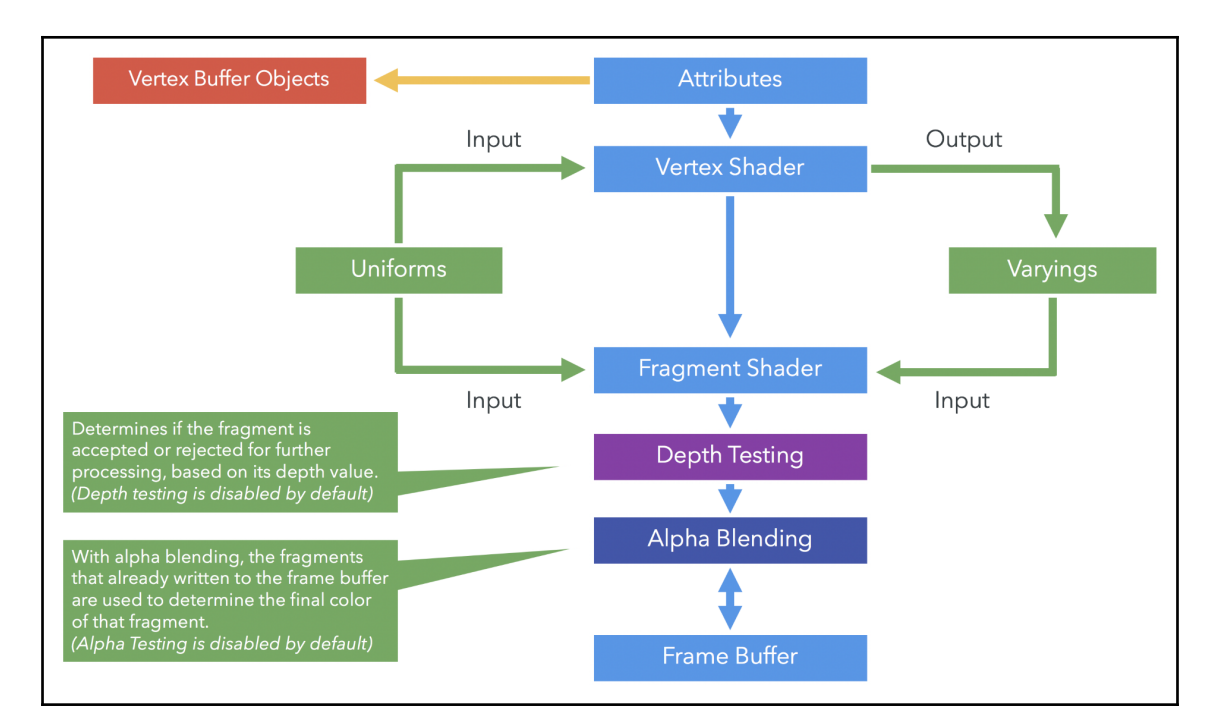

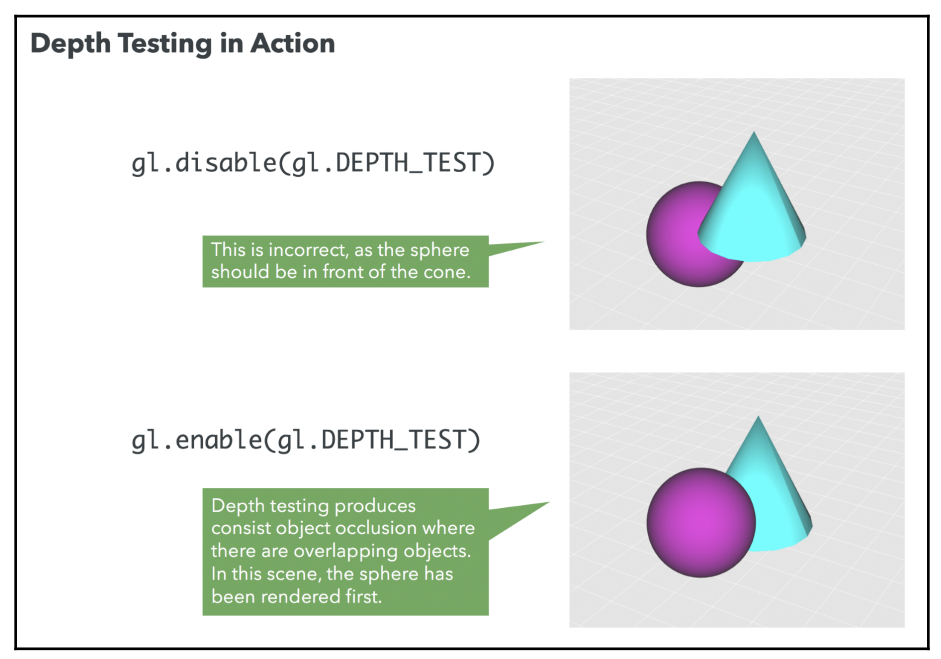

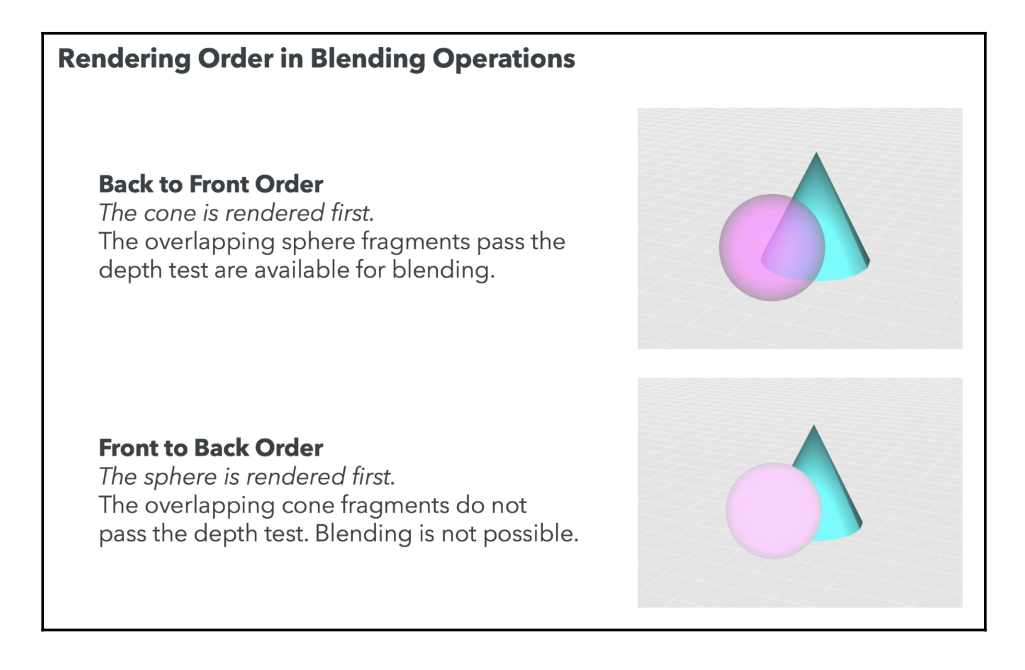

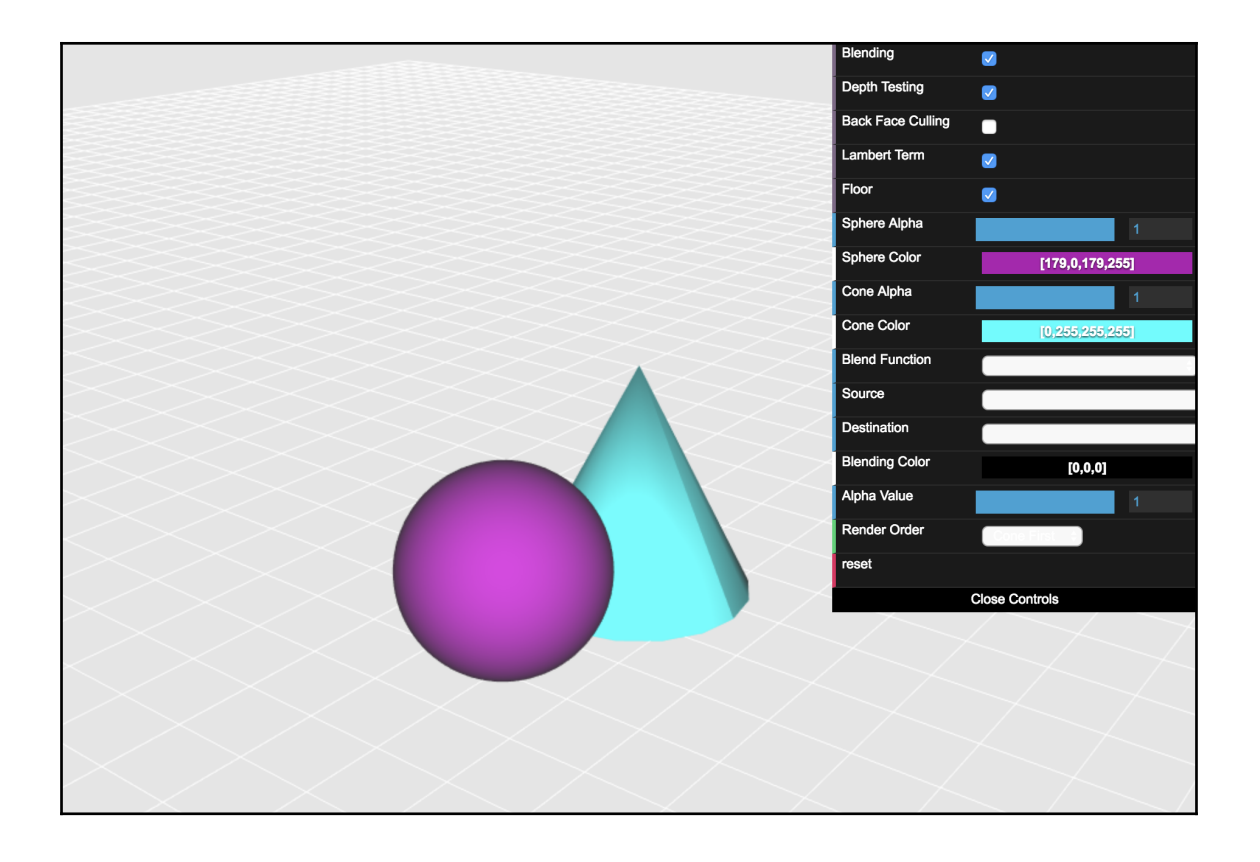

#### **Alpha Blending in Action**

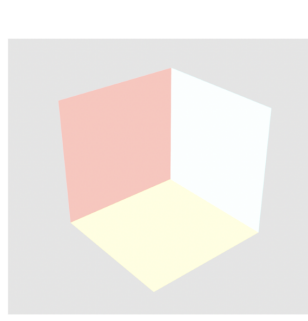

**Back Face** These fragments are<br>already present in the frame buffer.

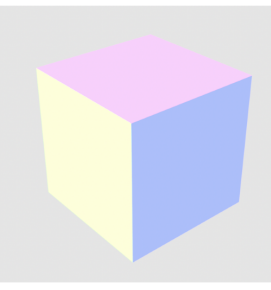

**Front Face** These newer fragments are going to be blended with the fragments already present in the frame buffer.

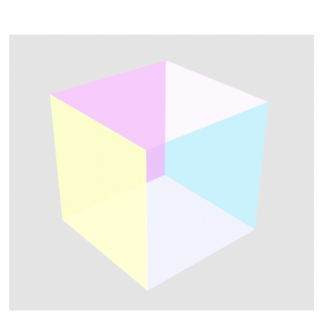

**Blending Result** Using an alpha value of  $0.5.$ 

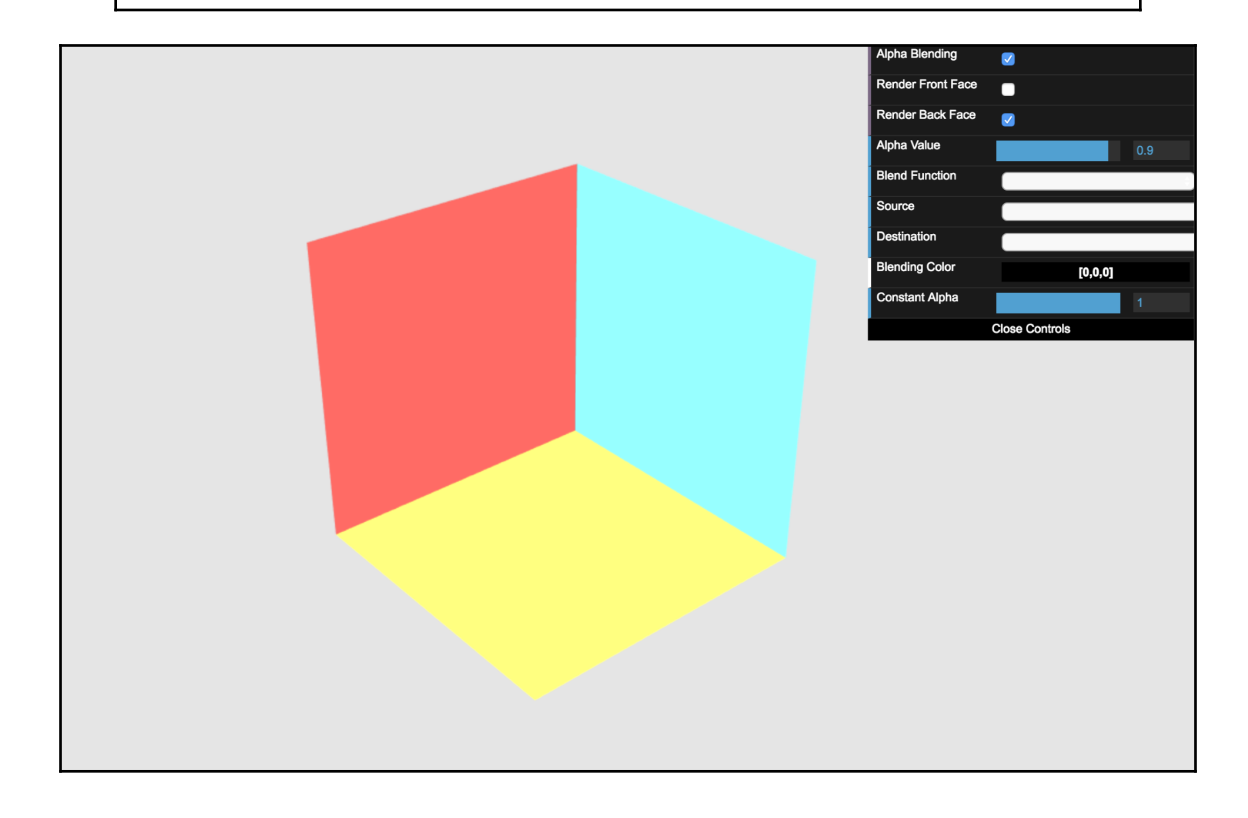

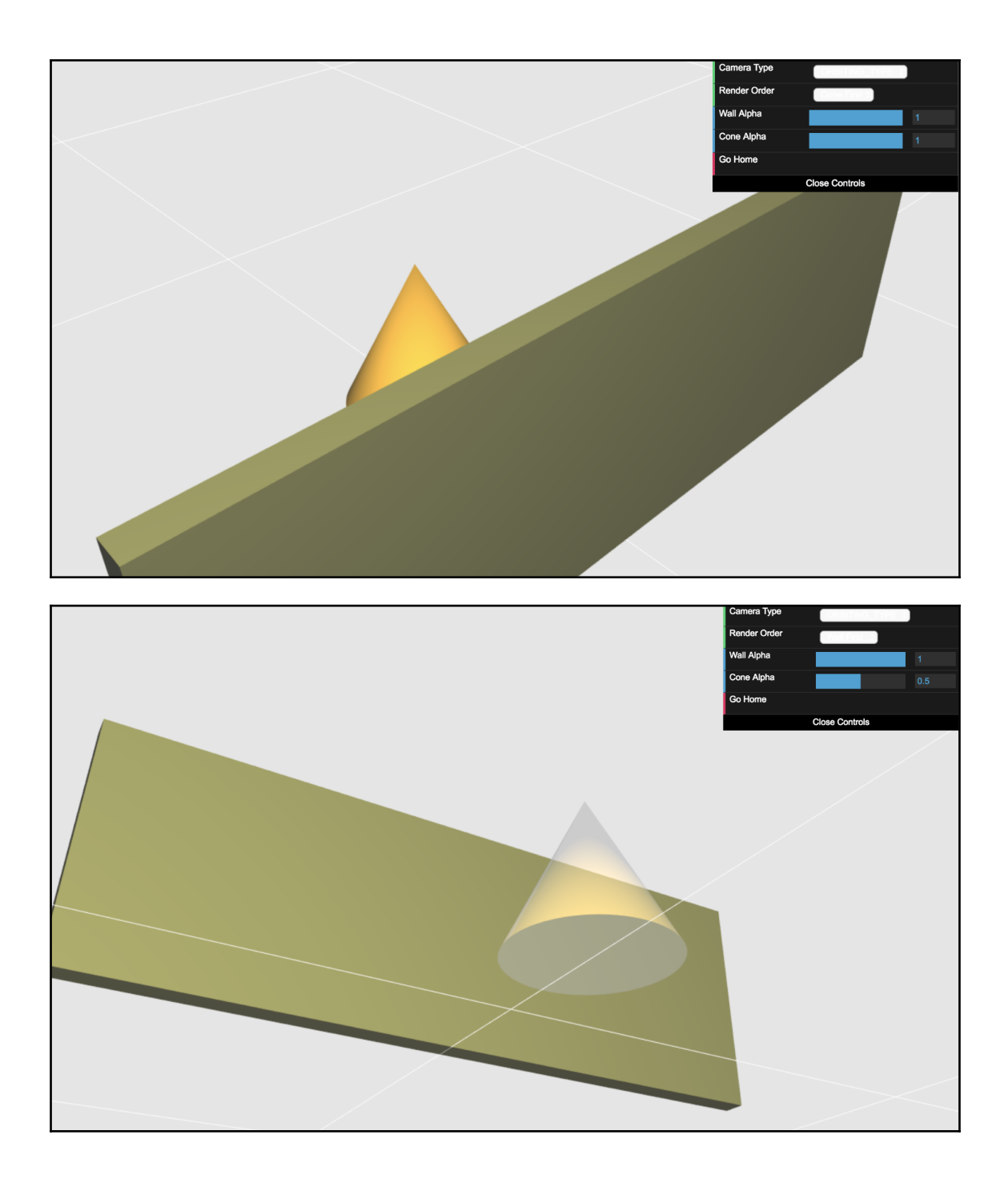

### **Chapter 7: Textures**

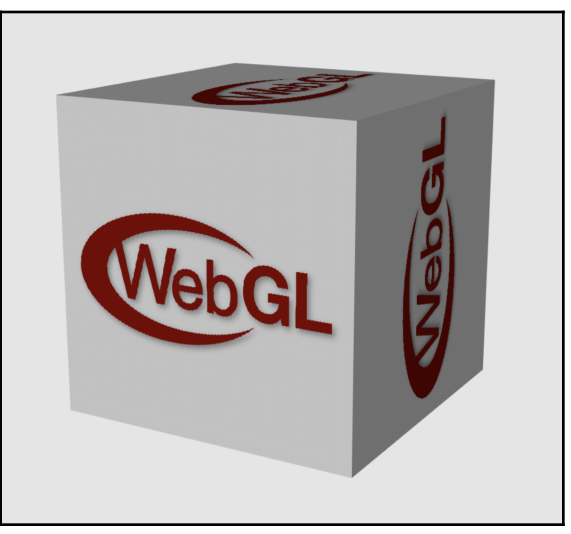

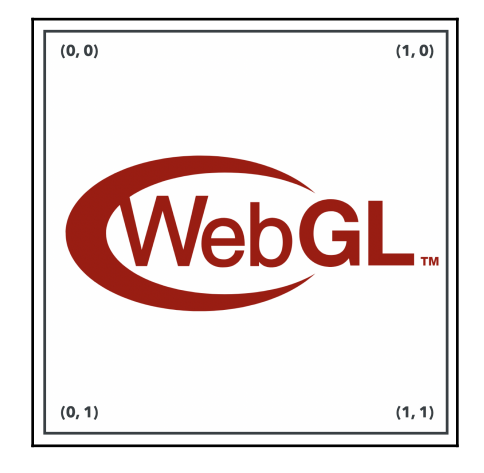

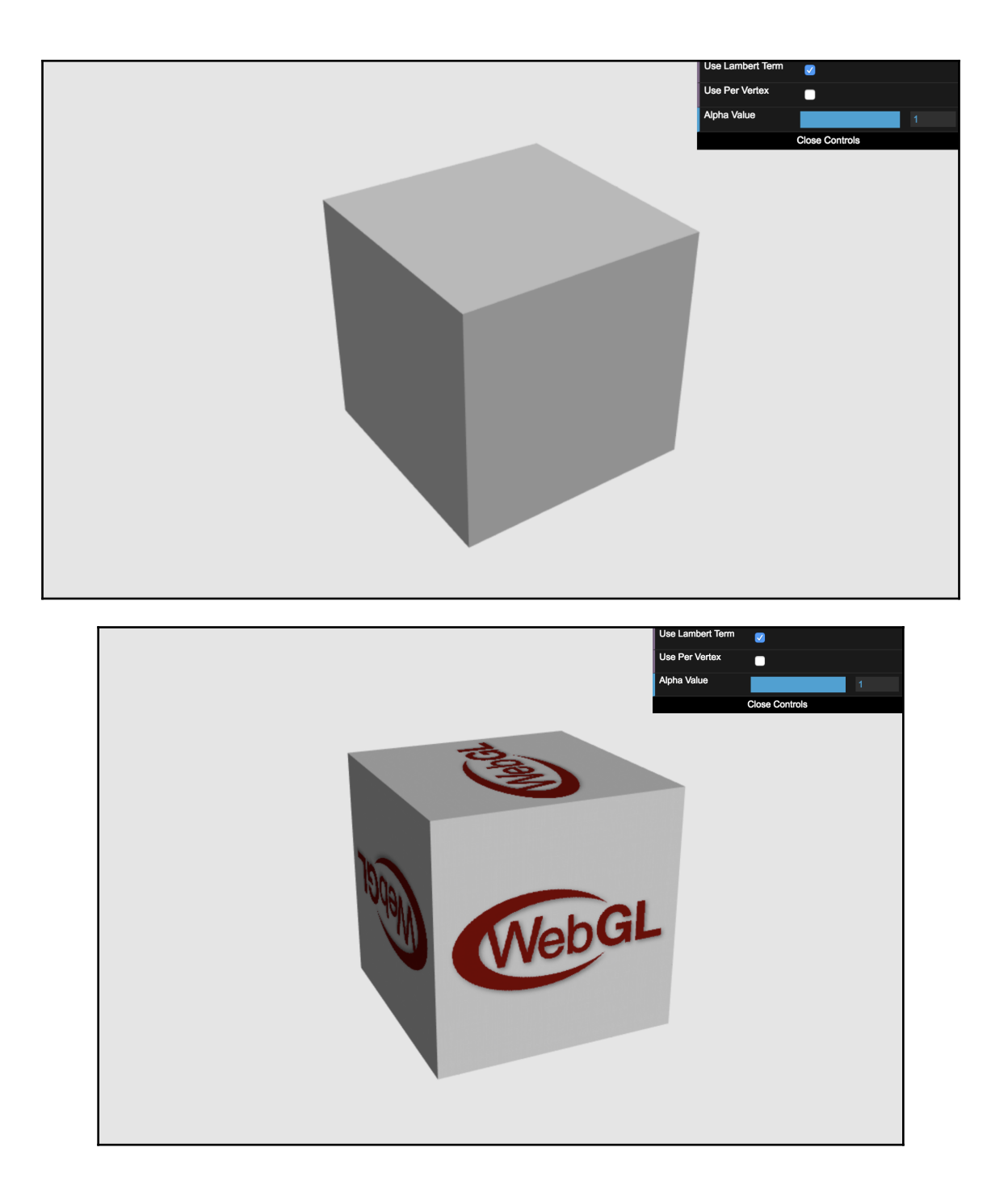

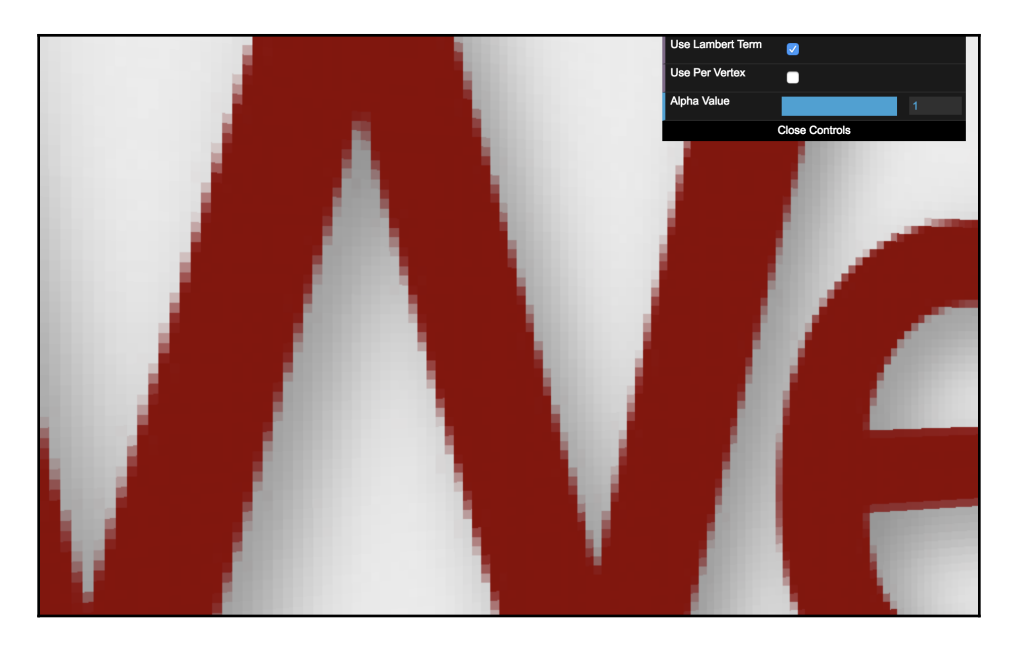

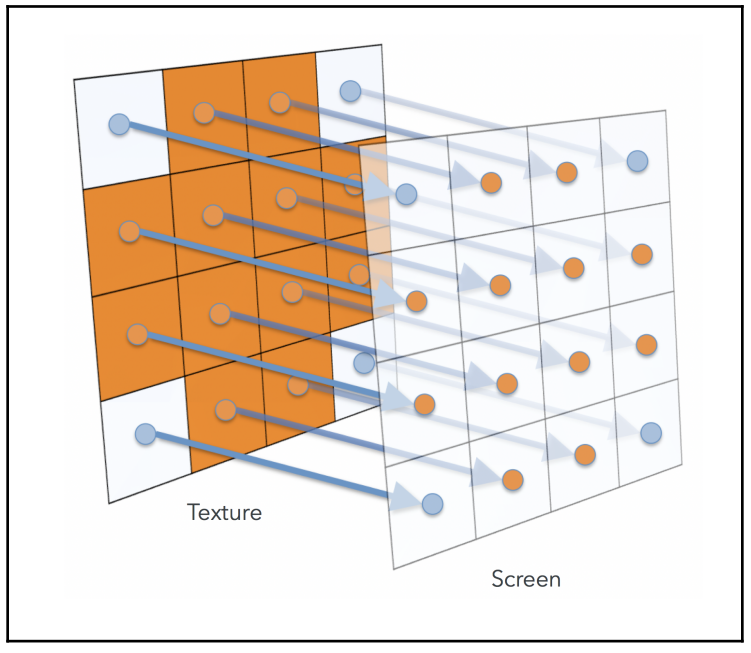

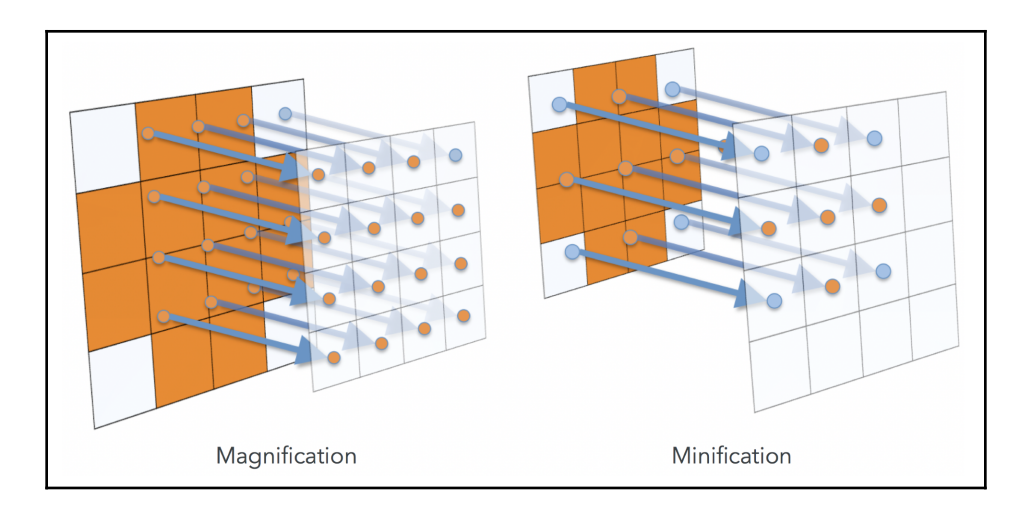

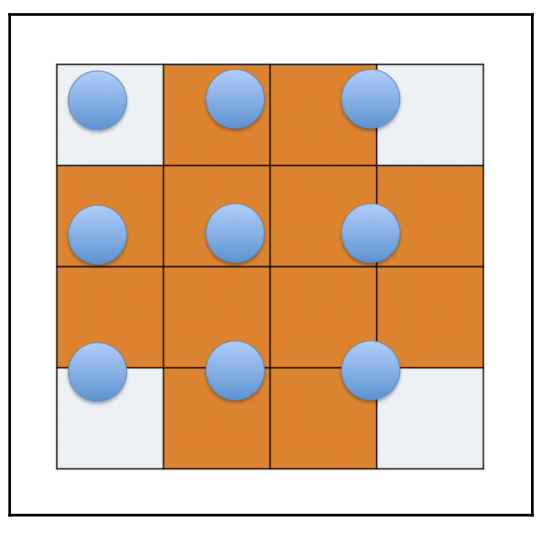

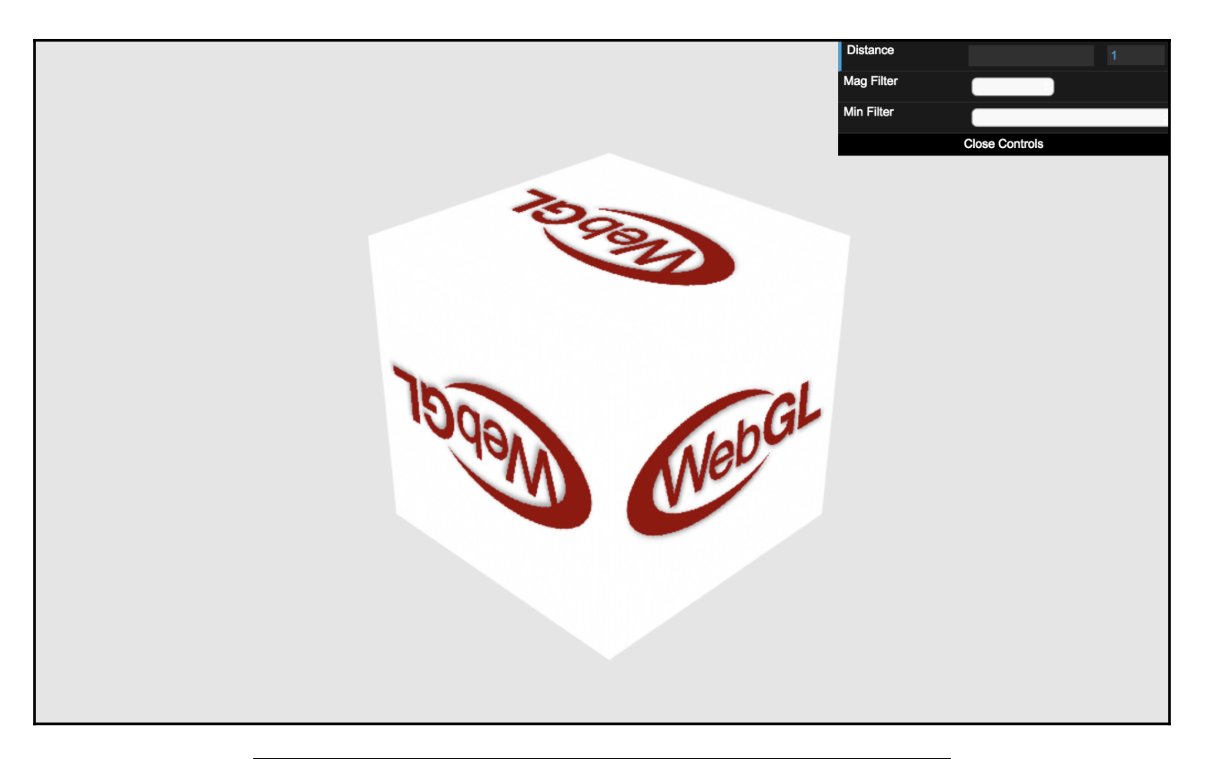

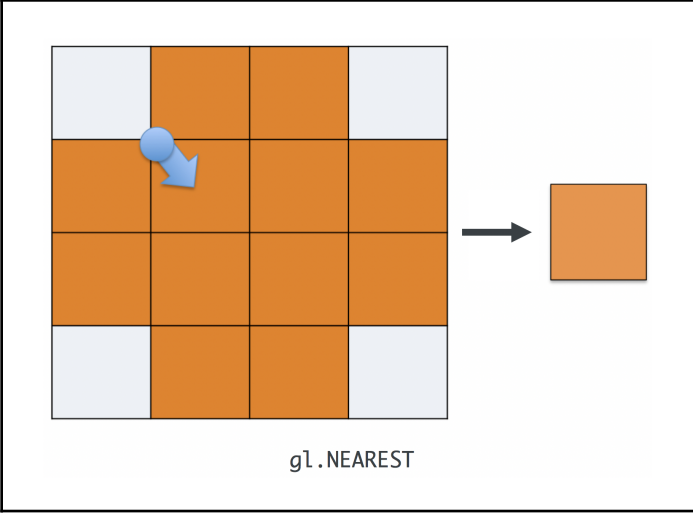

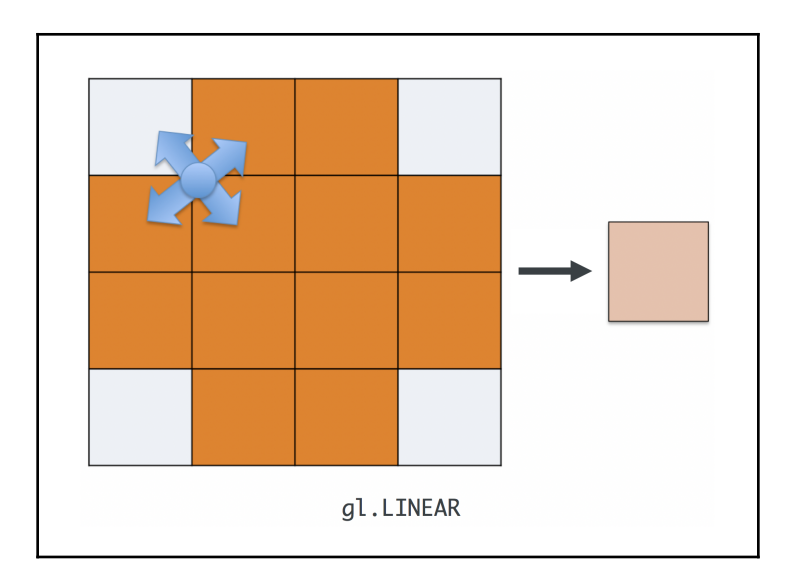

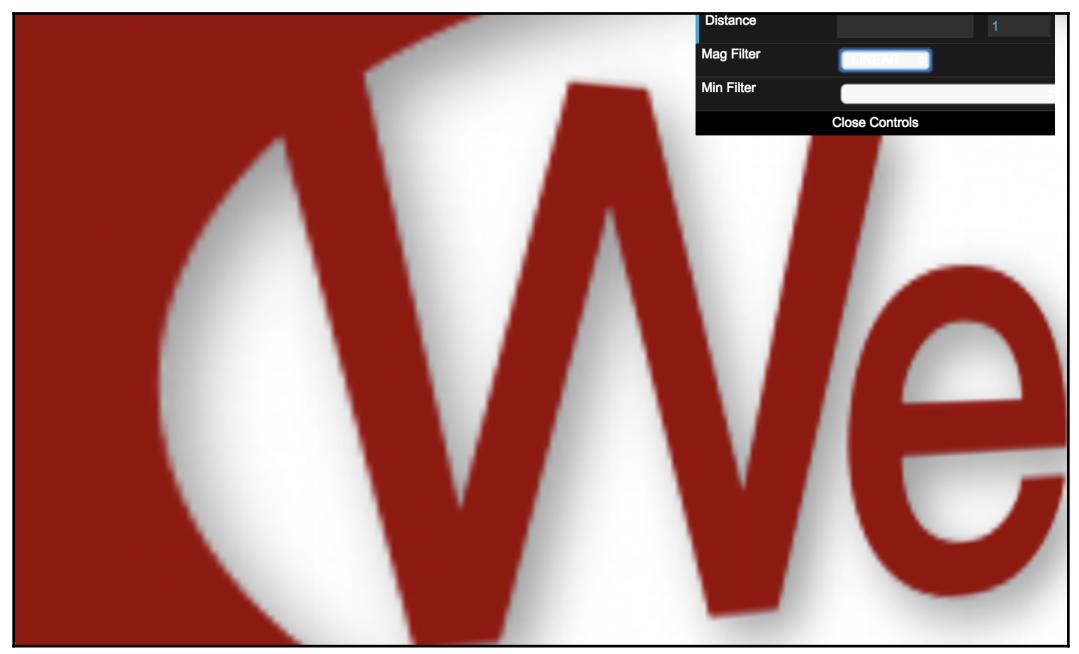

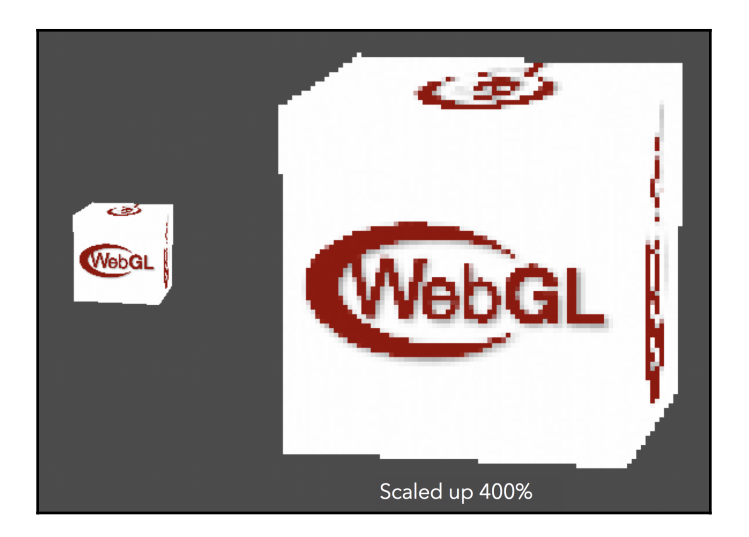

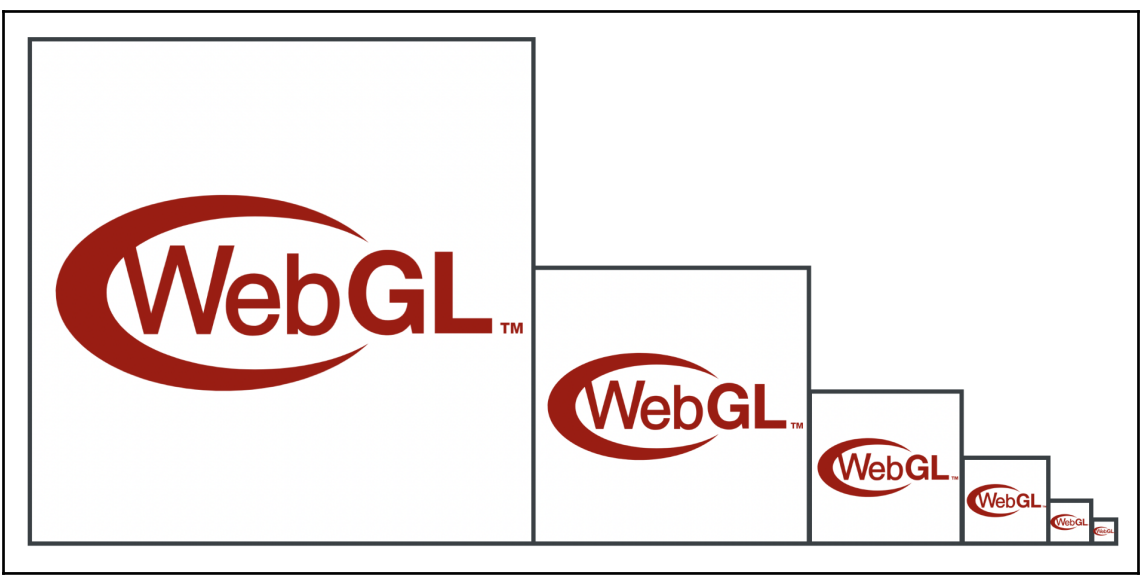

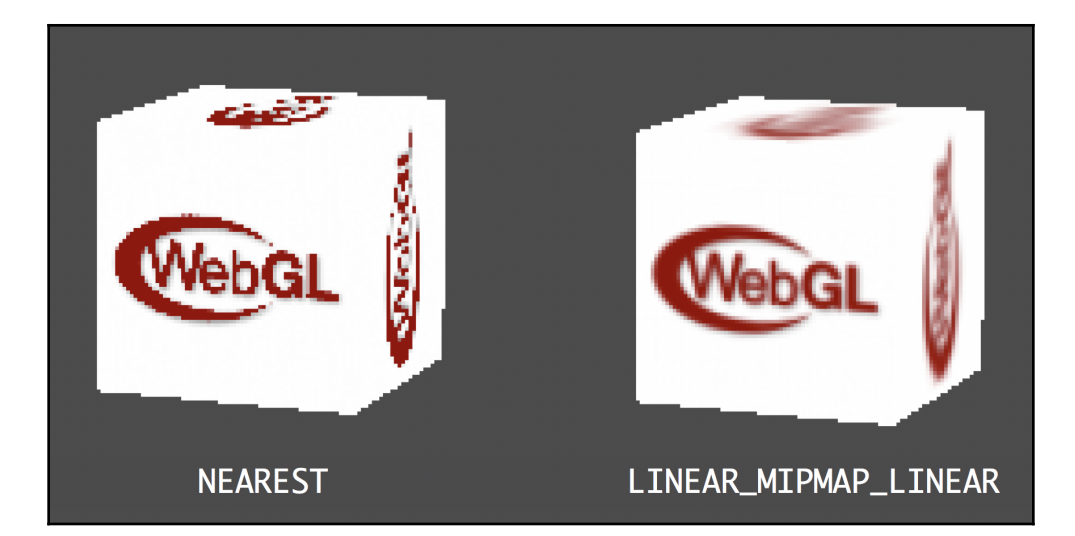

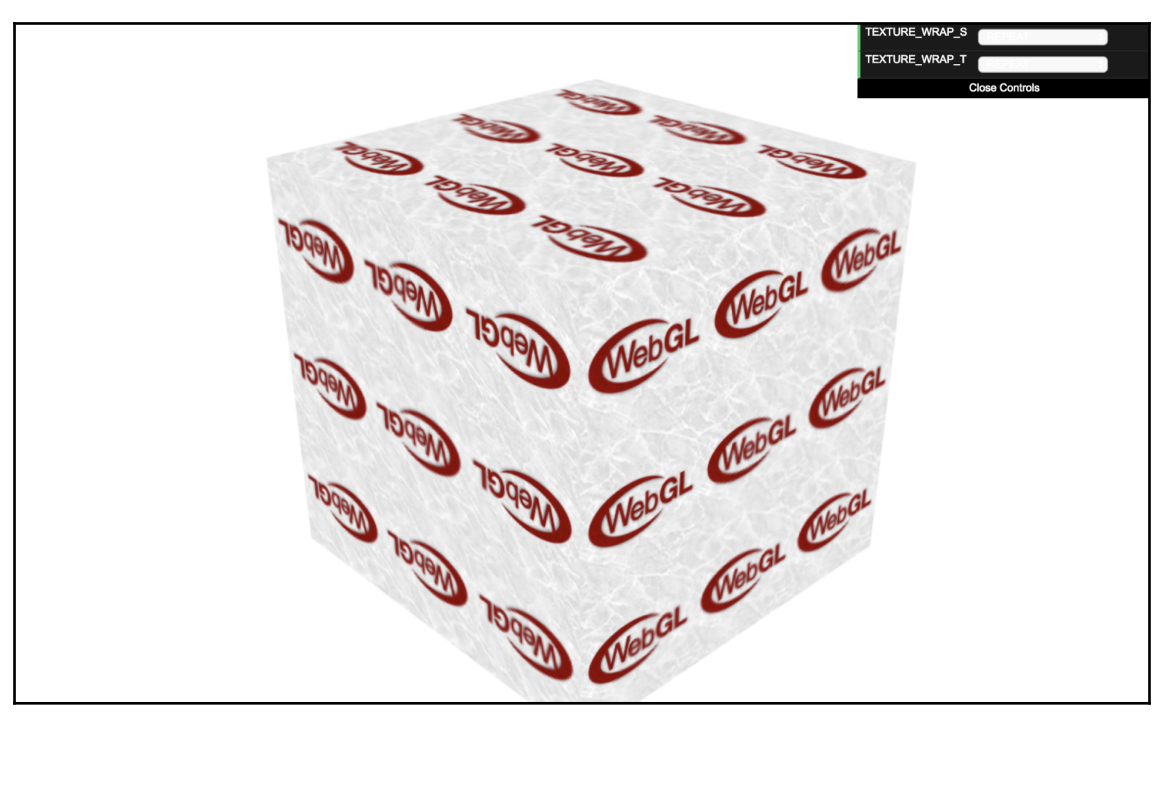
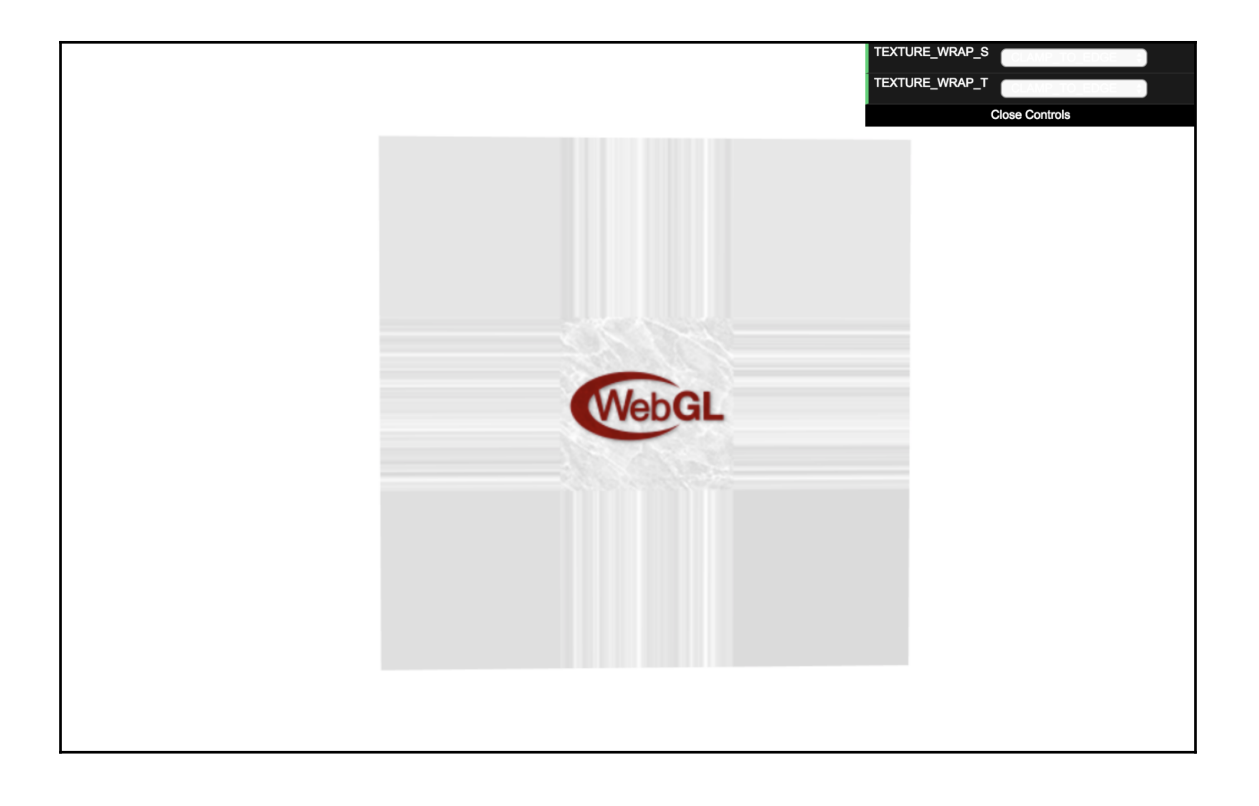

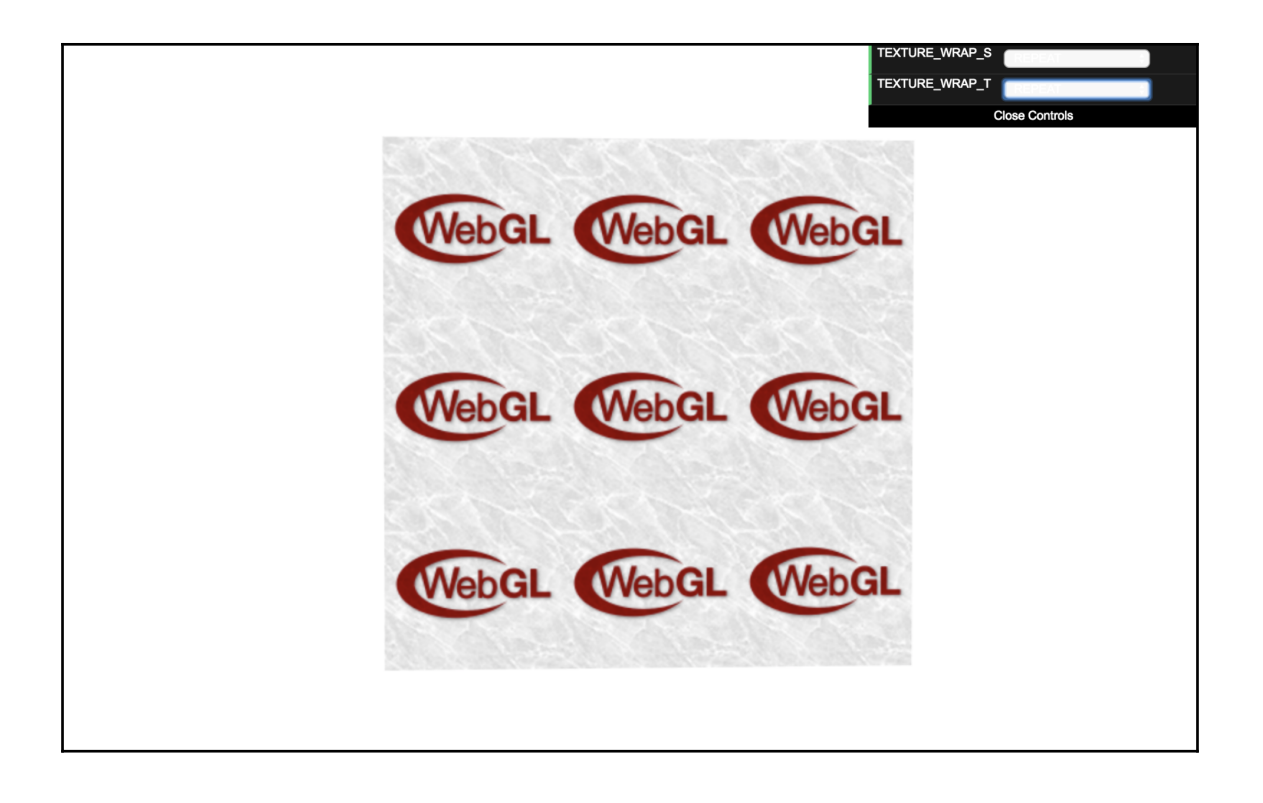

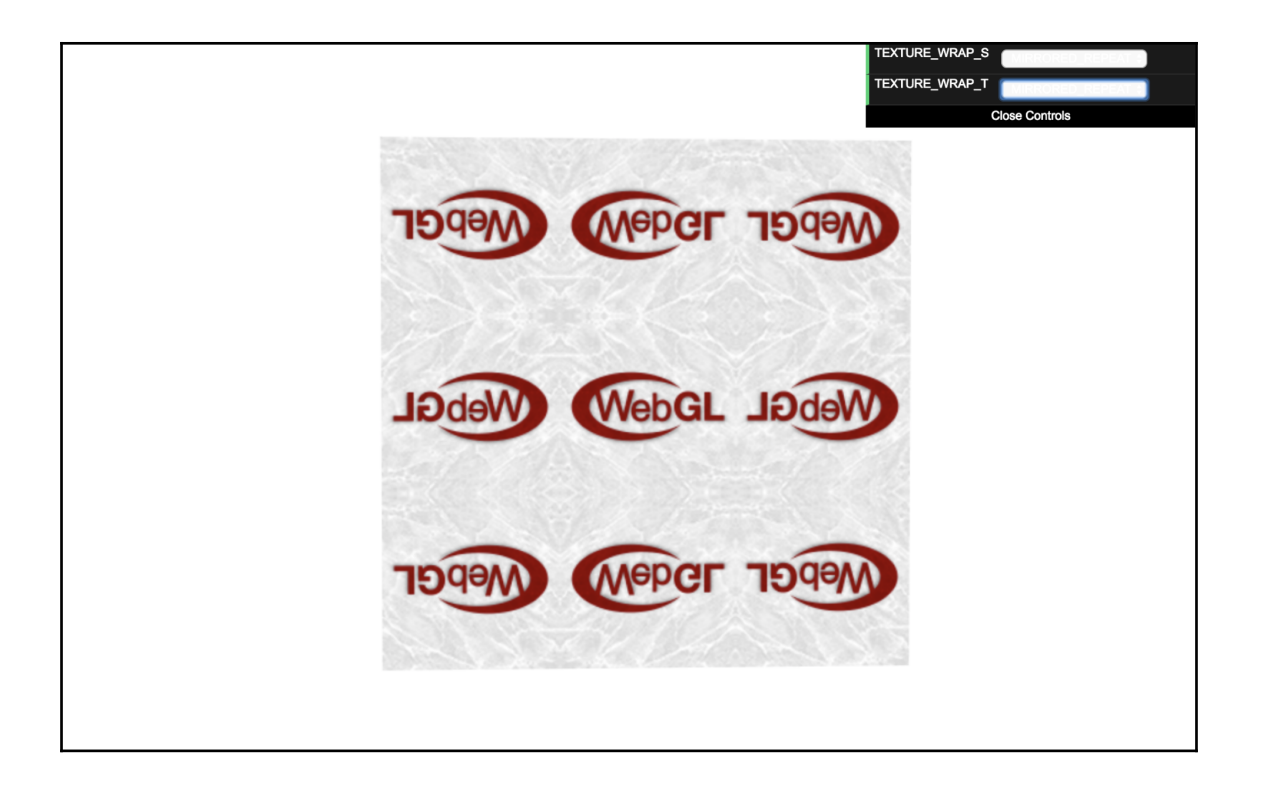

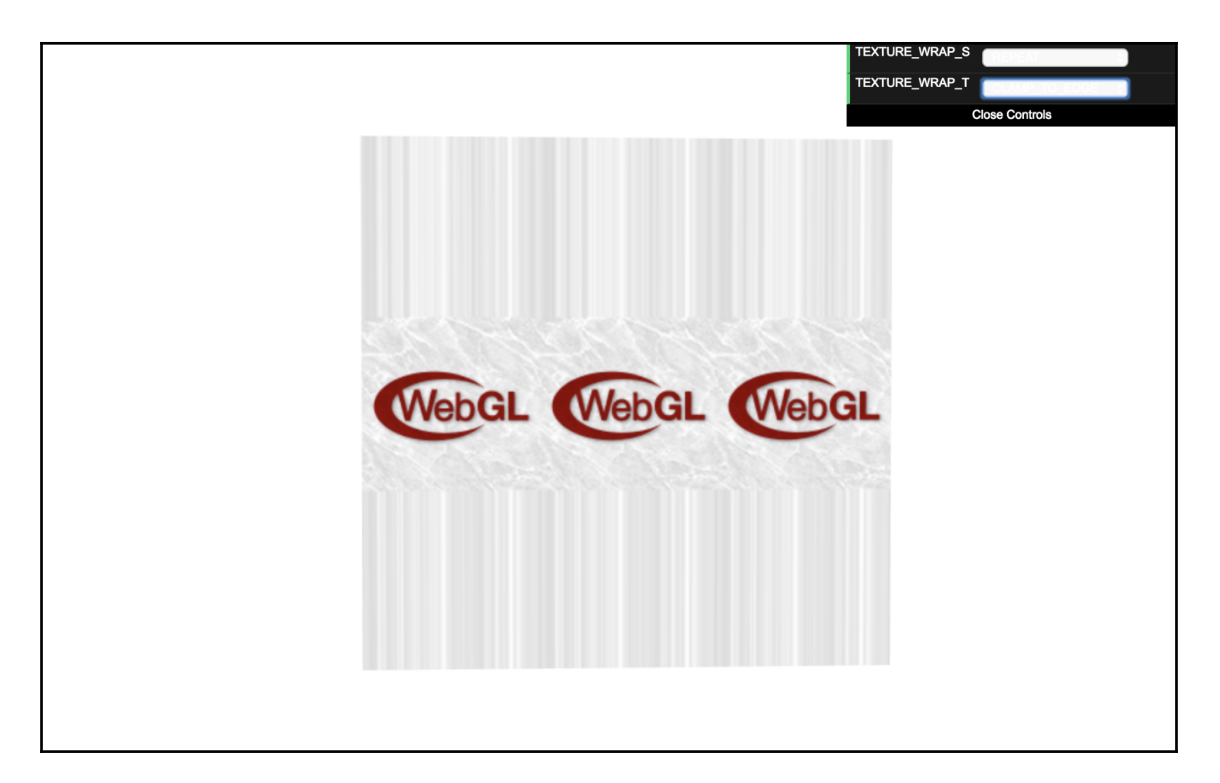

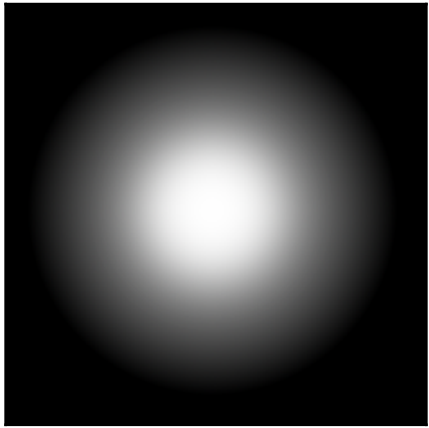

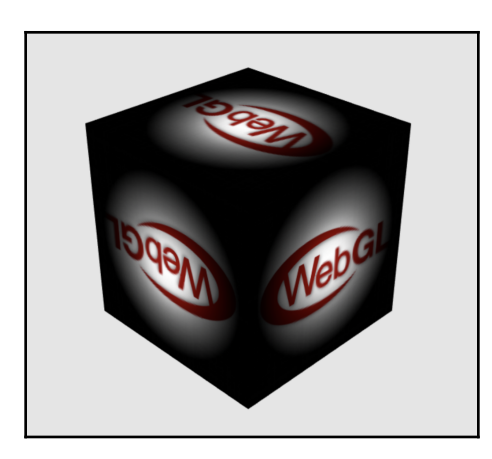

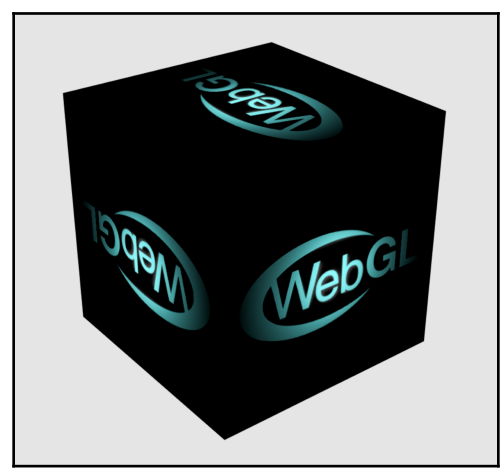

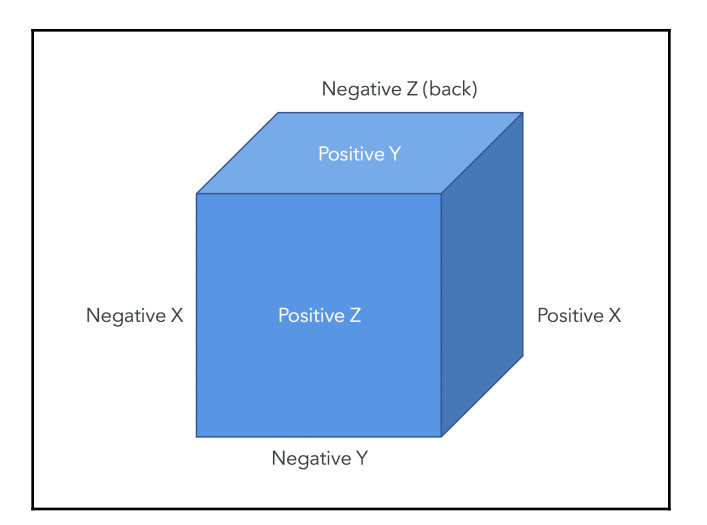

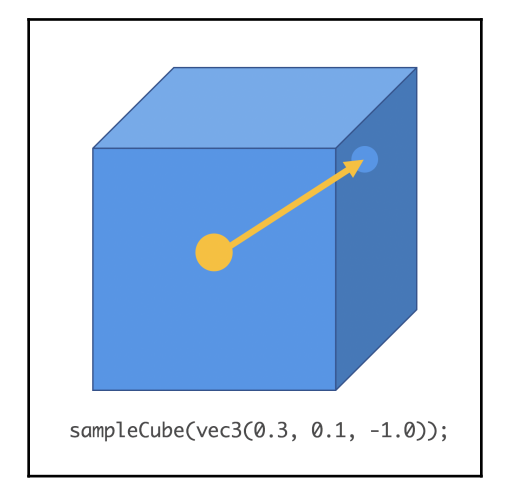

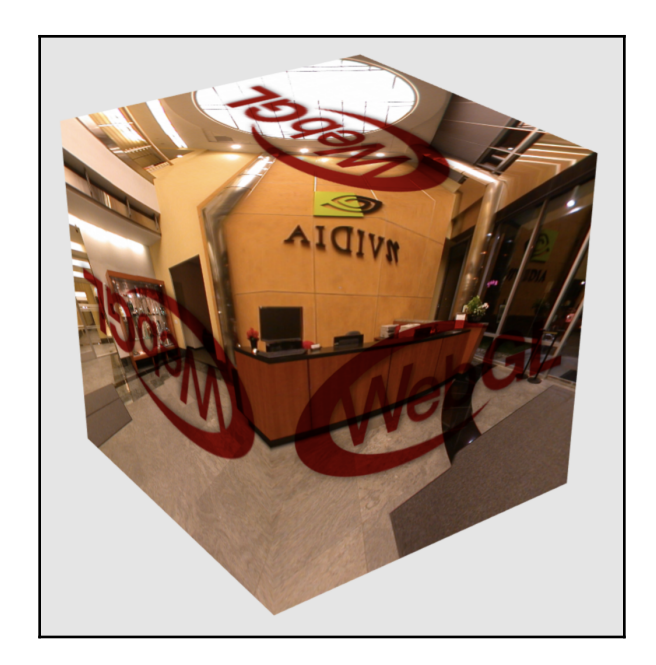

## **Chapter 8: Picking**

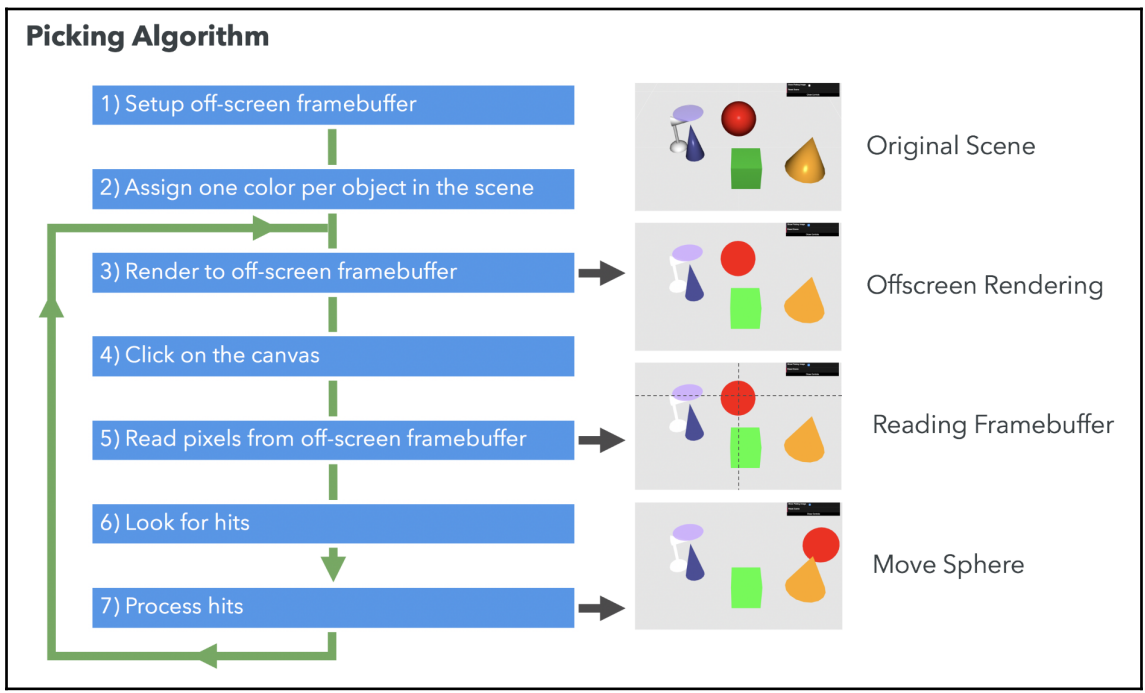

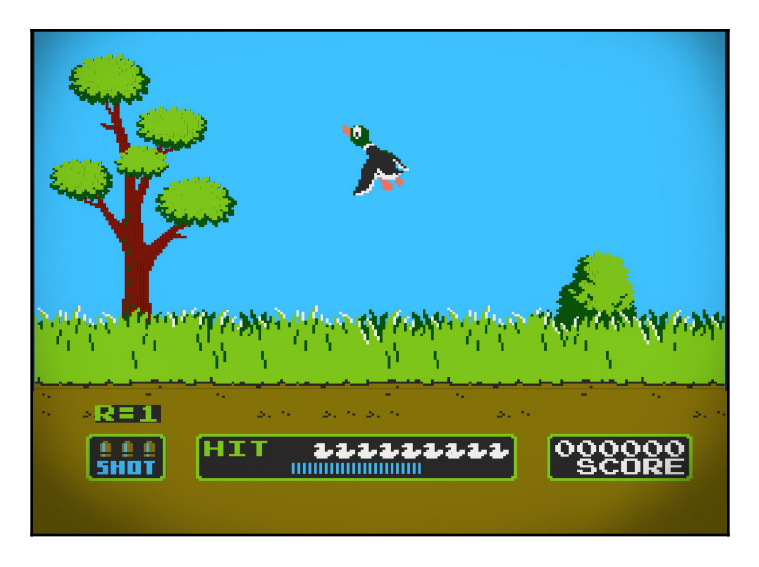

![](_page_80_Figure_0.jpeg)

![](_page_80_Figure_1.jpeg)

![](_page_81_Figure_0.jpeg)

![](_page_81_Figure_1.jpeg)

![](_page_82_Picture_0.jpeg)

![](_page_82_Picture_1.jpeg)

![](_page_83_Picture_0.jpeg)

![](_page_84_Figure_0.jpeg)

![](_page_85_Picture_0.jpeg)

![](_page_86_Picture_0.jpeg)

# **Chapter 9: Putting It All Together**

![](_page_87_Picture_1.jpeg)

![](_page_87_Picture_2.jpeg)

![](_page_88_Figure_0.jpeg)

![](_page_88_Figure_1.jpeg)

![](_page_89_Figure_0.jpeg)

![](_page_89_Figure_1.jpeg)

![](_page_90_Figure_0.jpeg)

![](_page_90_Picture_1.jpeg)

![](_page_91_Picture_0.jpeg)

### **Chapter 10: Advanced Techniques**

![](_page_92_Picture_1.jpeg)

![](_page_93_Picture_0.jpeg)

![](_page_94_Picture_0.jpeg)

![](_page_95_Picture_0.jpeg)

![](_page_96_Picture_0.jpeg)

![](_page_97_Picture_0.jpeg)

![](_page_97_Figure_1.jpeg)

![](_page_98_Picture_0.jpeg)

![](_page_99_Picture_0.jpeg)

![](_page_100_Picture_0.jpeg)

![](_page_100_Picture_1.jpeg)

![](_page_101_Picture_0.jpeg)

![](_page_101_Picture_1.jpeg)

![](_page_102_Figure_0.jpeg)

![](_page_102_Picture_1.jpeg)

# **Chapter 12: Journey Ahead**

![](_page_103_Picture_1.jpeg)

![](_page_103_Picture_2.jpeg)

![](_page_104_Picture_0.jpeg)

![](_page_104_Picture_1.jpeg)

![](_page_105_Picture_0.jpeg)

![](_page_105_Figure_1.jpeg)

![](_page_106_Picture_0.jpeg)

### **Article Title**

#### **Article Title**

#### **Article Title**

![](_page_106_Picture_4.jpeg)

Lorem ipsum dolor sit amet, consectetur adipiscing elit. Morbi eleifend sollicitudin varius. Mauris urna nibh, bibendum non nunc id, mollis lacinia leo. Nam egestas auctor feugiat.

![](_page_106_Picture_6.jpeg)

Lorem ipsum dolor sit amet, consectetur adipiscing elit. Morbi eleifend sollicitudin varius. Mauris urna nibh, bibendum non nunc id, mollis lacinia leo. Nam egestas auctor feugiat.

![](_page_106_Picture_8.jpeg)

Loope insum siden sidentes consertaten<br>adipiscing elit. Morbi eleitend sollicitudin<br>GAOS MELAS LIFIARIND ISGING ANDA Morbrelle Hendleonner terdin **Nation Teugrat.**<br>Varius. Mauris urna nibh, bibendum non nunc id, mollis lacinia leo. Nam egestas auctor feugiat.

**Baseline** 

Change

Diff

![](_page_107_Picture_0.jpeg)

![](_page_107_Figure_1.jpeg)
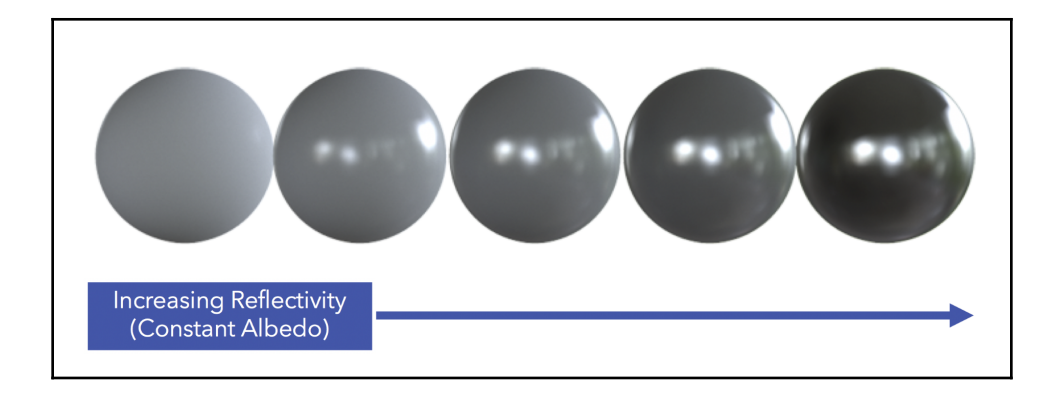